# **INSTITUTO SUPERIOR PEDAGÓGICO**

# **CAPITÁN SILVERIO BLANCO NÚÑEZ**

# **TESIS EN OPCIÓN AL GRADO CIENTÍFICO DE MASTER EN CIENCIAS DE LA EDUCACIÓN.**

*La preparación de los profesores de Matemática para la orientación del trabajo con el software educativo "Eureka"*

**Autor: Lic. Pedrito Chaviano Espinosa.**

**Tutor: MSc. Elisa Vázquez López.**

**Jatibonico**

**2009.**

[AcroPDF - A Quality PDF Writer and PDF Converter to create PDF files. To remove the line, buy a licens](http://www.acropdf.com/buy.html)e.

### **Resumen**

Esta investigación se realiza con el objetivo de aplicar una estrategia metodológica dirigida a la preparación de los profesores de Matemática para la orientación del trabajo con el software educativo "Eureka'' en el preuniversitario "Raúl Galán González", del municipio Jatibonico, basados en la preparación de la asignatura Matemática, para contribuir a la preparación de los profesores del departamento de Ciencias Exactas, debido a que en los controles realizados a las clases y preparación de la asignatura se han detectado dificultades tanto en los conocimientos teóricos como en la ejecución de la actividad de orientación de este proceso. En la elaboración de la estrategia se utilizaron diferentes métodos y técnicas, entre ellos, de forma general los tres niveles, los métodos del nivel teórico, empírico y matemático. Se comprobó la efectividad de la estrategia concebida con una muestra de ocho profesores, en los cuales se produjeron cambios significativos de los indicadores en el nivel de la preparación metodológica estudiada. Esta estrategia es novedosa porque aporta un modelo que les sirve a los profesores para la preparación de la asignatura. Con la misma se lograron resultados satisfactorios.

## Índice

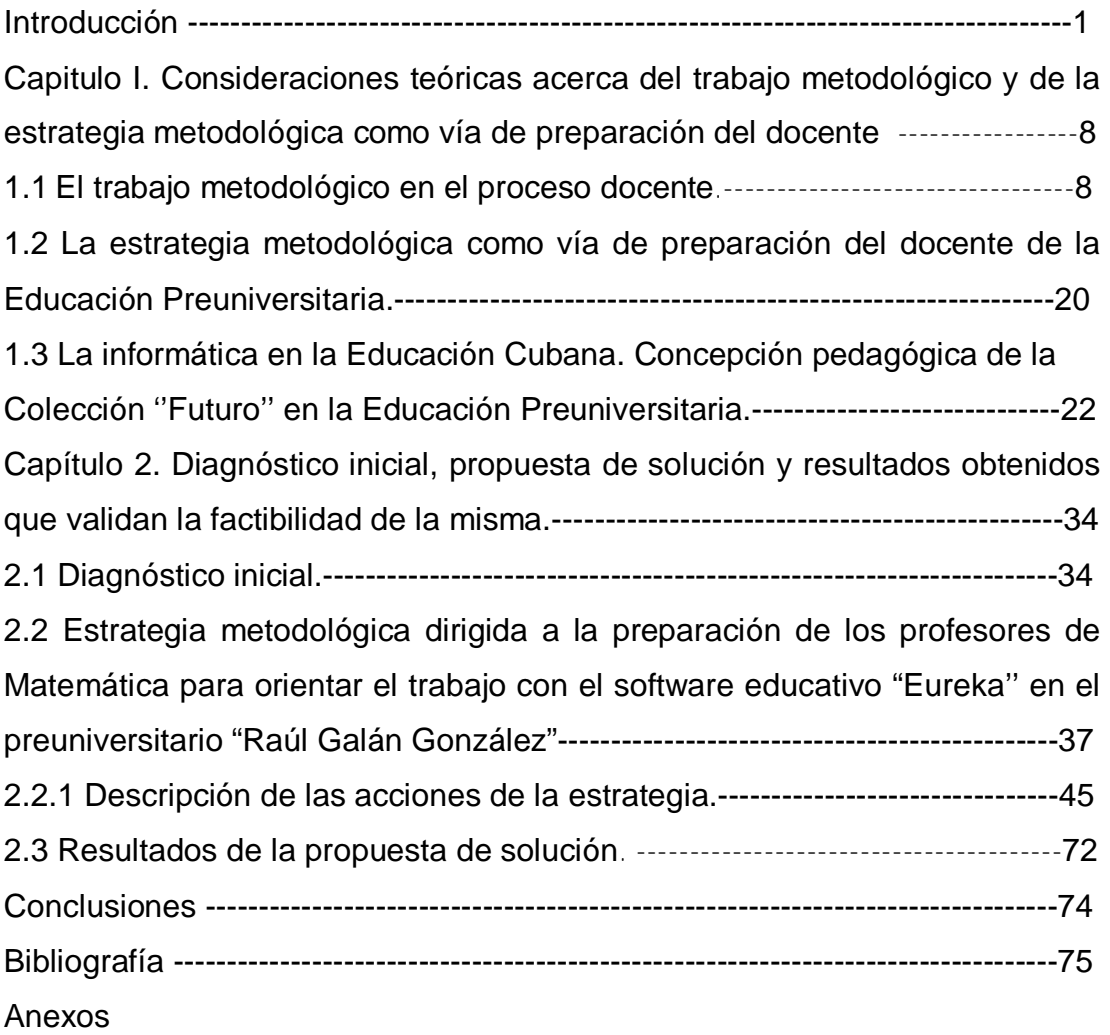

### **I**ntroducción

Hablar de computación, es hablar de un tema apasionante en todos los sentidos, nos hace soñar sobre el futuro, nos hace discutir sobre las tecnologías apropiadas y sus costos, las políticas para desarrollar una industria, institución y un país. Pero, fundamentalmente, hablar de computación o informática es hablar de la necesidad de recursos humanos capacitados, de los cambios en la forma de trabajar y los nuevos empleos, de las nuevas posibilidades de desarrollo individual y hasta de aprendizaje con la inserción de la computadora; hablar de computación es hablar de educación.

La educación se encuentra siempre condicionada por una visión del mundo y del destino del hombre, por lo que la escuela ha estado siempre al servicio de la cultura y de la sociedad, tanto para conservarla como para renovarla. El mundo actual, inmerso en las transformaciones científicas, económicas, políticas y culturales necesita cada vez más de una educación que sea capaz de responder a las necesidades de este.

La educación, como un importante factor de cambio, es una cuestión estratégica en un mundo globalizado y unipolar que intenta imponer proyectos educativos afines con una economía de mercado que alimenten el consumismo y los valores del individualismo.

En este contexto se inserta Cuba con un proyecto educacional distinto, cuya premisa fundamental es la de la igualdad de oportunidades y justicia social. Por esta razón la Revolución necesita profesores capaces y dispuestos a una preparación permanente y en ascenso, porque la sociedad se transforma aceleradamente como resultado del desarrollo de la ciencia y la técnica, ello hace que hoy sean otras las exigencias y las misiones de los maestros en la escuela. Se necesitan profesionales capaces de revolucionar la educación y de renovar los métodos de trabajo.

La presencia de las computadoras en las aulas de instituciones escolares de todo tipo se ha convertido en la actualidad en un hecho común; y es necesario ejercitarse en su empleo para aprender. Hoy existen en la escuela cubana software educativos curriculares; que son de gran utilidad, tanto para el alumno como para la auto superación del docente. Han sido creadas tres colecciones de estos productos informáticos Multisaber, El Navegante y Futuro correspondientes a los niveles básicos de educación en Cuba (Educación Primaria, Secundaria y Preuniversitaria; respectivamente).

El reto que tienen ante sí los profesores y maestros en los centros educacionales, radica en prepararse como abanderados y preparar a su vez a sus educandos a adaptarse a los cambios de manera rápida y efectiva. En la última década en la esfera educacional, se ha visto el carácter prioritario que ha tenido el tema de la informatización, y por tanto la necesaria preparación de todos los profesionales de este sector.

Indudablemente, en los momentos actuales adquiere una importancia capital para el autoaprendizaje en el preuniversitario la utilización eficaz de los software educativos de la Colección ''Futuro''. Su empleo deberá ser objeto de una cuidadosa planificación por parte de los profesores.

En el preuniversitario "Raúl Galán González", a pesar de que existen 33 computadoras en las que se encuentran instalados los software educativos de la Colección ''Futuro'' -entre ellos "Eureka"- y que constituye una prioridad su utilización, se ha detectado a través de la realización de las visitas de ayuda metodológicas y de las inspecciones –de los diferentes niveles- así como por los informes de los controles a clases realizados sistemáticamente por los directivos de la escuela, y por los acuerdos tomados en las actas de reuniones de Departamento, que la utilización de estos productos informáticos por parte de los profesores es todavía limitada; debido, esencialmente, al bajo nivel de conocimiento de los presupuestos conceptuales acerca del software educativo y de la metodología para su empleo , no son suficientes las habilidades informáticas que poseen los profesores de Matemática y ,en ocasiones ,no se aplica la metodología para el empleo del software . Por lo anterior se plantea el siguiente problema científico:

¿Cómo perfeccionar la preparación de los profesores de Matemática para la orientación del trabajo con el software educativo "Eureka" en el preuniversitario "Raúl Galán González"?

El **objeto** de estudio lo constituye el proceso del trabajo docente metodológico con los profesores de Matemática.

Que se inserta en el siguiente **campo** de acción: la preparación de los profesores de Matemática para la orientación del trabajo con el software educativo "Eureka".

Objetivo: Aplicar una estrategia metodológica dirigida a la preparación de los profesores de Matemática para la orientación del trabajo con el software educativo "Eureka'' en el preuniversitario "Raúl Galán González", del municipio Jatibonico.

Las preguntas científicas que guiarán el curso de esta investigación y el cumplimiento del objetivo previsto son las siguientes:

1. ¿Qué fundamentos teóricos y metodológicos existe acerca de la preparación metodológica de los profesores para la orientación del trabajo con el software educativo "Eureka"?

2. ¿Cuál es el estado actual que presenta la preparación metodológica de los profesores de Matemática para la orientación del trabajo con el software educativo "Eureka'' en el preuniversitario "Raúl Galán González", del municipio Jatibonico?

3. ¿Qué estrategia metodológica se debe elaborar dirigida a la preparación de los profesores de Matemática para la orientación del trabajo con el software educativo "Eureka'' en el preuniversitario "Raúl Galán González"?

4. ¿Qué efectos tiene la aplicación de la estrategia metodológica dirigida a la preparación de los profesores de Matemática para la orientación del trabajo con el software educativo "Eureka'' en el preuniversitario "Raúl Galán González"?

Para la organización del trabajo se ha previsto el desarrollo de las siguientes tareas científicas:

1. Determinación de los fundamentos teóricos y metodológicos que existen acerca de la preparación de los profesores para la orientación del trabajo con el software educativo "Eureka".

2. Diagnóstico del estado actual que presenta la preparación metodológica de los profesores de Matemática para la orientación del trabajo con el software educativo "Eureka'' en el preuniversitario "Raúl Galán González".

3. Elaboración de la estrategia metodológica dirigida a la preparación de los profesores de Matemática para la orientación del trabajo con el software educativo "Eureka'' en el preuniversitario "Raúl Galán González"

4. Aplicación y validación de la estrategia metodológica dirigida a la preparación de los profesores de Matemática para la orientación del trabajo con el software educativo "Eureka" en el preuniversitario "Raúl Galán González".

**Metodología empleada**

En la presente investigación se utilizaron diferentes métodos

**Del nivel teórico**:

El **analítico y sintético:** Permitió el estudio de los diferentes enfoques que sobre el tema aparecen en la bibliografía especializada y procesar los datos del muestreo de la documentación de los profesores de Matemática.

El **inductivo y deductivo:** La inducción permitió generalizar la información obtenida y a partir de ella realizar la deducción de nuevas formulaciones teóricas. De la complementación de ambas se obtuvo el verdadero conocimiento de la realidad. Permitió encontrar regularidades en la revisión bibliográfica y en los resultados del diagnóstico de los profesores de Matemática.

El **enfoque de sistema:** Se utilizó para establecer una estrecha interdependencia entre los componentes del proceso de preparación metodológica del docente que se integran en la caracterización de la propuesta teórica.

El **histórico y lógico:** Fue utilizado en el análisis de los antecedentes y tendencias del trabajo metodológico.

**Del nivel empírico:**

El **experimento pedagógico:** Se aplicó el pre experimento de forma secuencial parar validar la estrategia metodológica y permitió comparar el antes con el después de la aplicación.

**La prueba pedagógica**: Permitió comprobar las habilidades informáticas que poseen los profesores de Matemática para el trabajo con el software educativo "Eureka"

**La entrevista:** se empleó para constatar los presupuestos conceptuales y la metodología para el empleo del software educativo" Eureka".

**La observación pedagógica:** se utilizó para comprobar cómo los profesores conciben la utilización del software educativos "Eureka" **Análisis producto de la actividad:** Constatar el aprovechamiento de las potencialidades que ofrece el trabajo metodológico para la preparación metodológica de los profesores de Matemática para la orientación del trabajo con el software educativo "Eureka''

**Del nivel matemático:**

Cálculo porcentual.

Se utilizó para cuantificar y procesar los datos numéricos obtenidos que hicieron posible la interpretación del problema.

La **población y la muestra** para el pre experimento, responde al criterio intencional no probabilística y la integran: población los 17 profesores del Área de Ciencias Exactas y la muestra la integran 8 profesores que imparten Matemática -el resto imparte otras asignaturas-- que representa el 47,1 %; de ellos cinco (62,5%) son licenciados, dos (25%) profesores en formación, uno (12,5%) CPT .El 100% se está superando: cinco en la presente maestría, y tres en la Licenciatura en Ciencias Exactas. Dos de los profesores tienen más de 25 años de experiencia, tres tienen más de 3 años de experiencia y dos están en su primer año de trabajo.

La **novedad** radica en la forma en que se ejecuta esta vía de solución al problema científico, pues la misma es coherente y sistemática, está a tono con las necesidades de la muestra y sirve de modelo a los profesores de Matemática en el acto de preparación de sus clases, teniendo presente el empleo del software educativo.

La **contribución a la ciencia** la constituye la estrategia metodológica dirigida a la preparación de los profesores de Matemática para la orientación del trabajo con el software educativo "Eureka" en el preuniversitario "Raúl Galán González".

**Definición de términos operacionales**

Es preciso hacer referencia a lo que será considerado como variables en esta investigación, así como reflejar la conceptualización de las mismas

Variable independiente la estrategia metodológica

Se entiende como estrategia metodológica la proyección de un sistema de acciones a corto, mediano y largo plazo que permite la transformación de la dirección del proceso de enseñanza-aprendizaje tomando como base los métodos y procedimientos para el logro de los objetivos determinados en un tiempo concreto".

Es importante esclarecer que debe entenderse por variable dependiente: el nivel de preparación metodológica alcanzado por los profesores de Matemática para la orientación del trabajo con el software educativo "Eureka" en el preuniversitario "Raúl Galán González".

Se entiende en esta investigación como nivel de preparación metodológica alcanzado por los profesores de Matemática para la orientación del trabajo con el software educativo "Eureka", la adquisición de los conocimientos, habilidades y procedimientos básicos coherentemente sistematizados: .relacionada con las diversas opciones que ofrecen las nuevas tecnologías para su utilización en los diferentes espacios educativos.

Dimensión cognitiva.

Indicadores

1. Conocimiento de los presupuestos conceptuales acerca del software educativo.

2. Conocimientos sobre la metodología para el empleo del software.

Dimensión actuativa.

Indicadores

1. Habilidades informáticas que poseen los profesores de Matemática

2. Aplicación de la metodología para el empleo del software.

Esta investigación se ha estructurado en dos capítulos .En el primero de ellos se reflexiona acerca del trabajo metodológico en el proceso docente, está dedicado a reflejar a la estrategia metodológica como vía de preparación del docente de la educación Preuniversitaria y se fundamenta el rol de la informática en la Educación Cubana. Así como concepción pedagógica de la Colección ''Futuro'' en la Educación media superior.

En el segundo capítulo se realiza el análisis del diagnóstico del estado en que se encuentra la preparación de los profesores de Matemática para la orientación del trabajo con el software educativo "Eureka" en el preuniversitario "Raúl Galán González", se presenta la estrategia metodológica dirigida a la solución del problema científico y se analizan los resultados del proceso de aplicación de la estrategia metodológica propuesta.

#### Capítulo I

**CONSIDERACIONES TEÓRICAS ACERCA DEL TRABAJO METODOLÓGICO Y DE LA ESTRATEGIA METODOLÓGICA COMO VIA DE PREPARACIÓN DEL DOCENTE.**

**1.1 El trabajo metodológico en el proceso docente.**

La educación en Cuba, a partir del triunfo de la Revolución en el año 1959, comenzó a sufrir grandes transformaciones; la primera fue librar a la población del analfabetismo en que estaba sumida, lo que se logró en el año 1961.

Años después comenzaron a realizarse cambios en los planes y programas de estudio en todos los niveles de educación y se pone en marcha el Plan de Perfeccionamiento del Sistema Nacional de Educación (1975 -1981). Esto trae consigo la necesidad de preparar a los docentes para enfrentar los programas con nuevos métodos y estilos de trabajo. Surge entonces, como una vía de preparación del personal docente, el trabajo metodológico.

Al consultar la literatura especializada se encuentran, sobre el trabajo metodológico, múltiples definiciones.

En los momentos iniciales este concepto se define, en su sentido estrecho, como:

*"…la actividad paulatina encaminada a superar la calificación profesional de los maestros, profesores y dirigentes de los centros docentes para alcanzar el objetivo de garantizar el cumplimiento de las tareas planteadas ante el sistema de educación en una etapa dada de su desarrollo."* (MINED 1977:279)

### Enriqueciendo la idea anterior años más tarde aparece así descrito:

*"El trabajo metodológico es, por su propia esencia, un trabajo creador, que exige el perfeccionamiento de dirigentes y técnicos para que* *puedan con su acción directa elevar el nivel de preparación del personal docente y proporcionarle conocimientos multilaterales profundos que se renueven constantemente y perfeccionen su maestría pedagógica lo constituyen todas las actividades intelectuales, teóricas, prácticas, que tienen como objetivo la elevación de la eficiencia de la enseñanza y la educación lo que significa lograr la elevación del nivel político-ideológico, científico-teórico y pedagógico-metodológico del personal docente"* . (MINED 1980:74)

Un análisis comparado de las citas anteriores pone de manifiesto que la segunda definición supera a la anterior pues aparecen quienes la ejecutan y especifica el contenido del trabajo metodológico.

Para ejecutar el trabajo metodológico así concebido teniendo en cuenta las particularidades específicas de cada territorio, se comenzaron a desarrollar cursos de superación en las provincias y municipios según las necesidades, los cuales representaron un salto cualitativamente superior en la preparación de los profesores.

En la primera mitad de la década de los 90 del siglo XX, período que está impactado por los resultados del diagnóstico realizado a todos los profesores del país, se implementaron acciones por el Ministerio de Educación, dirigidas a sistematizar la preparación de los profesores. Para ello se utilizaron dos variantes de trabajo metodológico: una en el puesto de trabajo, enfocada a la preparación en la cátedra como estructura organizativa por asignaturas y otra, en la modalidad fuera del puesto de trabajo, a tiempo completo, durante un curso escolar.

Se entendió oportuno destacar la definición que del mismo ofrecen el Dr. Gilberto García Batista y la lic. Elvira Caballero Delgado, pues se coincide con este porque expresa el carácter activo de los docentes en este proceso ya que los mismos tienen gran importancia en la retroalimentación a la hora de ejecutar el trabajo, ellos señalan:

"*El trabajo metodológico es el sistema de actividades que de una forma permanente se ejecuta con y por los docentes en los diferentes niveles de educación para garantizar las transformaciones dirigidas a la* *ejecución eficiente del proceso docente-educativo y que en combinación con las diferentes formas de superación profesional y posgraduada, permiten alcanzar la idoneidad de los cuadros y del personal docente*."(Addine Fernández, F., 2004:89)

Al referirse al trabajo metodológico, interesante resulta la información que brinda Gilberto García, pues define el trabajo metodológico en un nuevo contexto educacional por lo que incorpora como fin del mismo un nuevo elemento, las prioridades de la enseñanza, concebido de esta manera, García (2000: 274) ha afirmado que:

*"Constituye la vía principal para la preparación de los docentes con vista a lograr la concreción del sistema de influencias que permiten dar cumplimiento a las direcciones principales del trabajo educacional, así como, las prioridades de cada enseñanza"*

A partir del año 2000, en que comienzan a desarrollarse transformaciones radicales en el Nivel Medio Superior, se introducen cambios sustanciales en la concepción del trabajo metodológico, pues se fortalece el papel del departamento, con el objetivo de que este trabajo potencie la interdisciplinariedad en el proceso de enseñaza-aprendizaje de las disciplinas de un área en correspondencia con las necesidades y potencialidades de los profesores.

A pesar de los cambios antes mencionados, actualmente se ha concebido como nueva forma de realización del trabajo metodológico, la implementación de un programa nacional de preparación para profesores de las distintas asignaturas priorizadas en cada territorio, en correspondencia con los lineamientos y objetivos que regulan el proceso de enseñanzaaprendizaje de cada disciplina y las necesidades de cada docente.

El trabajo metodológico no es espontáneo, las actividades que lo componen deben ser planificadas y tienen un carácter dinámico. Se distingue por su carácter sistemático y colectivo y entre sus elementos predominantes se encuentran: el diagnóstico, la demostración, el debate científico y el control. En los centros, es el departamento docente la unidad esencial del trabajo metodológico.

Con total claridad reafirma las ideas anteriores la Resolución Ministerial 119 del 2008, que en sus diferentes artículos precisa las direcciones del mismo.

Al referirse a este aspecto indica que:

En el trabajo metodológico es necesario atender a dos direcciones fundamentales partiendo del contenido y los objetivos: el trabajo docentemetodológico y el científico metodológico (García y Caballero, 2004: 274).

#### Aquí se define:

*El trabajo docente-metodológico es la actividad que se realiza con el fin de mejorar de forma continua el proceso pedagógico; basándose fundamentalmente en la preparación didáctica que poseen los educadores, en el dominio de los objetivos del grado y nivel, del contenido de los programas, de los métodos y medios con que cuenta, así como del análisis crítico y la experiencia acumulada.* (Artículo 32 RM 119/08)

Las formas fundamentales del trabajo docente-metodológico son:

- a) Reunión metodológica.
- b) Clase metodológica
- c) Clase demostrativa
- d) Clase abierta
- e) Preparación de la asignatura
- f) Taller metodológico
- g) Visita de ayuda metodológica
- h) Control a clases

*Las formas de trabajo docente metodológico se interrelacionan entre sí y constituyen un sistema. Su selección está en correspondencia con los objetivos a lograr, el diagnóstico de la escuela, las necesidades del personal docente y las características y particularidades de cada Educación y sus respectivas instituciones educativas. Se realizan en los diferentes niveles de educación.* (Artículo 33 RM 119/08)

Son tareas del trabajo docente-metodológico:

- 1. Buscar las mejores vías y modos del trabajo educativo con el fin de alcanzar en el estudiante los objetivos formativos propuestos.
- 2. Determinar el contenido de las diferentes formas educativas del proceso docente-educativo.
- 3. Recomendar la lógica del desarrollo de los contenidos por clases a partir de la cual el docente puede elaborar su plan de clases.
- 4. Estimular la iniciativa y creatividad del docente.
- 5. Proponer el intercambio de experiencias generalizando las mejores que deben quedar recogidas en la preparación de la asignatura.
- 6. Establecer las orientaciones metodológicas específicas para el trabajo independiente de los estudiantes.
- 7. Analizar, elaborar y determinar el sistema de control y evaluación del aprendizaje.
- 8. Perfeccionar y elaborar los medios de enseñanza y las indicaciones para su utilización.
- 9. Analizar la calidad de las clases y realizar el balance metodológico para valorar la efectividad del trabajo realizado.

### (García y Caballero, 2004: 274)

*El trabajo científico-metodológico es la actividad que realizan los educadores con el fin de perfeccionar el proceso pedagógico, desarrollando investigaciones o utilizando los resultados de investigaciones realizadas, que contribuyan a la formación integral de los educandos y a dar solución a problemas que se presentan en el proceso. Los resultados del trabajo científico-metodológico, que se materializa en artículos, ponencias para eventos científicos, libros de texto, monografías, planes y programas de estudio, entre otros, constituyen una de las fuentes principales que le permiten al educador* *el mejor desarrollo del trabajo docente-metodológico.* (Artículo 45 RM 119/08)

Las tareas principales del trabajo científico-metodológico son:

- 1. Organizar el trabajo de desarrollo del colectivo con vistas a perfeccionar la acción educativa.
- 2. Perfeccionar los planes y programas de estudio de manera que se realicen propuestas sustentadas científicamente.
- 3. Investigar sobre problemas que tienen que ver con la didáctica y elaborar las tareas para la introducción de los resultados en el proceso educativo.
- 4. Estudiar y recomendar métodos científicamente fundamentados para elevar la efectividad del proceso formativo de los estudiantes.
- 5. Estudiar las experiencias de organización y realización del proceso educativo, tanto en el territorio como en el país y hacer las recomendaciones correspondientes.

Según García y Caballero (2004: 276)

Las diferentes formas de trabajo metodológico, según RM 119/08 son:

1. La **reunión metodológica** es la forma de trabajo docente – metodológico dedicado al análisis, el debate y la adopción de decisiones acerca de temas vinculados al proceso pedagógico para su mejor desarrollo. Los acuerdos de las reuniones metodológicas pueden constituir líneas para otra forma de actividad metodológica. Con el claustro docente se realizan, al menos, dos reuniones metodológicas en el curso.

Las reuniones metodológicas están dirigidas por los jefes de cada nivel de dirección o colectivo metodológico o por profesores de vasta experiencia y elevada maestría pedagógica. (Artículo 34 RM 119/08)

2. La **clase metodológica** es la forma de trabajo docente-metodológico que, mediante la explicación, la demostración, la argumentación y el análisis, orienta al personal docente, sobre aspectos de carácter metodológico que contribuyen a su preparación para la ejecución del proceso pedagógico. La clase metodológica puede tener carácter demostrativo o instructivo, y responde a los objetivos metodológicos previstos.

Las clases metodológicas se realizan, fundamentalmente, en los colectivos de departamentos, aunque pueden organizarse también en otros niveles de dirección y colectivos metodológicos, cuando sea necesario. Se llevan a cabo por los jefes de cada nivel de dirección, metodólogos integrales, responsables de asignaturas o de áreas de desarrollo o profesores de experiencia en el nivel y en la asignatura. En la **demostrativa** se debe poner de manifiesto a los docentes cómo se aplican las líneas que emanan de la clase metodológica en un contenido determinado que se imparte en un grupo de clase. Cuando se realiza esta actividad sin los educandos, adquiere un carácter **instructivo** y se centra en los problemas de la didáctica de las asignaturas.

La planificación de las clases metodológicas aparece en el plan de trabajo metodológico elaborado al principio de cada curso en cada una de las instancias correspondientes y se realizan como mínimo dos en el curso.

La participación del colectivo de docentes resulta decisiva para el éxito de la clase, lo que requiere una adecuada preparación previa Se debe propiciar un amplio intercambio para analizar cada una de las cuestiones propuestas y enriquecerlas de manera colectiva.

En el plan de una clase metodológica no deben faltar como aspectos principales:

- Ø Objetivos de la clase metodológica.
- Ø Asignatura, unidad, horas clase.
- Ø Análisis del sistema de objetivos formativos que se plantean para la unidad. Su derivación del grado y asignatura teniendo en cuenta el diagnóstico realizado.
- Ø Fundamentación de cada clase de la unidad o subunidad seleccionada en cuanto a los objetivos a cumplir, contenidos, concreción de los programas directores, intencionalidad ideopolítica, métodos, procedimientos, medios, formas de organización, sistema de tareas y evaluación en cada una de ellas.

Ø Bibliografía para el docente y para los alumnos realizando una valoración crítica de la misma.

3. La **clase abierta** es una actividad de observación colectiva a una clase con docentes de un ciclo, grado, departamento, o de una asignatura en el nivel medio superior, en un turno de clases del horario docente, que por su flexibilidad se puede ajustar para que coincidan varios docentes sin actividad frente a sus grupos, la estructuras de dirección y funcionarios. Está orientado a generalizar las experiencias más significativas y a comprobar cómo se cumple lo orientado en el trabajo metodológico. En este tipo de clase se orienta la observación hacia el cumplimiento del objetivo propuesto en el plan metodológico y que han sido atendidos en las reuniones y clases metodológicas.

En el análisis y discusión de la clase abierta; dirigida por el jefe del departamento, responsable de la asignatura de área de desarrollo, metodólogo integral, colaborador o profesor principal; se centra el debate en los logros y las deficiencias, de manera que al final se puedan establecer las principales precisiones y generalizaciones.

5. La **preparación de la asignatura o área de desarrollo** es el tipo de trabajo docente-metodológico que garantiza, previo a la realización de la actividad docente, la planificación y organización de los elementos principales que aseguran su desarrollo eficiente, teniendo en cuenta las orientaciones metodológicas del departamento, ciclo al que pertenece y los objetivos del año de vida, grado o grupo, según corresponda. Además se tomarán en consideración la guía de observación a clases. Para este tipo de actividad se toma en cuenta el modelo de escuela y las adecuaciones que se hacen a partir del diagnóstico del grupo.

Debe propiciar una adecuada orientación metodológica a los profesores a fin de garantizar, entre otros aspectos:

- a) La preparación de las clases o actividades a partir del análisis de los programas, de las videoclases o teleclases.
- b) La determinación de los objetivos y los elementos básicos del contenido de cada clase o actividad.
- c) La adecuada utilización de los métodos y medios de enseñanza para asegurar el cumplimiento de los objetivos, priorizando los libros de textos, el software educativo y los cuadernos de trabajo.
- d) El sistema de tareas, la orientación del estudio independiente.
- e) La determinación de las potencialidades educativas de la asignatura o áreas de desarrollo para dar cumplimiento a los programas directores y lograr la formación de valores.
- f) Las vías para lograr la sistematización y consolidación de los contenidos de las asignaturas que preparen a los educandos para la aplicación de conocimientos y habilidades en la resolución de problemas.
- g) La selección de una lógica del proceso docente educativo que propicie el desarrollo de la independencia cognoscitiva, de hábitos de estudio y de la creatividad.
- h) La concepción de sistemas de evaluación del aprendizaje, basada en el desempeño del educando.

6. El **taller metodológico** es la actividad que se realiza en cualquier nivel de dirección con los docentes y en el cual de manera cooperada se elaboran estrategias, alternativas didácticas, se discuten propuestas para el tratamiento de los contenidos y métodos y se arriban a conclusiones generalizadas.

Como características básicas del taller se destacan:

- Ø El taller es una forma organizativa profesional que no se encierra en el aula, sino que establece un contacto con la realidad escolar concreta, que se puede aplicar en cualquiera de los componentes organizacionales.
- Ø En el taller debe crearse un equipo de trabajo que aborde en grupo un problema central que se origina en la práctica y vuelve a ella cualitativamente transformado por la discusión profesional del grupo. Con un enfoque que lleva el aporte personal, creativo, crítico y de consenso grupal, a través de la vinculación práctica cotidiana, reflexión, práctica profesional y el análisis desde la investigación, para la caracterización,

fundamentación y proyección de la posible transformación del problema en estudio.

- Ø Es una forma de organización que posibilita la integración de los componentes del currículo: académico, laboral, investigativo y de extensión universitaria lo que contribuye con una preparación óptima del futuro profesional, y por sus funciones puede encontrarse como forma organizativa en todos y cada uno de ellos.
- Ø Es una forma de organización e integración de conocimientos, habilidades, valoraciones y experiencias en la actividad profesional creadora desde la interacción grupal.

7. La **visita de ayuda metodológica** es la actividad que se realiza a los docentes que se inician en un área de desarrollo, asignatura, especialidad, grado y ciclo o a los de poca experiencia en la dirección del proceso pedagógico, en particular los docentes en formación y se orienta a la preparación de los docentes para su desempeño. Puede efectuarse a partir de la observación de actividades docentes o a través de consulta o despachos.

En esta actividad lo más importante es el análisis de los resultados de los aspectos mejor logrados y los que requieren de una mayor atención, los cuales quedan registrados y sirven de base para el seguimiento y evolución que experimenta el docente. Este tipo de actividad puede ser dirigida por el metodólogo integral, el responsable de asignatura, los cuadros de dirección de la institución docente, los tutores y los colaboradores en relación con el dominio en del contenido.

8. **El control a clases o actividades** tiene como propósito valorar el cumplimiento de los objetivos metodológicos que se han trazado, el desempeño del docente y la calidad de la clase o actividades que imparte. Para esta actividad se utilizarán las guías de observación a clases y actividades docentes que constituyen herramientas para el trabajo metodológico a desarrollar con los docentes, derivado de lo cual se destacan los logros y dificultades que presentan en el tratamiento de los contenidos del programa y el seguimiento al diagnóstico de sus educandos. El resultado

del control se evalúa en aspectos positivos, deficiencias que se presentan y no se otorga calificación, excepto en las visitas de inspección que se realicen. En todos los casos del análisis se derivan sugerencias metodológicas para el perfeccionamiento del trabajo metodológico y en consecuencia la preparación de los docentes, destacando y estimulando a aquellos con resultados relevantes.

El control del trabajo metodológico.

El control a las diferentes formas de organización del proceso pedagógico es el elemento clave para conocer el resultado del trabajo metodológico, pues es allí donde se materializa el sistema. Por ello, el control del trabajo metodológico tiene como objetivo comprobar sus resultados de forma directa: en la ejecución de las actividades y en la valoración del proceso pedagógico. El mismo debe realizarse en sistema, donde cada tipo de actividad que se conforme sea controlada atendiendo a su lógica concatenación, en función de evitar repeticiones u omisiones.. Este control se realiza mediante entrevistas a docentes y educandos, observación de las actividades docentes y educativas, comprobación de conocimientos y la revisión de documentos, libretas y cuaderno de trabajo de los educandos.

El trabajo metodológico incluye el control sistemático, tanto a las propias actividades metodológicas, como a las actividades docentes, con énfasis en las actividades de preparación del docente para el desarrollo de la clase, actividades y su control. El análisis de estas actividades constituye el punto de partida para el rediseño de la estrategia de trabajo metodológico en cada uno de los niveles y para la estimulación de los mejores resultados en la dirección del proceso pedagógico.

La cantidad de controles a clases a realizar por los principales cuadros, dirigentes y funcionarios de los diferentes niveles de dirección está en correspondencia con las necesidades de cada colectivo docente y la estrategia diseñada para garantizar la calidad del proceso formativo. El número de clases a observar por los directores, subdirectores y jefes de departamento en una institución docente está en correspondencia con las particularidades del colectivo pedagógico. Cada docente debe ser visitado en clase, como mínimo, tres veces en el curso.

En este sentido es necesario puntualizar algunas premisas a tener en cuenta para que un preuniversitario funcione correctamente.

Ø La dirección del proceso de enseñanza-aprendizaje en el Preuniversitario.

En los momentos actuales cobra una importancia capital para el autoaprendizaje la utilización eficaz de las video clases, las tele clases, los software educativos de la Colección "Futuro" y los libros de texto. Su empleo deberá ser objeto de una cuidadosa planificación, partiendo de la visualización previa de los materiales de video y/o el análisis de la dosificación del tabloide.

En su planificación se deberá precisar qué harán los docentes y estudiantes en los diferentes momentos del proceso de enseñanza-aprendizaje: antes, durante y después de la transmisión televisiva o la visualización de la video clase; además el docente deberá preparar las actividades que utilizará para que los estudiantes aprendan los contenidos de la clase sin los materiales audiovisuales, como previsión de interrupción del fluido eléctrico, o algún otro inconveniente imprevisto; para lo cual se deberán auxiliar de los libros de texto, láminas, pizarra, maquetas, u otros medios de enseñanza.

Ø El trabajo metodológico y la superación de los docentes en la escuela.

El trabajo metodológico de la escuela es dirigido, planificado, controlado y evaluado por el Director del centro y es imprescindible dominar el contenido de los documentos siguientes: RM 119/08, RM 106/04 y la Carta Circular 10/2005.

1. Las Preparaciones Metodológicas se podrán desarrollar de manera concentrada en cada uno de los territorios, teniendo en cuenta las características pueden ser a nivel de centro, zona, municipal o provincial, en previa coordinación con las DME y DPE, así como la Dirección Provincial de Deportes y Escuelas Comunitarias, para la realización de estas actividades con profesores de Educación Física.

2. En la primera semana de cada mes y de acuerdo con el día establecido para cada asignatura, se desarrollará la preparación de los profesores que dirigirán la Preparación Metodológica por grado en la Sedes Universitarias.

El profesor como protagonista y responsable de la enseñanza, juega un rol decisivo, pues asume la dirección creadora del proceso de enseñanza aprendizaje es quien planifica, organiza, orienta y evalúa el proceso, de aquí la exigencia de una preparación efectiva para la correcta dirección del proceso de enseñanza-aprendizaje.

El profesor como protagonista y responsable de la enseñanza, juega un rol decisivo, pues asume la dirección creadora del proceso de enseñanza aprendizaje; se planifica, organiza, orienta y evalúa el proceso, de aquí la necesidad de una preparación para lograr un desempeño efectivo.

**1.2 La estrategia metodológica como vía de preparación del docente de la Educación Preuniversitaria.**

El término estrategia, como ya de algún modo se expresó, comenzó a invadir el ámbito de las Ciencias Pedagógicas aproximadamente en la década de los años 60 del siglo XX y coincidiendo con el comienzo del desarrollo de investigaciones dirigidas a describir indicadores relacionados con la calidad de la educación. Un análisis etimológico del vocablo permite conocer que proviene de la voz griega stratégós (general) y que, aunque en su surgimiento sirvió para designar el arte de dirigir las operaciones militares, luego, por extensión, se utilizó para nombrar la "habilidad, destreza, pericia para dirigir un asunto".

A continuación se exponen un conjunto de definiciones relacionadas con el término recogidas de distintas bibliografías consultadas UNESCO, define la estrategia en el ámbito educativo como:

*"La combinación y organización del conjunto de métodos y materiales escogidos para alcanzar ciertos objetivos".*

Se advierte aquí su carácter globalizador de formas de proceder, adaptativas, materiales y de recursos. Ello justifica la preferencia por esta definición del término sobre otras que lo entienden como método o técnica.

M. Huberman (1990) concibe la estrategia desde el punto de vista operativo como:

*"Una serie de principios que sirven de base a fases específicas de acción que deben permitir instalar con carácter duradero una determinada innovación".* (Rodríguez del Castillo, 2004)

#### Lecthwood. K.A. (1990).:

*"Acciones discretas que ayudan a superar cualquier obstáculo al desarrollo". Entendiéndose la innovación como resolución de problemas. Las estrategias son acciones para la solución de problemas. Las estrategias son acciones para afrontar las dificultades inconvenientes que surgen en el proceso de resolución.* (Rodríguez del Castillo, 2004)

Según Alonso:

*"Conjunto de acciones que permiten alcanzar objetivos a largo plazo, concentrando las fortalezas de la organización contra sus propias debilidades o contra las amenazas que le presenta el entorno".* (1994).

Según ellos las acciones deben ser capaces de convertir las amenazas en oportunidades para alcanzar los objetivos propuestos para menguar las debilidades o para convertirlas en fortalezas.

Los pasos de esta metodología constituyen puntos de referencia obligados para definir la organización que debe tener una estrategia en los marcos de un trabajo científico. En este sentido se asume el criterio que considera tomar en cuenta los aspectos siguientes:

- **I.** Introducción- Fundamentación. Se establece el contexto y ubicación de la problemática a resolver. Ideas y puntos de partida que fundamentan la estrategia.
- **II.** Diagnóstico- Indica el estado real del objeto y evidencia el problema en torno al cual gira y se desarrolla la estrategia.
- **III.** Planteamiento del objetivo general.
- **IV.** Planeación estratégica- Se definen metas u objetivos a corto y mediano plazo que permiten la transformación del objeto desde su estado real hasta el estado deseado. Planificación por etapas de las acciones, recursos, medios y métodos que corresponden a estos objetivos.
- **V.** Instrumentación Explicar como se aplicará, bajo qué condiciones, durante qué tiempo, responsables, participantes.

**VI.** Evaluación- Definición de los logros y obstáculos que se han ido venciendo, valoración de la aproximación lograda al estado deseado. (Armas Ramírez / y / otros, 2001: 21)

**1.3 La informática en la Educación Cubana. Concepción pedagógica de la Colección ''Futuro'' en la Educación Preuniversitaria.**

En una fecha tan temprana como marzo de 1962, Ernesto Che Guevara planteó:

*"El mundo camina hacia la era electrónica...Todo indica que esta ciencia se constituirá en algo así como una medida del desarrollo; quien la domine será un país de vanguardia. Vamos a volcar nuestros esfuerzos en este sentido con audacia revolucionaria."*

Para hablar de la influencia de los software educativos en la educación cubana tenemos que decir que en Cuba se han operado tres revoluciones educacionales en tres momentos de su desarrollo.

La primera de ellas ocurre en 1961 cuando se lleva adelante la Campaña Nacional de Alfabetización.

La segunda revolución educacional fue en 1972, cuando nace el Destacamento Pedagógico "Manuel Ascunce Domenech" respuesta revolucionaria que garantizó que ningún escolar quedara sin acceso a la educación secundaria.

Y la tercera revolución educacional que tiene como principal objetivo desarrollar una batalla de ideas para que todo nuestro pueblo alcance una cultura general e integral.

En el desarrollo de la Informática Educativa en Cuba, la utilización de la computación en la enseñanza, en las investigaciones científicas, en la gestión docente ha constituido un objetivo priorizado de la Política Nacional Informática

La Computación, dentro del Sistema Nacional de Educación en Cuba, se aplica como: objeto de estudio, herramienta de trabajo, medio de enseñanza. Es preciso detenerse en los dos últimas aspectos porque tienen mayor incidencia en el trabajo del docente.

Como herramienta de trabajo.

Cuando las técnicas informáticas se emplean para dar solución a problemas prácticos de manera concreta se habla de un uso de la computadora como herramienta de trabajo. En este caso un estudiante usa la computadora para resolver un problema matemático, ya sea para realizar un trabajo práctico de redacción resultado de una investigación, o gestionar una información necesaria existente en bases de datos o en sistemas de recuperación automatizada de información, entre otros.

Como medio de enseñanza.

Es innegable que posterior a la aparición de la multimedia como tecnología, las computadoras se han convertido en un excelente medio de enseñanza, que por su carácter interactivo y su capacidad de individualizar el proceso más que medio de enseñanza debía llamarse medio de aprendizaje. Este es el caso en que se usa la computadora como medio para aprender otras asignaturas, otras disciplinas.

Como medio de enseñanza la computadora tiene grandes ventajas. A continuación se explican algunas de ellas.

1. Interactividad. Desde el punto de vista de la comunicación hombremáquina, esta se produce con carácter bidireccional lo que posibilita el establecimiento de mecanismos de retroalimentación por parte del sistema, que van desde simples efectos sonoros o visuales hasta el establecimiento de diálogos hombre máquina con carácter reflexivo.

- 2. Atención a las diferencias individuales
- Ø Cada estudiante puede elegir su "camino de aprendizaje"
- Ø Cada estudiante puede "navegar" a su ritmo.
- Ø Estilos de aprendizaje diferentes.
- Ø La presencia de textos enriquecidos mediante palabras enfatizadas unas veces e interactivas otras, posibilita lo que se denomina una lectura no lineal de documentos que se considera como un eslabón fundamental en la atención a las diferencias individuales de los estudiantes.

3. Adaptabilidad: El software - y en particular el educativo - tiene amplias posibilidades de adaptarse a las características del usuario. Por ejemplo, un software puede aplicarle un test de diagnóstico a un estudiante y configurar un programa tutor para adaptarse a los problemas detectados en el test.

4. Carácter multimedia: Es en un medio audiovisual y, por ende, un medio que influye en la esfera sensorial del individuo.

En Cuba como parte del Programa Nacional de Informática Educativa y de todo el proceso de trasformaciones que se vienen sucediendo en la Educación se han desarrollado tres Colecciones de software educativos ''Multisaber'', ''Navegante'' y ''Futuro''. Cada una de ellas constituye un material bibliográfico, didáctico, lúdico, investigativo con que se cuenta hoy en los centros docentes.

Es válido señalar aspectos importantes que demuestran las ventajas que tienen los software educativos en el trabajo con el estudiante en su utilización por parte del profesor.

Ventajas del software educativo:

- Ø Facilidad de uso.
- Ø Capacidad de motivación.
- Ø Relevancia curricular.
- Ø Versatilidad.
- Ø Enfoque pedagógico actual.
- Ø Orientación hacia los alumnos.
- Ø Módulos de evaluación.
- Ø Tecnología avanzada.
- Ø Diferenciación respecto de otros materiales.
- Ø Niveles de dificultad.
- Ø Dominio de lo visual sobre lo escrito.
- Ø El programa es una unidad.
- Ø Los programas son abiertos.
- Ø Deben ofrecer ayuda sobre su manejo.
- Ø Deben de ser dinámicos.

Por la anterior explicación el software educativo deja de convertirse en una opción y pasa a ser una necesidad de estos momentos, él es aquel que ayuda al profesor y al alumno en el proceso de enseñanza-aprendizaje, y por ello no debe limitarse a ser una herramienta que fomente una serie de trabajos mecánicos y repetitivos, sino que además ha de servir como complemento a la educación en el aula.

El software educativo está en función de:

1. Estimular en el alumno la actividad intelectual y el deseo de acudir a otros recursos.

2. Asegurar la fijación de cada elemento aprendido para que se convierta en base de nuevos aprendizajes.

3. Tener en cuenta que la eficacia del mensaje depende tanto del contenido como de su presentación.

4. Permitir cierta flexibilidad de uso.

5. Presentar contenidos que, surgidos del currículo, se integren en el medio afectivo, social y cultural del alumnado.

6. Delimitar con claridad la audiencia.

7. Contemplar posibles usos en situaciones didácticas no grupales.

8. Adaptarse a las características específicas de cada medio.

9. Ser adaptables a las condiciones del entorno.

10. Facilitar una práctica educativa activa y eficaz.

Por lo que el software educativo ya no es una opción en la escuela cubana, es una necesidad y una prioridad actual.

Con la finalidad de precisar elementos importantes en cuanto a la preparación del personal docente en el campo de la informática educacional se toman como referencia las reflexiones que realiza el MsC José Francisco Echemendía Gallego en su Tesis en opción al título de de Master (2007:32 y

33)

En lo referente a la preparación del personal docente en Informática Educacional pueden identificarse diferentes vías, tantas como particularidades se den de acuerdo con las características de los centros, de los profesores de Matemática, así como los aspectos que puedan ser objeto de la preparación. A continuación se hará mención de algunas de las alternativas que pueden utilizarse:

a) El docente como autodidacta: diversos factores -falta de tiempo, atención de la familia, escasez de medios económicos, dedicación a la capacitación mediante planes oficiales, ausencia de motivaciones, entre otros- llevan a muchos de los profesores de Matemática a conducir su propio aprendizaje. No resulta una preparación regular y suele presentar múltiples errores e

inexactitudes; de todas maneras, el autoaprendizaje siempre es valioso, especialmente para mantener actualizados los conocimientos en una temática como la de las nuevas tecnologías que avanza tan vertiginosamente.

b) El docente preparado en la Institución Educativa: en muchos casos la preparación se realiza en horario extraescolar y en la misma Institución en que se desempeña. No siempre se consideran los aspectos pedagógicos que rodean la utilización de la informática y se basan más bien en lo computacional, ya que suelen ser especialistas en sistemas los encargados de conducir estas actividades.

c) La preparación en instituciones dirigidas al público en general (Joven Club de Computación y electrónica): apuntan al entrenamiento en computación (educación informática) más que a la preparación en informática educativa. Se da preferente atención al estudio de los sistemas operativos, los procesadores de la palabra, las planillas electrónicas, las bases de datos, los diseñadores gráficos, los programas de animación y para comunicaciones de datos.

d) La preparación en Institutos Superiores Pedagógicos: ofrecen cursos, talleres y seminarios para aprender a utilizar la computadora como medio didáctico eficaz.

La capacitación que se proporciona a los profesores de Matemática en elementos de informática con propósitos educativos debería reunir en general las siguientes características:

a) Desarrollarse con elevado rigor científico, eludiendo simplificaciones y la predisposición al facilismo.

b) Debe ser sistemática: para lo cual se realizará en el marco de un plan integral que contemple diversas temáticas, incluyendo los aspectos informáticos, pedagógicos y sistémicos.

c) La actualización de los conocimientos de los profesores de Matemática debe ser integral y abarcar por lo menos los siguientes aspectos:

- Ø Aprehender la profunda influencia que las nuevas tecnologías ejercen en la sociedad actual.
- Ø Estudiar los procesos psicogenéticos de reconstrucción del conocimiento.
- Ø Analizar el fenómeno de la incorporación de las nuevas tecnologías en las actividades educativas.
- Ø Estudiar las diferentes técnicas específicas para el uso educativo de la informática.
- Ø Asimilar los conocimientos necesarios para respaldar al docente y permitirle abarcar todos los usos y posibilidades que la informática brinda en las distintas áreas del saber.

d) La preparación debe organizarse por módulos: con la finalidad de que permita alcanzar objetivos y metas parciales que se vayan integrando y retroalimentando con el transcurrir de la misma.

e) Debe ser permanente, por cuanto la vertiginosa rapidez con que se avanza en el desarrollo y aplicación de las nuevas tecnologías obliga a una constante preparación y actualización de conocimientos.

f) Debe buscar un efecto multiplicador, es decir la "formación de formadores" con vistas a la preparación y motivación de futuros ciudadanos con capacidades laborales.

Es el momento de defender la idea de un formador que sea el renovador capaz de "hacer saber" en este campo de los recursos, con la obligación de generar nuevas posibilidades de enseñanza aprendizaje. No obstante la necesaria alfabetización en el dominio y adecuada explotación de las nuevas tecnologías no depende exclusivamente del profesor y de la institución donde se desempeña, es de vital importancia el papel de los entornos en los que el docente se desenvuelve, para prepararlo "con" y "en" las nuevas tecnologías, y para la creación de las actitudes que tengan hacia ellos. En cuanto a este último aspecto, algunos estudios demuestran como las actitudes que se tengan hacia las nuevas tecnologías, condicionan la interacción que se establezcan con ellas.

El software educativo producido en Cuba hasta el momento había tenido un carácter puntual, o sea, se refería al tratamiento de contenidos específicos del proceso de enseñanza aprendizaje, definidos en la mayoría de los casos a partir de la intuición de sus productores y en muy pocas ocasiones como resultado de investigaciones pedagógicas pertinentes. La aplicación de este tipo de software no podía tener un carácter sistémico y por tanto su efectividad era poco perceptible. Por el contrario, la colección "Futuro" se presenta con un carácter curricular extensivo, esto significa que el software constituye un soporte informático pleno para el proceso docente correspondiente a cada una de las asignaturas y grados para las que el programa va dirigido, esto se puede expresar de la siguiente forma: todos los contenidos del programa de la asignatura son cubiertos por el software. Su nombre se debe a que: la educación preuniversitaria decide el futuro del estudiante; de la formación que obtengan los estudiantes de preuniversitario, depende el futuro de la Patria y que la enseñanza con el empleo de las tecnologías de la información y la comunicación forma parte del futuro.

La colección "Futuro" posee una presentación modelada en lo que se denomina imagen de síntesis, elaborada con el programa de diseño 3d Studio. La idea general ubica la presentación a partir de los cambios en el preuniversitario, donde se reconstruye en el espacio, un hipercubo que no es más que una metáfora de un preuniversitario, donde cada una de sus paredes, representa a cada una de las áreas del conocimiento a partir de la nueva estructuración de este nivel (Ciencias Exactas, Ciencias Naturales y Humanidades) y una última que es el logotipo de la colección, como una alternativa para el desarrollo satisfactorio de los estudiantes en el preuniversitario. Se hace un recorrido por las diferentes áreas mostrando elementos de las asignaturas que se tratan en las mismas. Además la entrada a las áreas está marcada por una secuencia de imágenes que representan a cada una de las pantallas de los software de la colección que la forman.

Cuando se pasa por las tres áreas, se sale a una última que es la que representa a la colección, que no es más que la vista de una estructura de un preuniversitario en malla verde, que recreando un mundo digital, recuerda la película Matrix, sugiere la idea de un preuniversitario futurista, sustentado en las nuevas tecnologías, con el logo y nombre de la Colección y su respectiva consigna: *"De pensamiento es la guerra que se nos hace, ganémosla a pensamiento".*

Las mascotas se basan en una moderna tecnología denominada Agentes de Microsoft. Esta tecnología permite explotar de manera muy versátil el comportamiento de estos personajes empleados en calidad de asistentes o ayudantes para los usuarios de un programa. Significativo de esta tecnología son tres aspectos:

1. Las llamadas "gesturas" o animaciones que le dan vitalidad a su comportamiento.

2. La síntesis de voz, no es más que la producción de voz de manera artificial a partir de textos escritos dinámicamente. Este aspecto es de relevante importancia para la Informática Educativa en particular, ya que elimina la barrera del espacio de almacenamiento de ficheros de voz almacenados en formato digital, elevando de manera ilimitada la capacidad de comunicación oral entre el programa y el educando, permitiendo de esta manera el establecimiento de "niveles de ayuda" vinculados con la "zona de desarrollo próximo" de los estudiantes ante problemas que plantee el programa, con costos mínimos desde el punto de vista informático.

3. Concretamente en la colección, la síntesis de voz ha permitido elevar en una alta medida el componente cognitivo y afectivo del programa mediante un sistema de mensajes reflexivos y estimulantes, tendientes a lograr un aprendizaje significativo. (Ver algoritmo de aprendizaje, más adelante).

4. Reconocimiento de voz. (Capacidad que poseen los "agentes" de reconocer patrones de voz provenientes del usuario y actuar consecuentemente a las órdenes recibidas. (Esta característica no es explotada en la colección).

La Colección "Futuro" utiliza un selector de mascotas, que permite a los estudiantes decidir qué mascota los acompañará en el recorrido por el software educativo, planteado esto como un elemento que influye sobre lo afectivo.

Además posibilita el trabajo con tres tipos de usuarios: estudiantes, profesores e invitados.

Estos programas han sido concebidos para atender simultáneamente por "tiempo compartido" hasta cuatro estudiantes, este aspecto, además de constituir una respuesta al carácter masivo de nuestra educación, y a la relación estudiante-máquina de hoy en la escuela cubana, auspicia excelentes entornos colaborativos de trabajo con el software por parte de los educandos.

La colección "Futuro" está compuesta por 19 software educativos, inspirados en una concepción integradora de los contenidos de la Educación General Media-Superior.

- 1. **Eureka** ------------------------------Matemática
- 2. El arte de las letras ----------------Español
- 3. Sunrise **(**Amanecer) --------------- Inglés
- 4. **Fismat**--------------------------------Física-Matemática
- 5. REDOX ------------------------------Química
- 6. **Universo informático** ---------------Informática
- 7. Mirarte-------------------------------Artes Plásticas
- 8. Sophia--------------------------------Física, Química, Mat. e Informática
- 9. Sustancia y campo ----------------- Física
- 10. ADN ----------------------------------Biología
- 11. Convicciones ------------------------ Cultura Política
- 12. Un mundo mejor es posible --------Historia
- 13. El Planeta vivo --------------------- Medio Ambiente y Ed. Salud
- 14. **Pedagogía a tu alcance** –---------- Sup. de docentes y directivos
- 15. Nuestro Planeta -------------------- Geografía
- 16. Defendiendo mi patria ------------- Preparación para la defensa
- 17. Laboratorio virtual de Física
- 18. Laboratorio virtual de Química
- 19. Laboratorio virtual de Biología.

Nota: Estos tres últimos están en fase de ejecución.

El software "Eureka", dedicado a la asignatura Matemática, abarca los tres grados de la Educación Preuniversitaria.

La Colección "Futuro" es un hiperentorno de aprendizaje compuesto por 7 módulos básicos y diversos servicios informáticos. Estos son:

Módulo **Temas**

- Módulo **Simulador**
- Módulo **Ejercicios**

Submódulo **Cuestionario**

Submódulo de **Entrenamiento**

Módulo **Biblioteca**

Módulo **Juegos**

Módulo **Resultados**

Módulo **Profesor**

Brinda servicios informáticos de manera tal que se garanticen una serie de necesidades que puedan ser requeridas por los usuarios del sistema en diferentes momentos del empleo del mismo. Entre estos servicios se pueden señalar los siguientes:

- Ø Mapa de navegación (con información de la posición del usuario y la posibilidad de navegar hacia cualquier parte del hiperentorno a través del propio mapa)
- Ø Editor / Navegador de recorridos por el software predeterminados por el profesor (*recorridos dirigidos*).
- Ø Búsqueda de información (local y global).
- Ø Exportación de información textual y gráfica hacia otras aplicaciones.
- Ø Impresión (de textos y gráficos).
- Ø Exportación de ejercicios según enunciado, con respuesta del alumno o con respuesta correcta.
- Ø Ayuda contextualizada y en formato hipermedial.
- Ø Configuración del volumen de los canales WAV y MIDI.
- Ø Acceso directo a aplicaciones informáticas de Office (Word, Excel, Derive, Cabri, Geometry, Ábako y Convert)

La informática se caracteriza actualmente por un tránsito hacia el uso intensivo del software educativo en las clases, es decir, se enfatiza el trabajo con los software educativos como medio de enseñanza. El uso de la Informática como medio de enseñanza en la actividad docente ha generado un nuevo tipo de clase: la clase con software educativo.

Definición

### En el programa de informática 3 de la carrera de Humanidades 4. Año

*"La clase con software educativo es la clase cuyo objetivo corresponde a la asignatura que se imparte y el uso de software educativos* *constituye una vía fundamental para lograr la asimilación de los contenidos, que se concreta en contener tareas dirigidas a la búsqueda, selección, procesamiento y conservación de la información usando medios informáticos."*

Este tipo de clases al integrar contenidos de las asignaturas y medios y procedimientos informáticos le confiere, de hecho, un carácter interdisciplinario.

La estructura del objetivo formativo es la siguiente:

- Ø Contenidos
- Ø Conocimientos
- Ø Habilidades
- Ø Valores intencionalidad educativa

Ø Vía para lograr la asimilación de los contenidos.

Un desglose del concepto para su mejor entendimiento hace precisar que:

1. Los contenidos de la clase con software educativo son los planteados para la asignatura que se imparte.

2. Una de las vías para lograr la asimilación de los contenidos consiste en el uso de software educativo. La misma se concreta en la solución de tareas dirigidas a la búsqueda, selección, procesamiento y conservación de la información con el empleo de medios informáticos.

3. La aplicación de los contenidos de la asignatura Informática cuando se imparte otra asignatura ya le confiere a la clase un carácter interdisciplinario, pero no se restringe a ello, por cuanto pueden establecerse vínculos con otras asignaturas.

4 La función del profesor en las clases con software educativo es la de planificar y desarrollar el proceso docente educativo con uso de software educativo en correspondencia con el diagnóstico.

Como se declara en el concepto de la clase con software educativo, la particularidad que adquiere radica en la vía a seguir para lograr que los alumnos venzan el objetivo, ello conlleva a seleccionar para la clase el o los software educativos que se van a usar. En función del objetivo se diseñarán las tareas por los profesores de Matemática (para la clase o para el estudio independiente) y las orientaciones para cumplirlas.

Las orientaciones para cumplir las tareas pueden ofrecerse de forma verbal o escrita durante la clase o en clases anteriores impartidas en el aula, consistente en una guía, como la que se anexa, y que es necesario elaborar previamente.

El enunciado de las tareas de Matemática debe contener las orientaciones mínimas necesarias acerca de la navegación por el software educativo, de modo que el alumno no se pierda en el hiperentorno. En la medida que el alumno gane en el dominio del software educativo las orientaciones de navegación se irán reduciendo. Las tareas de Matemática deben corresponder a diferentes niveles de asimilación, ser desarrolladoras y diferenciadas.

Se debe concebir el modo de organizar los equipos de trabajo y proyectar los diferentes roles que se le asignarán a los alumnos que comparten una máquina.

Se diseñará el modo de evaluar. La inserción de las nuevas tecnologías de la información y las comunicaciones dentro del sistema educacional desde edades tempranas, forma parte esencial de las profundas transformaciones que –en esta esfera- se llevan a cabo por orientación de la máxima dirección del país con el propósito de elevar la calidad del aprendizaje. Hoy, inmersos en la Era de la Informatización, el desarrollo de la misma requiere del uso y creación de medios informáticos a partir de las tecnologías de la información y la comunicación.

#### Capítulo 2:

**Diagnóstico inicial, propuesta de solución y resultados obtenidos que validan la factibilidad de la misma.**

Este capítulo, partiendo del marco teórico del capitulo anterior, se presenta una estrategia metodológica que contribuye a la preparación de estos profesores, la misma parte de las regularidades teóricas que la conforman parten de su fundamentación. Está concebida en dos fases: los resultados del diagnóstico, y la planeación e instrumentación de la estrategia para el desarrollo de la habilidad, estructurada esta última en tres etapas: preparación de las condiciones previas, implementación y evaluación.

Para la concepción de la propuesta se aplica la instrumentación de un sistema de métodos de investigación que permite recopilar e interpretar los datos necesarios para la determinación de lo que hacen los profesores; de manera que permita compararlos con lo que debían hacer y a partir de las diferencias obtenidas identificar las necesidades de preparación en cuanto a conocimientos, habilidades y actitudes que se requieren para emplear los software en clases.

**2.1. Diagnóstico inicial.**

Antes de consignar la calificación se realiza un registro detallado de lo observado en cada instrumento aplicado.

Para la recogida de la información se elaboraron tablas (anexos) que en la primera columna aparecen representados los docentes por letras del alfabeto (A, B, C…H) y en la fila superior aparecen los elementos que se midieron enumerados en el mismo orden en que aparecen en el instrumento correspondiente; nótese que la tabla se encuentra dividida en el antes (I) y el después (F) de la aplicación de la estrategia metodológica. Al final de las filas y las columnas aparece el total de respuestas correctas de cada profesor y de cada indicador de manera grupal respectivamente, así como los porcientos que representa de las posibles respuestas.

En estas tablas los datos numéricos que señalan los aciertos están representados por el número 1 y las insuficiencias en blanco, para determinar el rango se dividen las respuestas correctas (RC) entre las posibles respuestas (PR) y – según el rango- serán categorizadas las dimensiones como mal (M), regular (R) y bien (B). (Anexo).

Con la finalidad de verificar la planificación del trabajo metodológico con vista a la preparación del profesor de Matemática para la orientación del trabajo con el software, se examinó el plan metodológico correspondiente al Departamento de Ciencias Exactas (anexo 10). En el análisis se pudo comprobar que, aunque en las acciones previstas se aprecia el carácter sistémico e integrador; en las actividades muestreadas no existen acuerdos, ni propuestas de acciones que preparen al profesor para asumir una situación coherente con las exigencias que impone el desarrollo alcanzado con las nuevas tecnologías.
Guía de observación (anexo 11) se ejecutó con el propósito de comprobar cómo los profesores conciben la utilización del software educativos "Eureka": desde la planificación del sistema de clases.

Para ello se trabajó con toda la muestra seleccionada. Los principales resultados fueron:

- Ø En ningún caso se observó que se planificaran las clases de toda la unidad de estudio, lo que resulta poco favorecedor para la concepción sistemática y sistémica de actividades en las que se requiera de los productos informáticos del software "Eureka''.
- Ø Los profesores llegan al aula con una preparación previa y su clase concebida; sin embargo se comprobó que solo uno tenía previsto en su plan de clases el empleo del software educativo, en todas las clases se pudo dejar establecido que los contenidos tratados requerían el uso del software educativo, y se pudo observar inconsistencias en la orientación de las actividades y en las indicaciones dadas para su adecuada ejecución y control.

Con el objeto de constatar los presupuestos conceptuales y la metodología para el empleo del software educativo" Eureka" fueron entrevistados (anexo 15) los 8 profesores que conforman la muestra .Los resultados de la aplicación de este instrumento se destacan a continuación:

Ø 3 (37,5 %) responden que sí han tenido superación para utilizar el software educativo de la Colección "Futuro". el resto 5 (62,5 %) expresan no haber recibido preparación alguna.

Ø Al indagar sobre los conceptos se pudo comprobar que 2 (25%) expresan adecuadamente la definición de software, 3 (37,5 %) conocen el significado de tarea con software, 4 (50 %) usan adecuadamente la terminología de clase con software, ninguno de los entrevistados fue capaz de dar el concepto de recorrido dirigido.

Ø Los elementos estructurales de los software solo uno (12,5%) de los docentes los relaciona acertadamente.

Ø El conocimiento de la bibliografía relacionada con el tema es totalmente insuficiente, ninguno de los docentes fue capaz de relacionar textos escritos o digitales que se refieran a esto.

Ø 1 (12,5 %) relaciona las invariantes de los software educativos, de igual forma se comportan los conocimientos sobre los servicios informáticos que brindan los software.

Ø Los requerimientos metodológicos para la planificación de la tarea con software solo (12,5%) de los docentes lo realiza adecuadamente, 2 (25 %) domina la planificación de la clase y ninguno el recorrido dirigido.

Ø Sobre las fases 1 (12,5%) las utiliza correctamente en la tarea con software, 3 (37,5%) en la clase con software y ninguno en los recorridos dirigidos.

Ø Del total de docentes 7 (87,5 %) consideraron que las acciones de superación son insuficientes; pues, aún cuando reconocen el valor de las realizadas argumentan que les falta preparación teórica, no se sienten con seguridad en la navegación y no tienen una visión de sistema para la implementación de las actividades derivadas de estos productos, solo uno (12,5%) expresa que las acciones son suficientes.

Ø El 50 % ( 4 ) de los profesores entrevistados plantean que emplean la tecnología, pero el uso principal referido por 2 (25 %) se relaciona con la realización de tareas, solo 1 (12,5 %) plantea su utilidad en el empleo de herramientas para resolver problemas profesionales y 1 (12,5 %) para ofrecer información y presentar nuevos contenidos.

De forma general en la entrevista se identificaron 200 posibles respuestas de las cuales los docentes respondieron correctamente 47 lo que nos da un 23,5 % de preparación de los docentes

Se procedió entonces a aplicar una prueba pedagógica (anexo 13) con el fin de comprobar las habilidades informáticas que poseen los profesores de Matemática para el trabajo con el software educativo "Eureka", la misma arrojó los siguientes resultados:

Ø De los 8 profesores que conforman la muestra 5 (62,5 %) saben acceder al software.

- Ø 3 docentes (37,5%) navegaron por el software educativo.
- Ø 2 docente (25 %) logran realizar búsquedas locales o globales en el software.
- Ø Solamente 1 docente (12,5%) puede extraer la información y ninguno pudo ejecutar aplicaciones externas con dicha información.
- Ø 4 de los docentes (50%) manipulan la mascota.
- Ø 6 docentes (75%) ejecutaron juegos.
- Ø Ninguno logró elaborar un Recorrido Dirigido, publicar una noticia o extraer información de la traza.

En este instrumento se identifican 80 posibles respuestas de las cuales solo 24 resultaron satisfactorias lo que nos da un 30 % de preparación de los docentes

Todo lo anterior confirma el hecho de que los recursos humanos con que se cuenta presentan una insuficiente preparación teórica y metodológica para el empleo eficaz del software educativo "Eureka".

Una vez diagnosticada la muestra se procede a la elaboración de la propuesta de solución.

**2.2 Estrategia metodológica dirigida a la preparación de los profesores de Matemática para orientar el trabajo con el software educativo "Eureka'' en el preuniversitario "Raúl Galán González"**

La definición de estrategia metodológica que se asume es la de M. A. Rodríguez del Castillo y A. Rodríguez Palacios al concebirla como:

"*la proyección de un sistema de acciones a corto, mediano y largo plazo que permite la transformación de la dirección del proceso de enseñanza-aprendizaje tomando como base los métodos y procedimientos para el logro de los objetivos determinados en un tiempo concreto".* (2004: 27)

Los presupuestos teóricos metodológicos que sustentan la estrategia metodológica, tienen su base en las ciencias como la filosofía, la pedagogía, y la psicología, las cuales posibilitan una organización coherente. Los aspectos que ellas aportan al estudio del objeto de investigación, se relacionan entre sí, por lo que analizar la incidencia de cada una por separado condicionaría una fragmentación innecesaria.

El Marxismo Leninismo, desde del sistema de la dialéctica materialista y teniendo en cuenta sus propias leyes como modelos teóricos esenciales, proyecta al hombre como ser social históricamente condicionado, producto del propio desarrollo que él mismo crea, esto exige un análisis de la educación como medio y producto de la sociedad, donde se observa la necesidad del profesional en su preparación sistemática para estar acorde con la dinámica del desarrollo social, y poder cumplir la función social que exige la sociedad. Dentro de todo el proceso de preparación se manifiesta la dialéctica entre teoría y práctica teniendo en cuenta la relación sujeto-objeto en la que la actividad juega un papel importante. La esencia fundamental en todo el proceso de la labor de los profesores es que él pueda perfeccionar el trabajo metodológico desde la propia actividad pedagógica,

Cobra especial relevancia, en este sentido, lo abordado por LS Vigotsky, ya que se tiene en consideración en el diseño de las acciones el carácter mediatizado de la psiquis humana en la que subyace la génesis de la principal función de la personalidad: la autorregulación y su papel en la transformación de la psiquis, función que tiene como esencia la unidad de lo cognitivo y lo afectivo, elementos psicológicos que se encuentran en la base del sentido que el contenido adquiere para el sujeto, de esta forma el contenido psíquico sobre la base de la reflexión se convierte en regulador de los modos de actuación.

Por ello la estrategia se diseña a partir de acciones que propician un ambiente favorable para diagnosticar el estado en que se encuentra la labor de los docentes en el desarrollo del trabajo metodológico. En su teoría es de gran importancia, el concepto de "Zona de Desarrollo Próximo", ya que posibilita determinar las potencialidades y necesidades del docente y llegar a decidir la ayuda necesaria en cada caso hasta alcanzar el nivel de preparación deseado.

La concepción de la educación como factor de cambio, constituye fundamento sociológico para esta estrategia y desde el punto de vista pedagógico se sustenta en la necesaria interrelación entre instrucción, educación y desarrollo, así como en el papel de la práctica y su vínculo con la teoría para lograr perfeccionar la fundamentación de la estrategia metodológica.

Para determinar las necesidades que presentan los docentes para desarrollar su labor educativa, según Colen. T. (1995), existen dos criterios:

1. *Las necesidades del sistema; las cuales surgen a partir de la política educacional de cada país y que demandan profesores que estén preparados para asumirlas.*

*2. Las necesidades del profesorado; las cuales se derivan de insuficiencias en su formación, conocimientos de nuevos recursos didácticos, metodológicos o tecnológicos, actualización de contenidos. (Páginas 72-76)*

En el momento que se analizan las necesidades que presentan los docentes, están determinadas por ambos criterios. El primero, por la política educacional establecida en cuanto al empleo de las Tecnologías de la Informática y la Comunicación que debe asumir en su labor y, de aquí mismo se deriva la segunda, ya que estos presentan insuficiencias en su formación para cumplir con esa política, lo cual no les permiten enfrentar exitosamente la nueva tarea como profesor en la Educación Preuniversitaria.

La estrategia metodológica que se propone en la presente investigación está diseñada teniendo en cuenta las etapas de diagnóstico, planeación, instrumentación y evaluación, para preparar a los profesores en la dirección del aprendizaje a través de este medio.

La planeación estratégica de las diferentes acciones parte de los resultados obtenidos en la valoración del estado actual de la labor del los profesores en el trabajo metodológico. Esto permite obtener información necesaria sobre la situación de la realidad que se desea transformar.

En la instrumentación se realizan acciones mediante el trabajo metodológico que se integra a las visitas de ayuda metodológica. Se concibe además la realización de talleres. Estas acciones se diseñan para realizarlas en el segundo semestre del curso.

La evaluación se orienta en función de valorar la efectividad de las acciones implementadas para la solución del problema científico. Se tendrá en cuenta el control de la preparación de la asignatura, se observarán clases, se revisarán los sistemas de clases planificados por los profesores y los registros de entrenamiento.

#### **I-Introducción.**

La introducción progresiva de los software de la Colección ''Futuro'', ha implicado un cambio de modelo en los estilos de dirección del aprendizaje y estos promueven una transformación de las teorías sobre la enseñanza y en las prácticas didácticas.

La asignatura Matemática no está ajena a este contexto. En tanto ocupa un lugar priorizado en nuestro Sistema Nacional de Educación tiene una marcada incidencia en todas las áreas del conocimiento, por tanto, en el aprendizaje; por otra parte favorece la formación de valores y el desarrollo de una cultura general integral; por todas estas razones se necesita de profesores preparados para que propicien el aprovechamiento eficaz de estas posibilidades tecnológicas.

Y aunque el preuniversitario "Raúl Galán González" cuenta con la tecnología requerida para utilizar los productos informáticos puestos a disposición de profesores y estudiantes, no se promueve convenientemente el uso y explotación de las mismas, por lo que se limita la adecuada dirección del proceso de enseñanza aprendizaje.

**II-Diagnóstico**

El diagnóstico de las necesidades de superación de los profesores reveló insuficiencias en la preparación para el uso y orientación del software educativo "Eureka'' de la Colección ''Futuro'', las mismas se evidencian en:

1. No se desarrollan acciones de superación con los profesores, encaminadas a la preparación para el empleo de los software educativos de la Colección ''Futuro''.

2. En las actividades metodológicas no se toman acuerdos, ni propuestas de acciones que preparen al profesor para asumir una actuación coherente con las exigencias que impone el desarrollo alcanzado por las nuevas tecnologías al servicio de la educación.

3. No se planifican, ni se realizan evaluaciones del aprendizaje a través del software educativo.

4. Son pocas las actividades en las que se emplean los software educativos de la Colección ''Futuro''.

5. No se conciben sistemáticamente, ni en forma de sistema, actividades en las que se requiera de los productos informáticos del software ''Eureka'', pues no se planifican las clases de toda una unidad de estudio.

6. Insuficiencias en la orientación de las actividades basadas en el software educativo ''Eureka'' y en las indicaciones dadas para la adecuada ejecución de las mismas.

7. El insuficiente empleo del software educativo por los docentes.

8. Deficiente dominio de la teoría y la metodología para la implementación de las actividades derivadas de estos productos.

9. Pocas habilidades informáticas para la navegación, crear recorridos dirigidos, hipervínculos etcétera.

Todo lo anterior reclama, con la mayor premura cambios en los métodos y estilos de dirección de las distintas estructuras del trabajo docente metodológico.

**III**-Planteamiento del **objetivo general**.

Propiciar la preparación teórica y metodológica de los profesores de Matemática para trabajar con el software educativo ''Eureka''.

Estas acciones están diseñadas en tres etapas que abarcan desde finales del curso anterior hasta julio del 2008:

**IV**-Planeación estratégica

La etapa de **planeación-instrumentación** se realiza a partir de los resultados obtenidos en la etapa de diagnóstico y tiene como objetivo propiciar la preparación adecuada de los docentes.

Se concibió para la planeación de esta estrategia tres etapas fundamentales: la primera etapa para la realización de diagnóstico de enero a febrero de 2008, una segunda etapa para la ejecución de las acciones y una tercera etapa para la evaluación de la estrategia.

**Acciones**

**1.** Actualización del diagnóstico de los profesores de Matemática atendiendo a los conocimientos y habilidades acerca del uso del software educativo.

**Objetivo:** Diagnosticar las habilidades que presentan los profesores de Matemática para el uso del software educativo "Eureka".

**Participantes:** Responsable de asignatura y profesores.

**Responsable:** Responsable de asignatura.

**Fecha:** primera quincena de enero.

**2. Reunión metodológica:** El software educativo en la educación cubana. La Colección ''Futuro''.

**Objetivo:** Explicar los fundamentos teóricos que sustentan el papel de los software educativos en la educación cubana.

**Participantes:** Responsable de asignatura y profesores de Matemática.

**Responsable:** Responsable de asignatura

**Fecha:** segunda quincena de enero.

**3. Taller metodológico:** Características generales de los software educativos de la Colección "Futuro"

**Objetivo:** Caracterizar los software educativos de la Colección "Futuro" **Participantes:** Responsable de asignatura y profesores.

**Responsable:** Responsable de asignatura.

**Fecha:** primera quincena de febrero.

**4. Taller metodológico:** Características generales del software educativo ''Eureka".

**Objetivo:** Caracterizar el software de la Colección ''Futuro'', "Eureka".

**Participantes:** Responsable de asignatura y profesores de Matemática.

**Responsable:** Responsable de asignatura

**Fecha:** segunda quincena de febrero.

**5. Taller metodológico:** La metodología para la navegación en el software educativo.

**Objetivo:** Demostrar cómo se realiza la navegación por el software Eureka correspondiente a la asignatura Matemática

**Participantes:** Responsable de asignatura y profesores de Matemática

**Responsable:** Responsable de asignatura.

**Fecha:** primera quincena de marzo.

**6. Taller metodológico:** La tarea con software.

**Objetivo:** Definir tarea con software.

**Participantes:** Responsable de asignatura y profesores de Matemática.

**Responsable:** Responsable de asignatura

**Fecha:** segunda quincena de marzo.

**7. Taller metodológico:** El recorrido dirigido

**Objetivo:** Definir y elaborar recorridos dirigidos.

**Participantes:** Responsable de asignatura y profesores de Matemática

**Responsable:** Responsable de asignatura.

**Fecha:** abril.

**8. Taller metodológico:** La clase con software.

**Objetivo:** Definir la metodología para la clase usando el software educativo "Eureka"

**Participantes:** Responsable de asignatura y profesores de Matemática

**Responsable:** Responsable de asignatura

**Fecha**: primera quincena de mayo

**9. Visita de ayuda metodológica:** La orientación del trabajo con el software "Eureka".

**Objetivo:** Observar si la orientación del trabajo con el software "Eureka" se realiza de forma efectiva.

**Participantes:** Responsable de asignatura y profesores de Matemática **Responsable:** Responsable de asignatura

**Fecha:** segunda quincena de mayo

**10. Talleres de generalización de las mejores experiencias**.

**Objetivo:** Generalizar las experiencias vinculadas a la utilización del software educativo "Eureka" por parte de los profesores de Matemática.

**Participantes:** Responsable de asignatura y profesores de Matemática

**Responsable:** Responsable de asignatura

**Fecha:** primera quincena de junio

**V -** Instrumentación

En el IPUEC: "Raúl Galán González" se cuenta con 33 computadoras, seis de ellas con microprocesadores celeron con velocidades de 2.53 GHZ, con 128 MB de memoria RAM y disco duro de 40 GB; el resto (27) cuenta con microprocesadores de igual tipo con velocidades de 2.66GHZ, con 256 MB de memoria RAM y disco duro de 80 GB (anexo 7); estas funcionan, además, en entornos de redes locales al servicio directo de los estudiantes (279 de décimo, 278 de undécimo y 255 de duodécimo grados) ubicadas en dos laboratorios (24,6 estudiantes por computadora). Los profesores disponen de una sola computadora para todo el claustro, ubicada en la dirección del centro. Estas computadoras se han ido adquiriendo en diferentes etapas, por lo que su estado técnico no es homogéneo En la dotación del laboratorio se encuentran instalados todos los software educativos de la Colección ''Futuro''; aunque estos, en ocasiones, han presentado dificultades en su funcionamiento.

En resumen, puede decirse que el nivel tecnológico de la capacidad instalada puede resultar funcional para utilizar los productos informáticos puestos a disposición de profesores y estudiantes.

**VI** - Evaluación

Un importante elemento para garantizar la dinámica del trabajo metodológico es lograr la retroalimentación de sus resultados a fin de poder, en caso necesario, ajustar el sistema para lograr la máxima efectividad del mismo en la preparación de los profesores de Matemática para dirigir el trabajo con el software educativo "Eureka".

Desde que se ejecuta la segunda acción se le va dando seguimiento al diagnóstico, aplicando sistemáticamente algunos de los instrumentos (la observación a clases y a los talleres, así como el muestreo a los planes de clases) y se registra la información brindada por los mismos. Esto ha permitido, con posterioridad, analizar los datos, compararlos por etapas y comprobar el cumplimiento de los objetivos propuestos para cada acción de manera grupal e individual.

El cumplimiento de los objetivos metodológicos previstos, de manera general, fue logrado. (En el siguiente epígrafe se ofrece una explicación más detallada.)

**2.2.1. Descripción de las acciones de la estrategia.**

Las acciones están estructuradas de la siguiente forma acción, objetivo, objeto, operaciones y formas del proceder. Todas estas responden a un motivo: la preparación de los profesores de Matemática para la orientación del trabajo con el software educativo "Eureka".

#### **Acción 1**

Actualización del diagnóstico de los profesores de la asignatura Matemática atendiendo a los conocimientos y habilidades acerca del uso del software educativo.

**Objetivo:** Diagnosticar las habilidades que presentan los profesores de matemática para el uso del software educativo "Eureka".

**Objeto:** Las habilidades que presentan los profesores de matemática para el uso del software educativo "Eureka".

**Operaciones:**

- Ø Definir como variable independiente la estrategia metodológica dirigida a la preparación de los profesores de Matemática para orientar el trabajo con el software educativo "Eureka'' en el preuniversitario "Raúl Galán González".
- Ø Definir la variable dependiente como el nivel de preparación que alcanzando por los profesores de Matemática para orientar el trabajo con el software educativo "Eureka" en el preuniversitario "Raúl Galán González".
- Ø Identificar la dimensión cognitiva y como sus indicadores

1. Conocimiento de los presupuestos conceptuales acerca del software educativo.

- 2. Conocimientos sobre la metodología para el empleo del software.
	- Ø Identificar la dimensión actuativa y como sus indicadores
- 1. Habilidades informáticas que poseen los profesores de Matemática
- 2. Aplicación de la metodología para el empleo del software.
	- Ø Elaborar guía para el análisis de los planes metodológicos, guía para el análisis de los sistemas de clase, prueba pedagógica, guía de entrevista a los profesores de Matemática.
	- Ø Aplicación de estos instrumentos
	- Ø Procesamiento de los resultados obtenidos en la aplicación de los instrumentos.
	- Ø Interpretación de los resultados.

**Formas del proceder**

**(C.F.A. Componentes funcionales de la acción)**

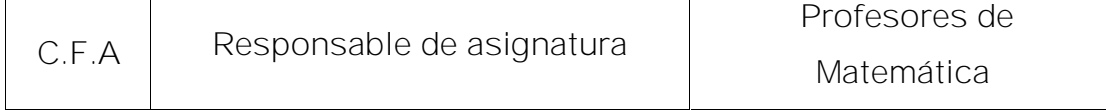

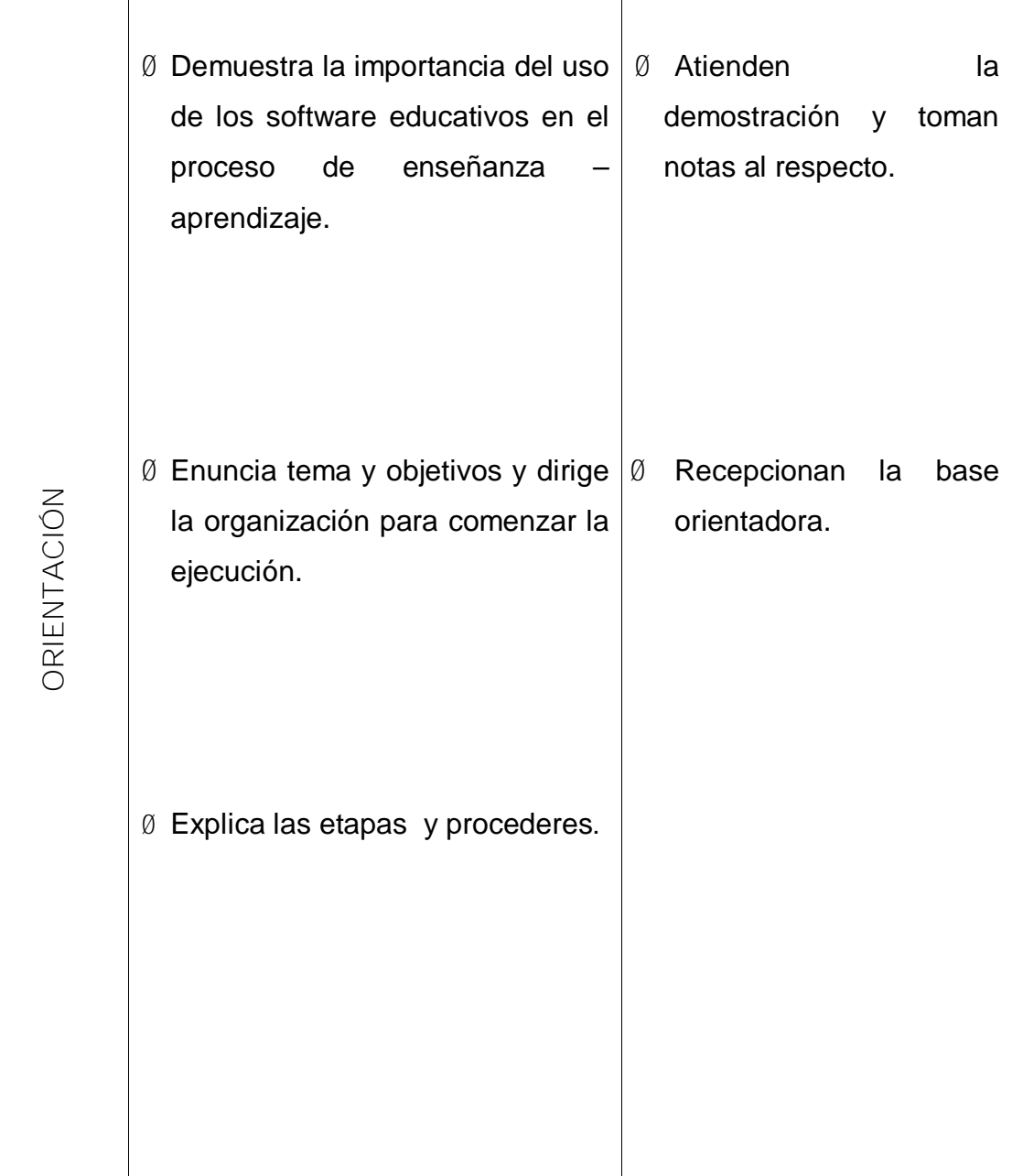

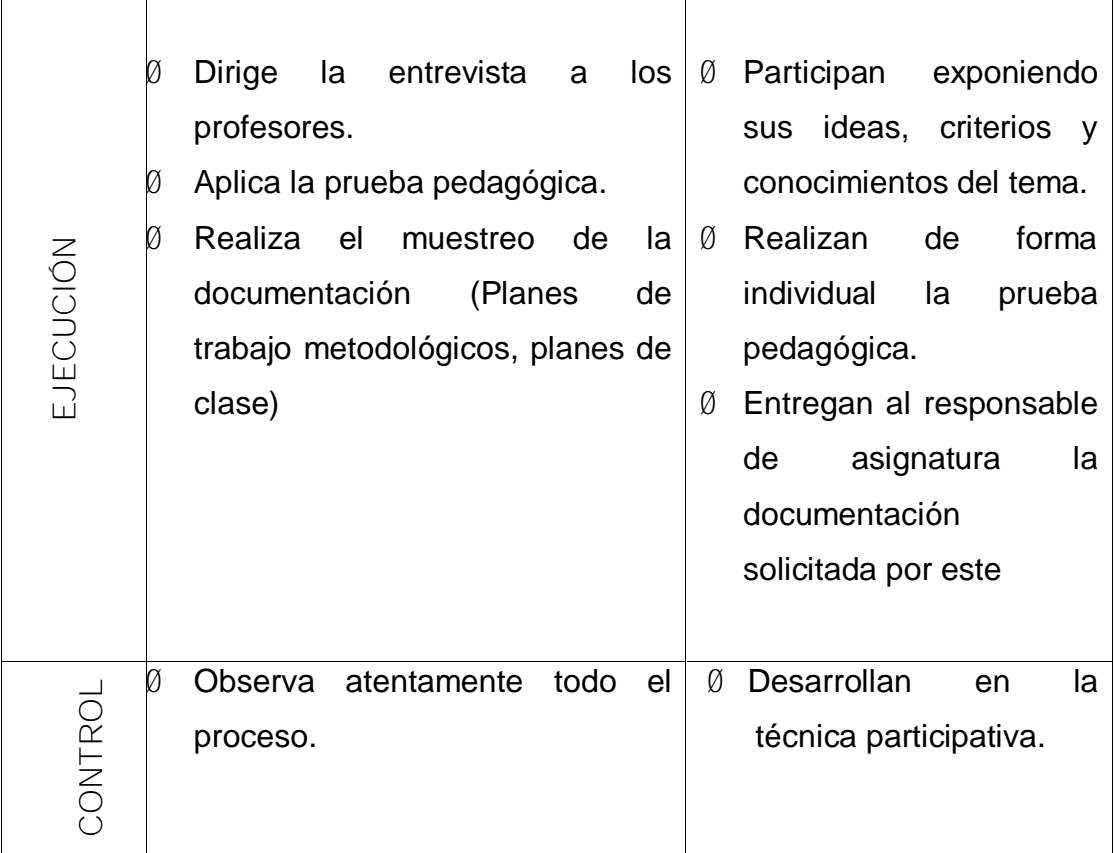

#### Reunión metodológica

El software educativo en la educación cubana. La Colección ''Futuro''.

**Objetivos:** Explicar los fundamentos teóricos que sustentan el papel de los software educativos en la educación cubana.

**Objeto:** Los fundamentos teóricos que sustentan el papel de los software educativos.

**Operaciones:**

- Ø Argumentar los fundamentos teóricos que sustentan el software educativo en la educación cubana.
- Ø Establecer las interrelaciones entre Tipología y funciones de los software educativos.
- Ø Proyección del sistema educacional cubano con relación a los software educativos.
- Ø Ordenar lógicamente estas interrelaciones.
- Ø Exponer juicios y valoraciones de forma lógica.

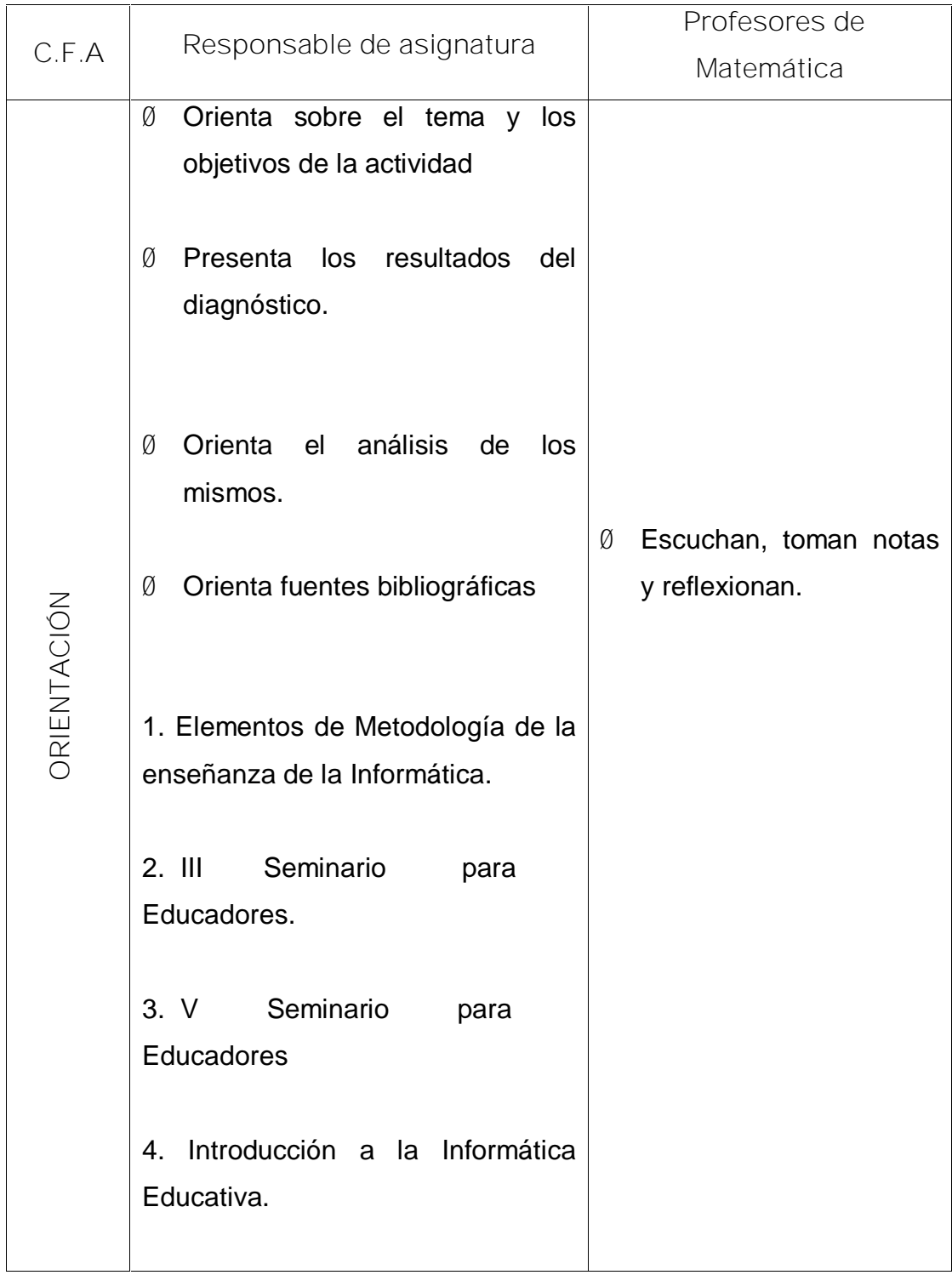

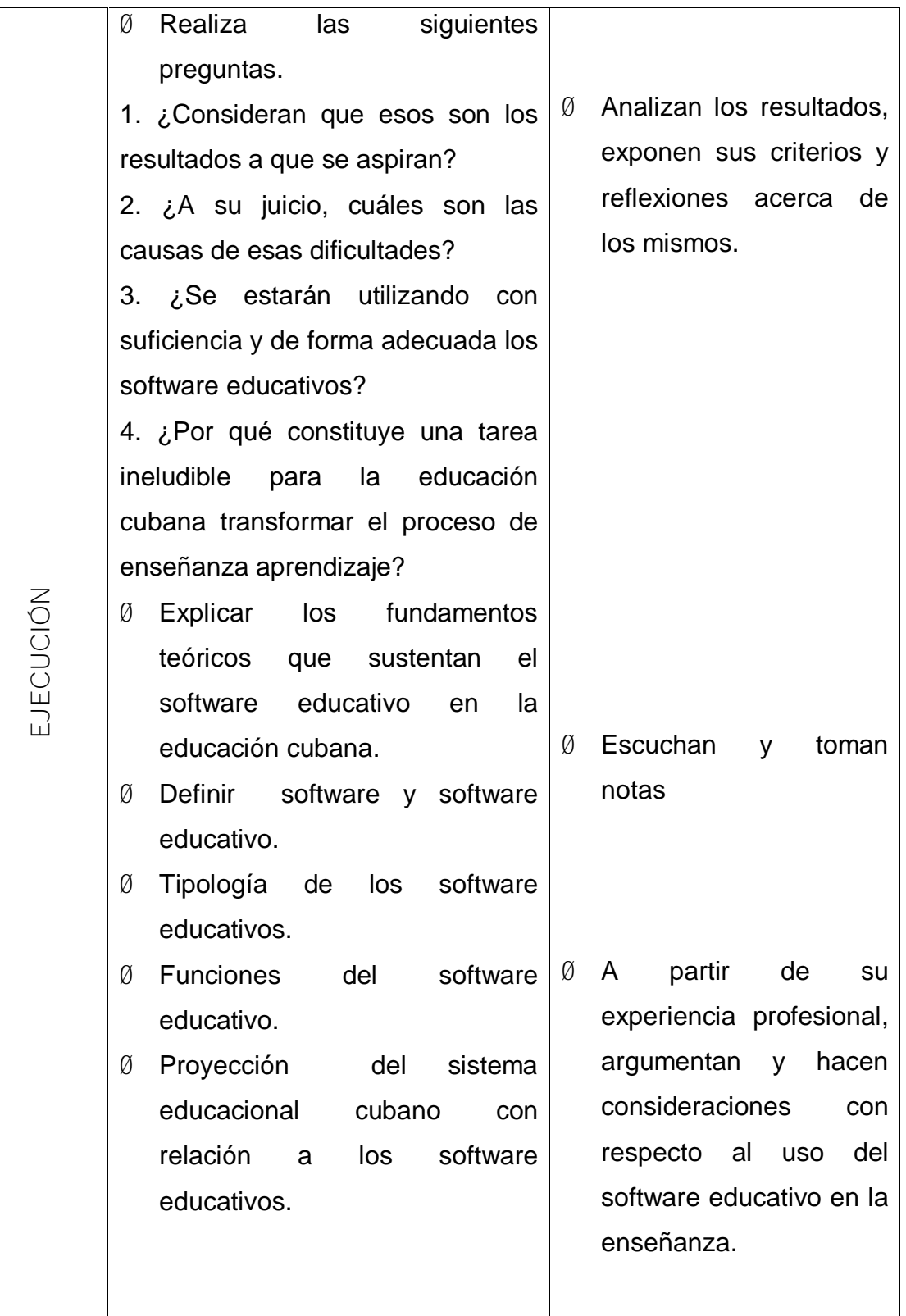

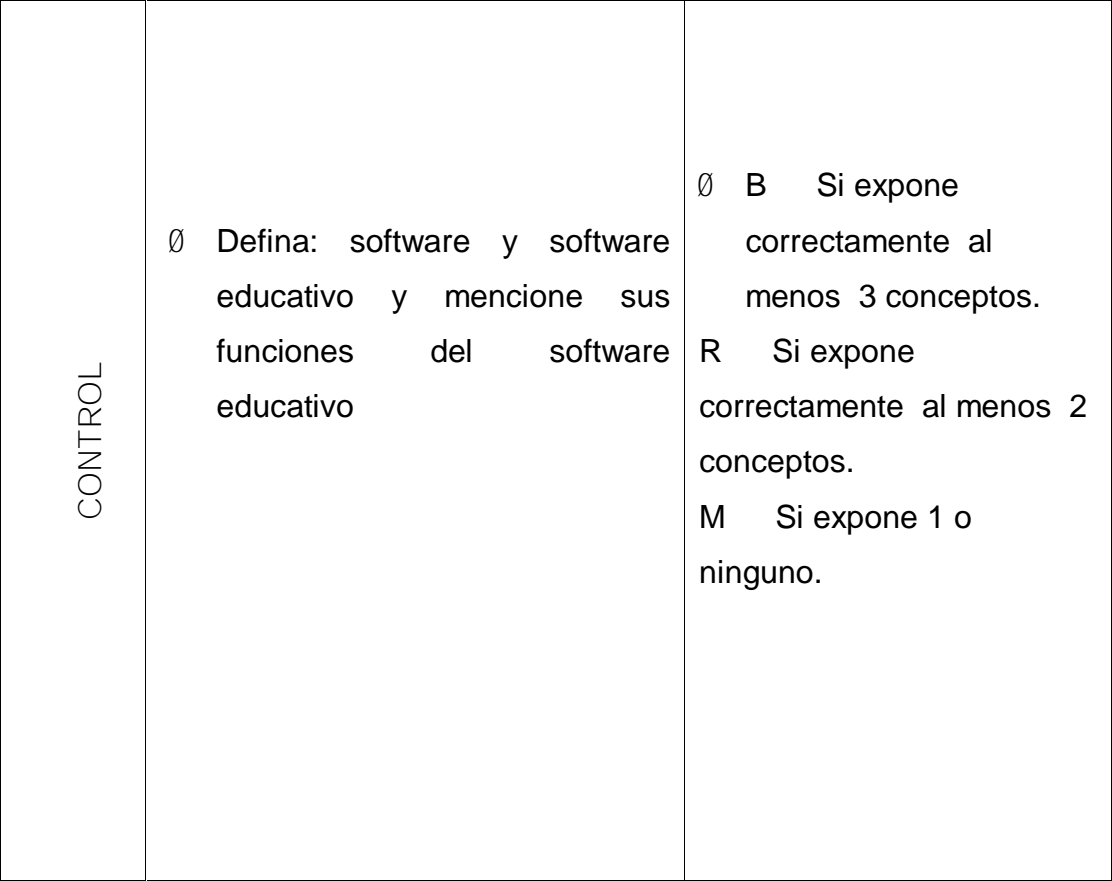

Taller metodológico

Características generales de los software educativos de la Colección "Futuro"

**Objetivo:** Caracterizar los software educativos de la Colección "Futuro"

**Objeto:** Los software educativos de la Colección "Futuro".

**Operaciones:**

- Ø Análisis de las peculiaridades características de la colección "Futuro"
- Ø Determinar las invariantes y los servicios informáticos de la colección "Futuro"
- Ø Comparar la colección futuro con las colecciones "Multisaber" y "El navegante".
- Ø Distinguir los elementos que tipifican esta colección.

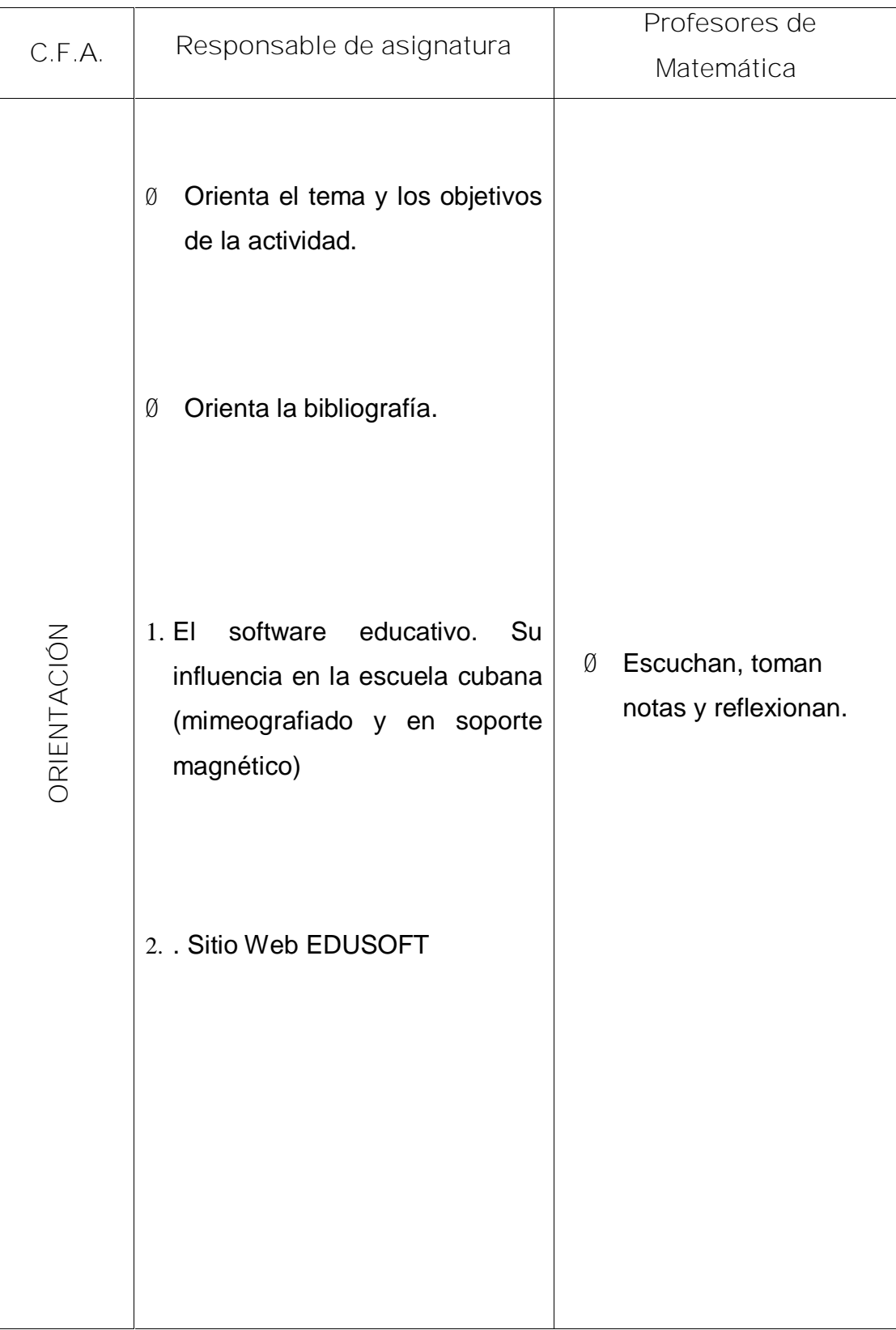

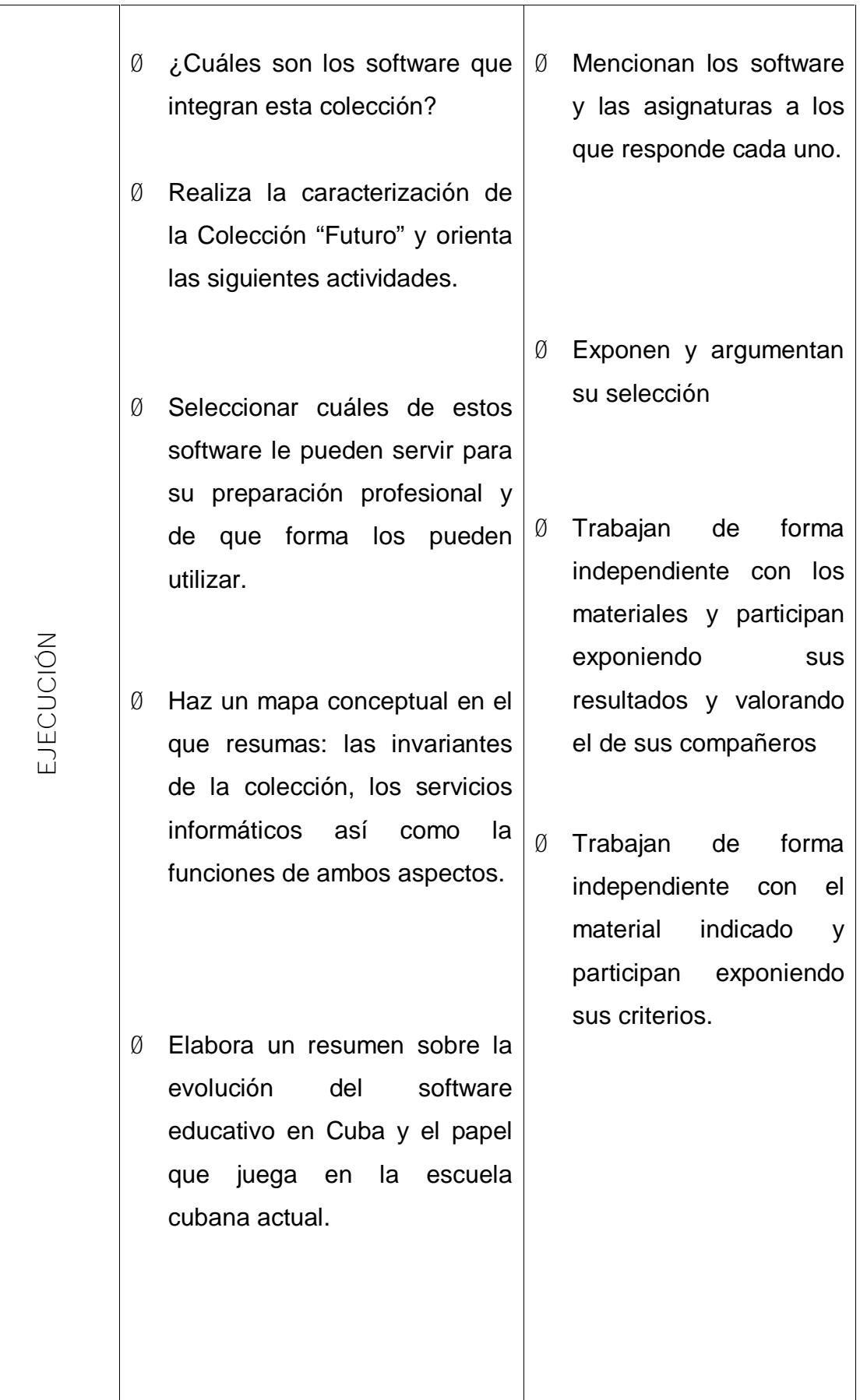

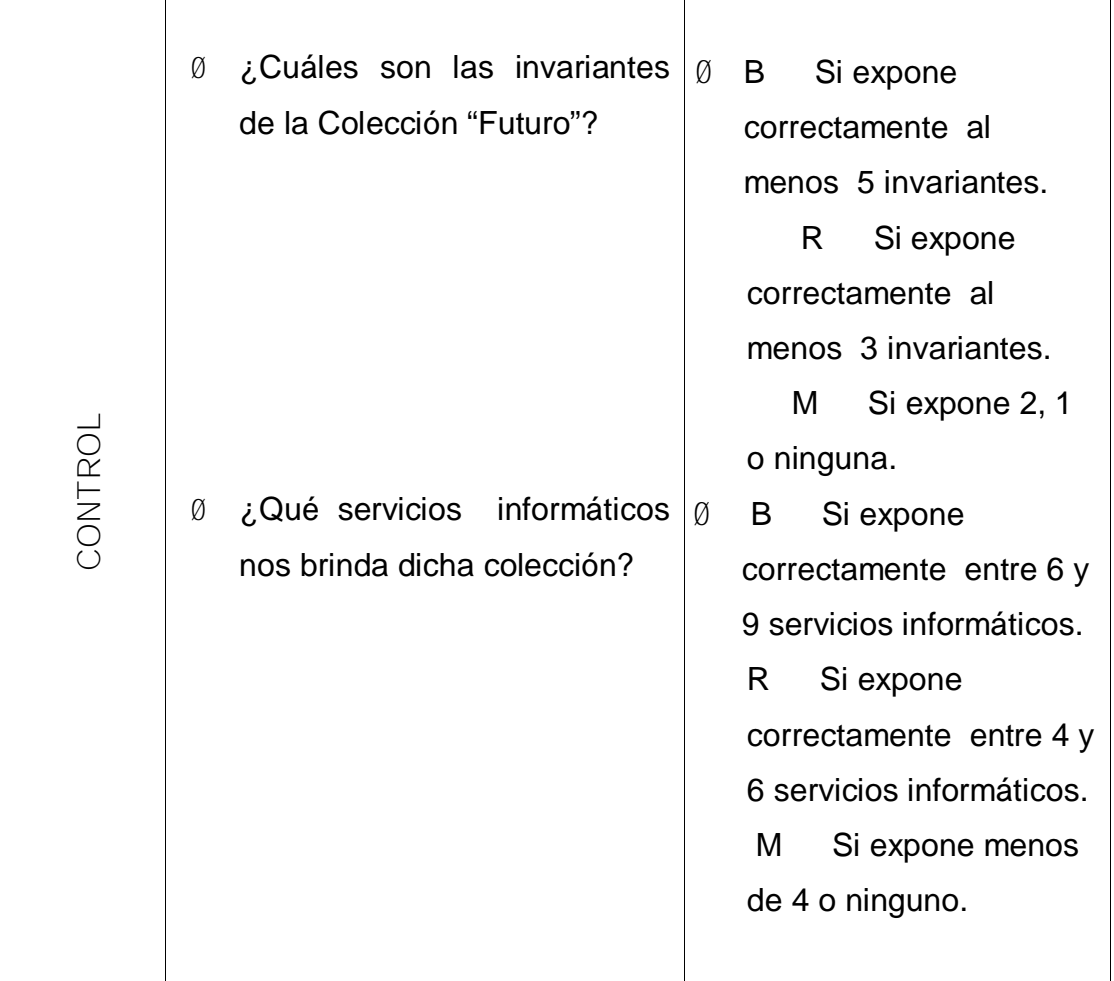

Taller metodológico

Características generales del software educativo ''Eureka".

**Objetivo:** Caracterizar el software de la Colección ''Futuro'', "Eureka".

**Objeto:** El software de la Colección ''Futuro'', "Eureka".

**Operaciones:**

- Ø Análisis de las peculiaridades características del software educativo ''Eureka".
- Ø Determinar las invariantes y los servicios informáticos del software educativo ''Eureka".
- Ø Comparar software educativo ''Eureka". Con otros software de la colección Futuro.
- Ø Distinguir los elementos que tipifican este software

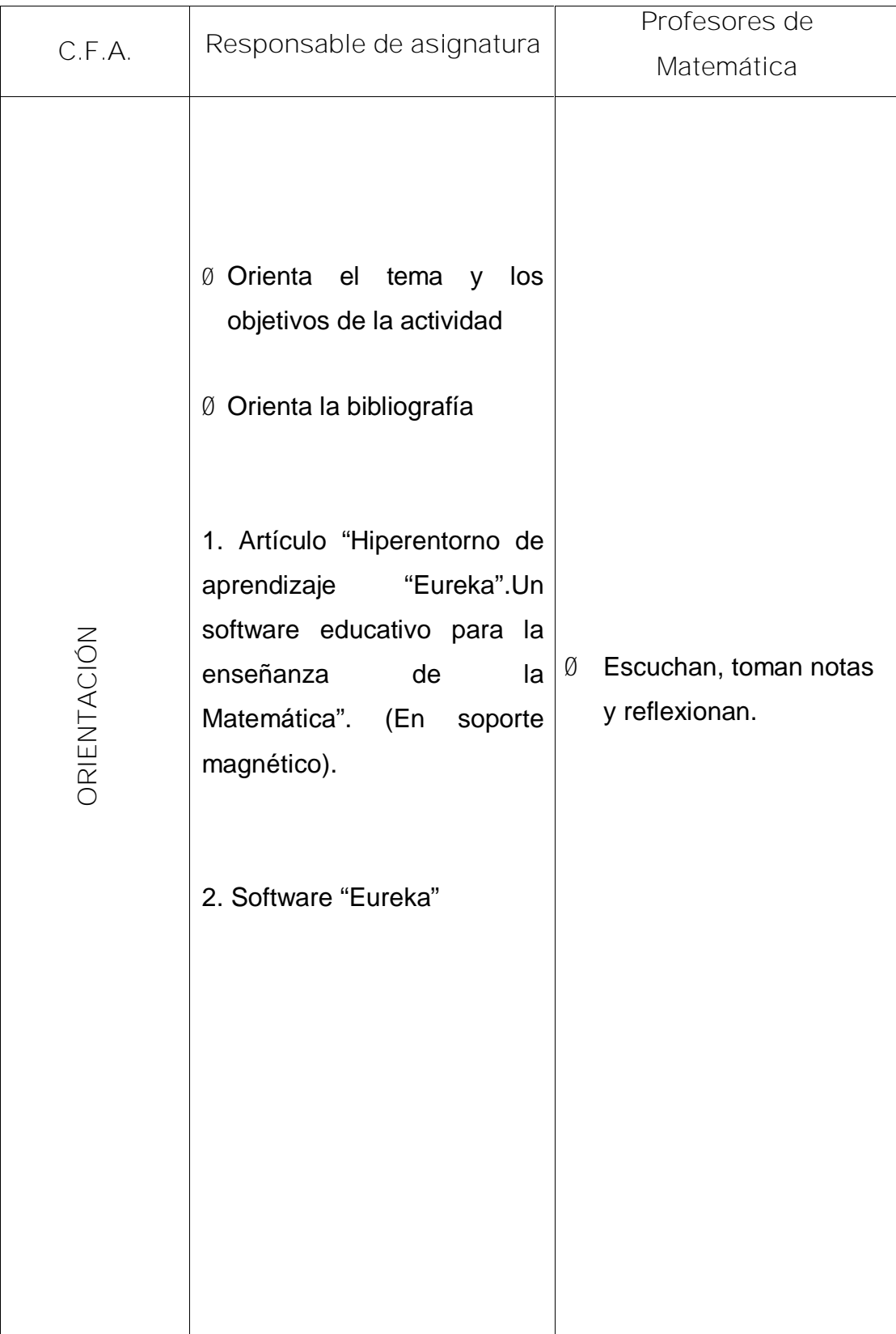

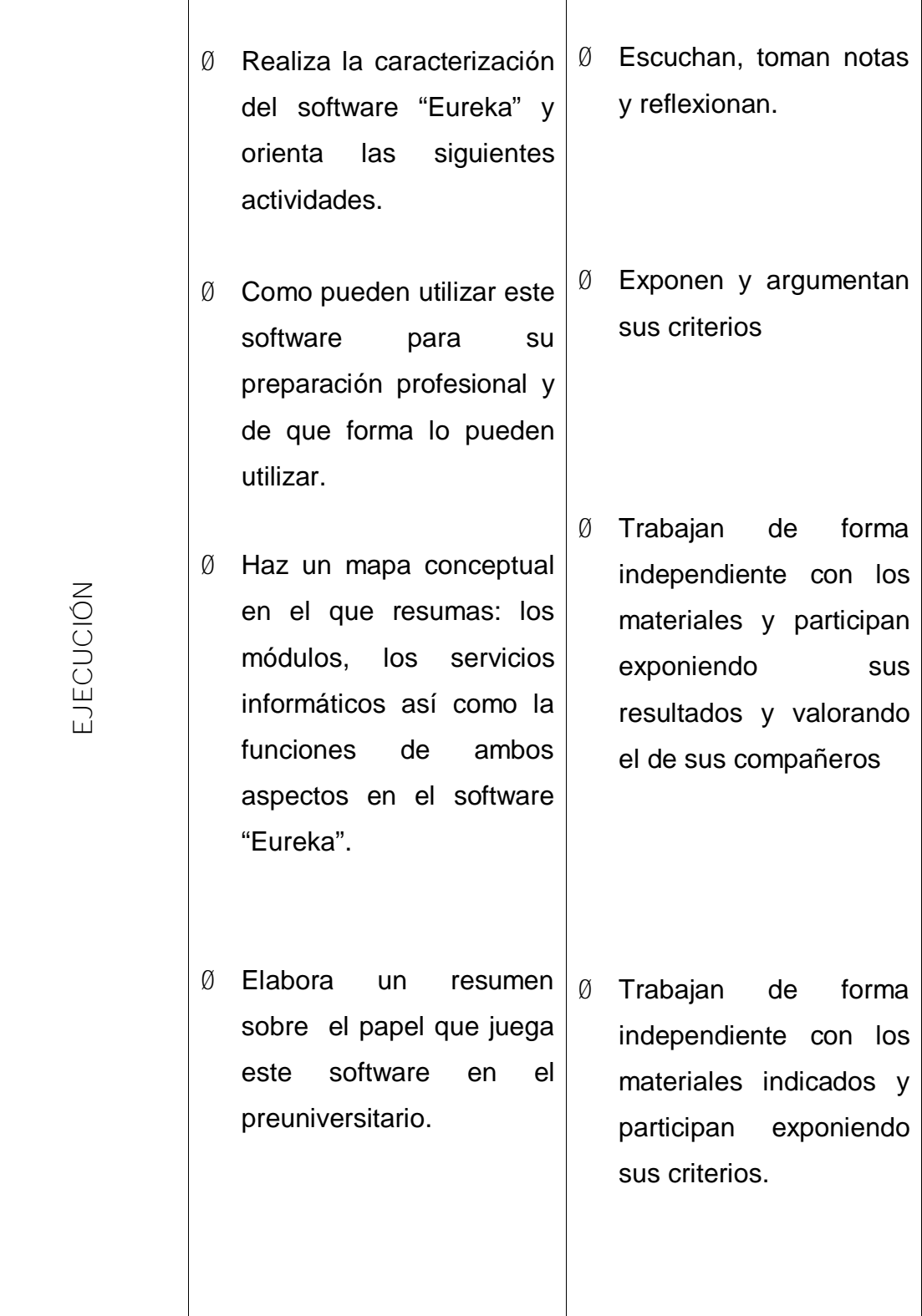

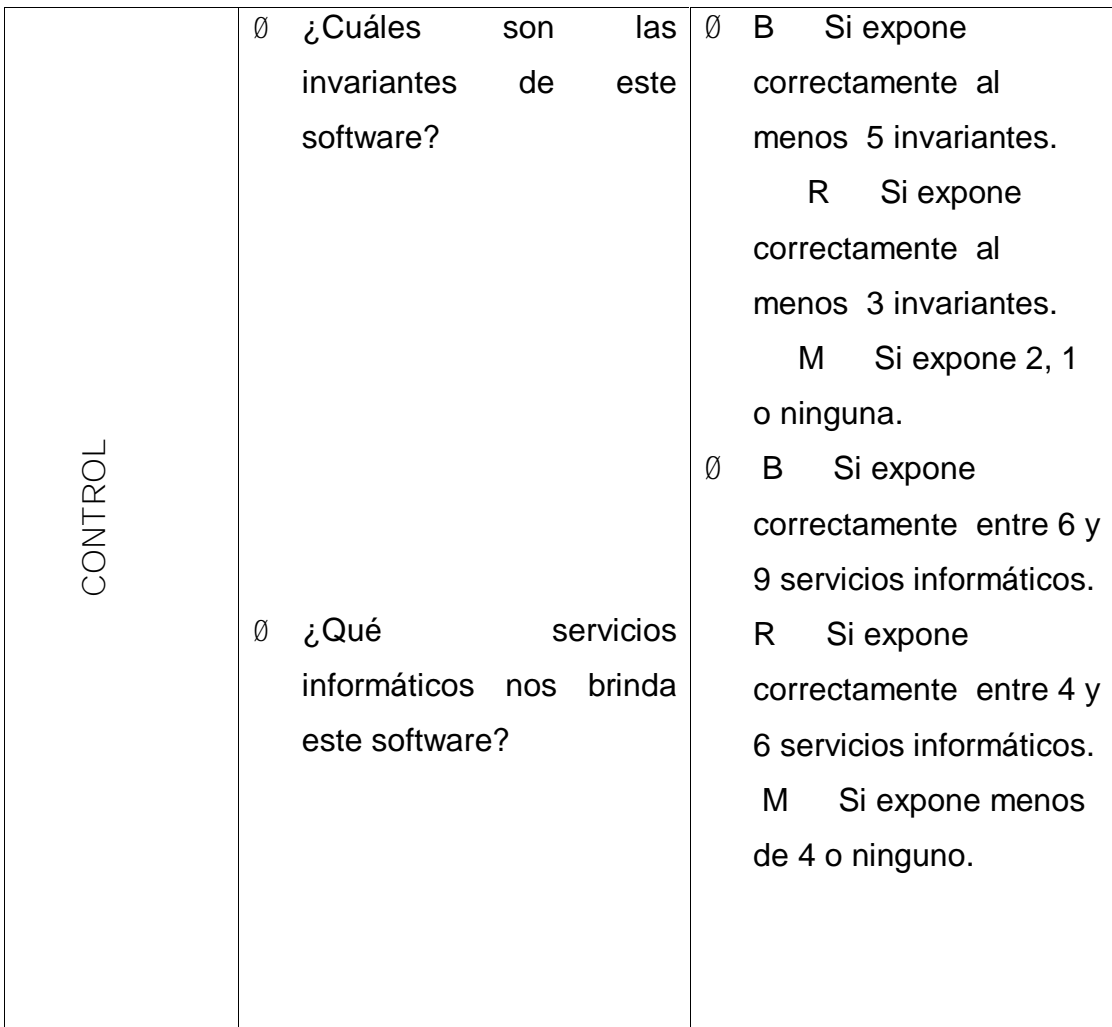

Taller metodológico

La metodología para la navegación en el software educativo.

**Objetivo:** Demostrar cómo se realiza la navegación por el software Eureka correspondiente a la asignatura Matemática

**Objeto**: La navegación por el software Eureka.

**Operaciones:**

- Ø Caracterizar la navegación por el software "Eureka"
- Ø Describir y visitar cada uno de los módulos
- Ø Determinar las ventajas que brinda este software para el aprendizaje.
- Ø Elaborar consideraciones que relacionen la navegación por cada uno de los módulos.

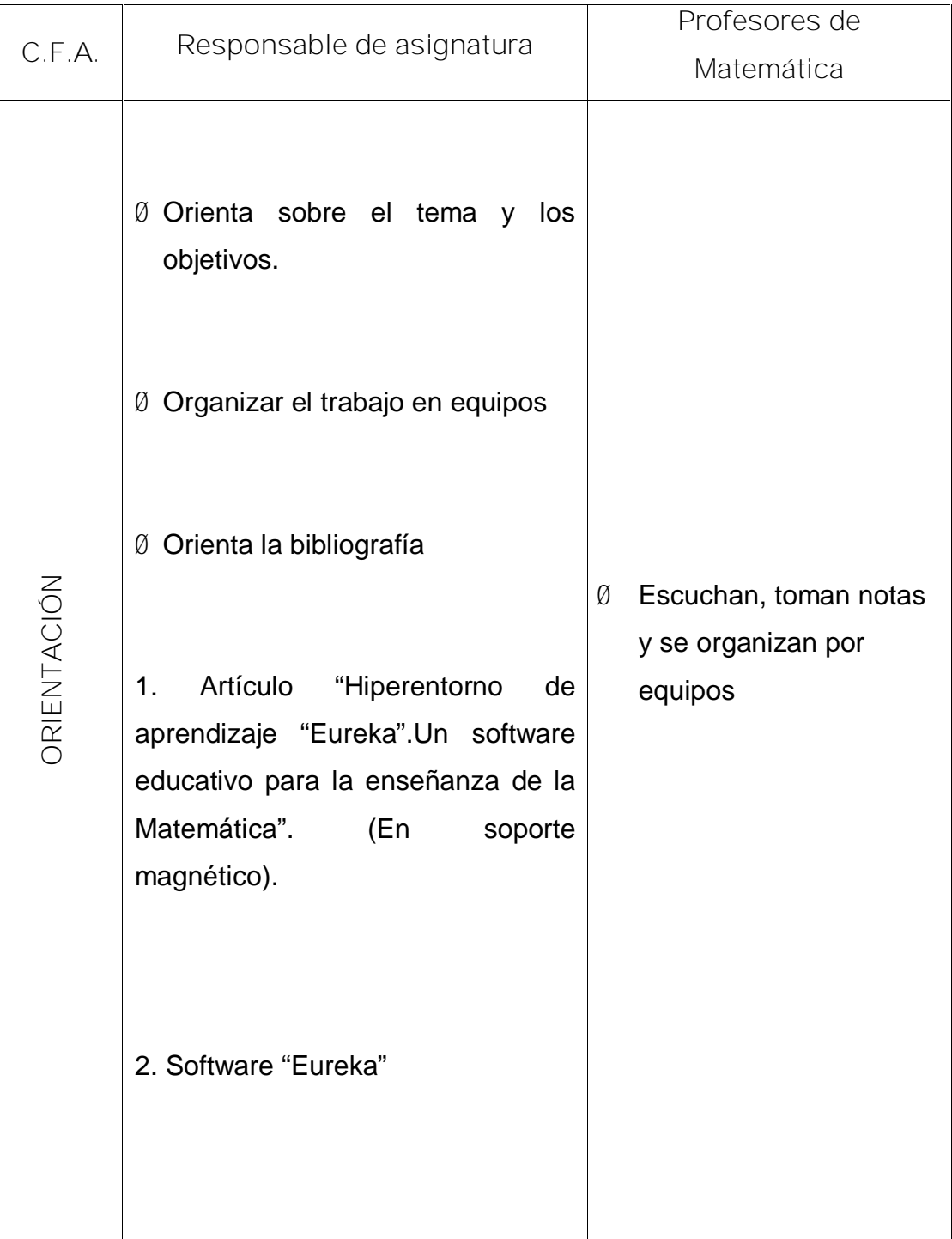

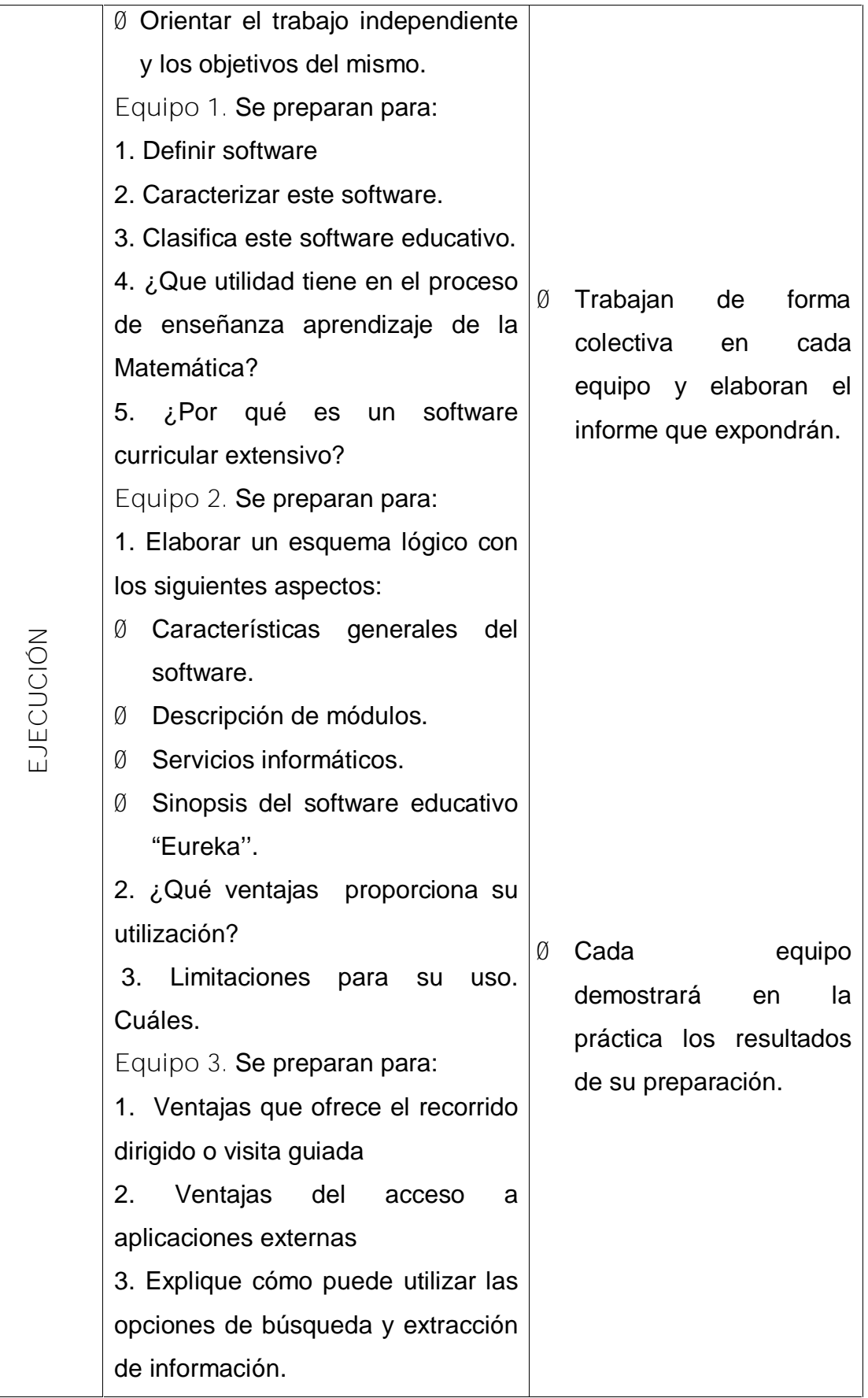

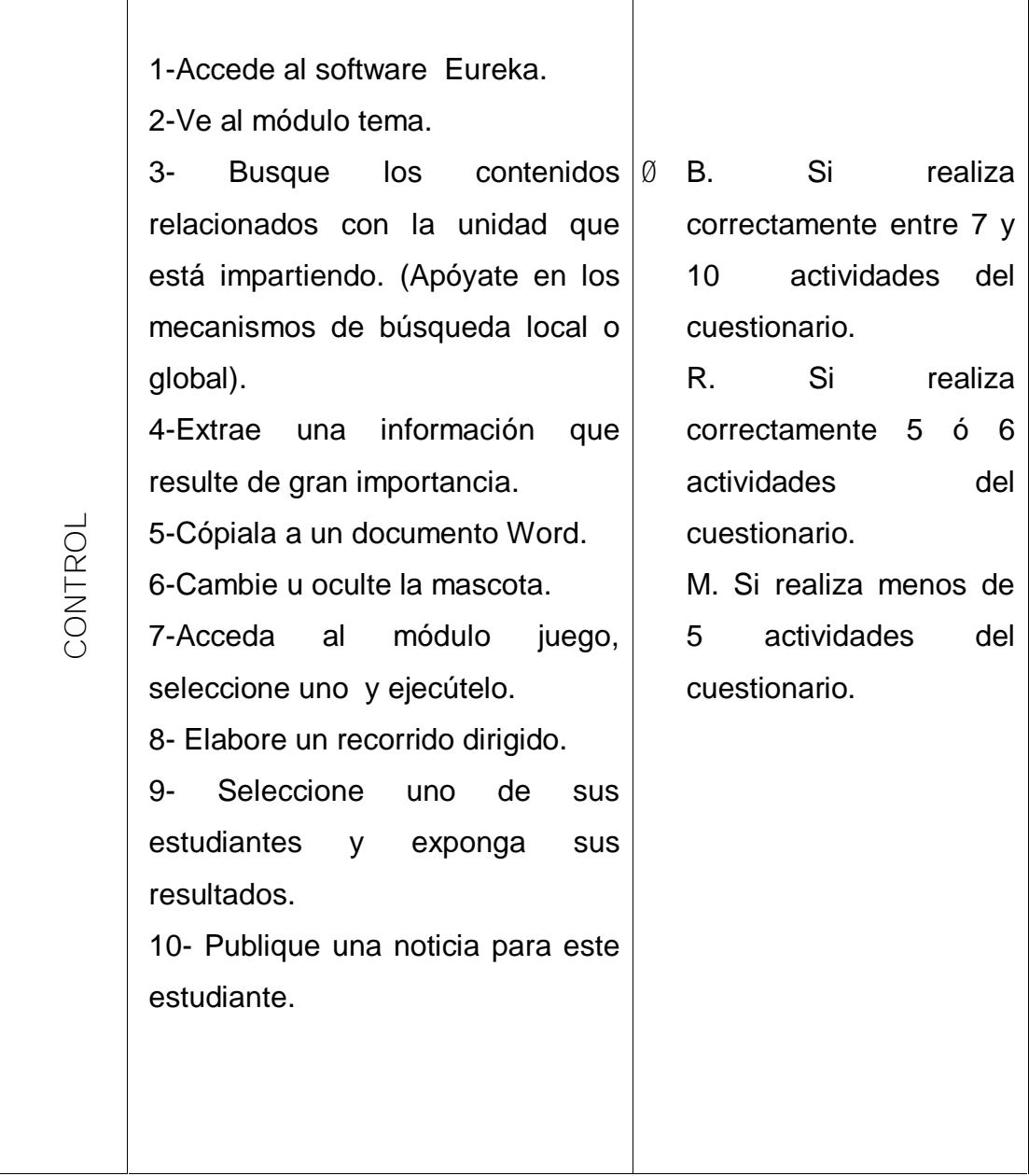

Taller metodológico

La tarea con software.

**Objetivo:** Definir tarea con software.

**Objeto:** La tarea con software.

**Operaciones:**

- Ø Determinar la estructura y las fases de la tarea con software.
- Ø Establecer los requerimientos metodológicos de la tarea con software.

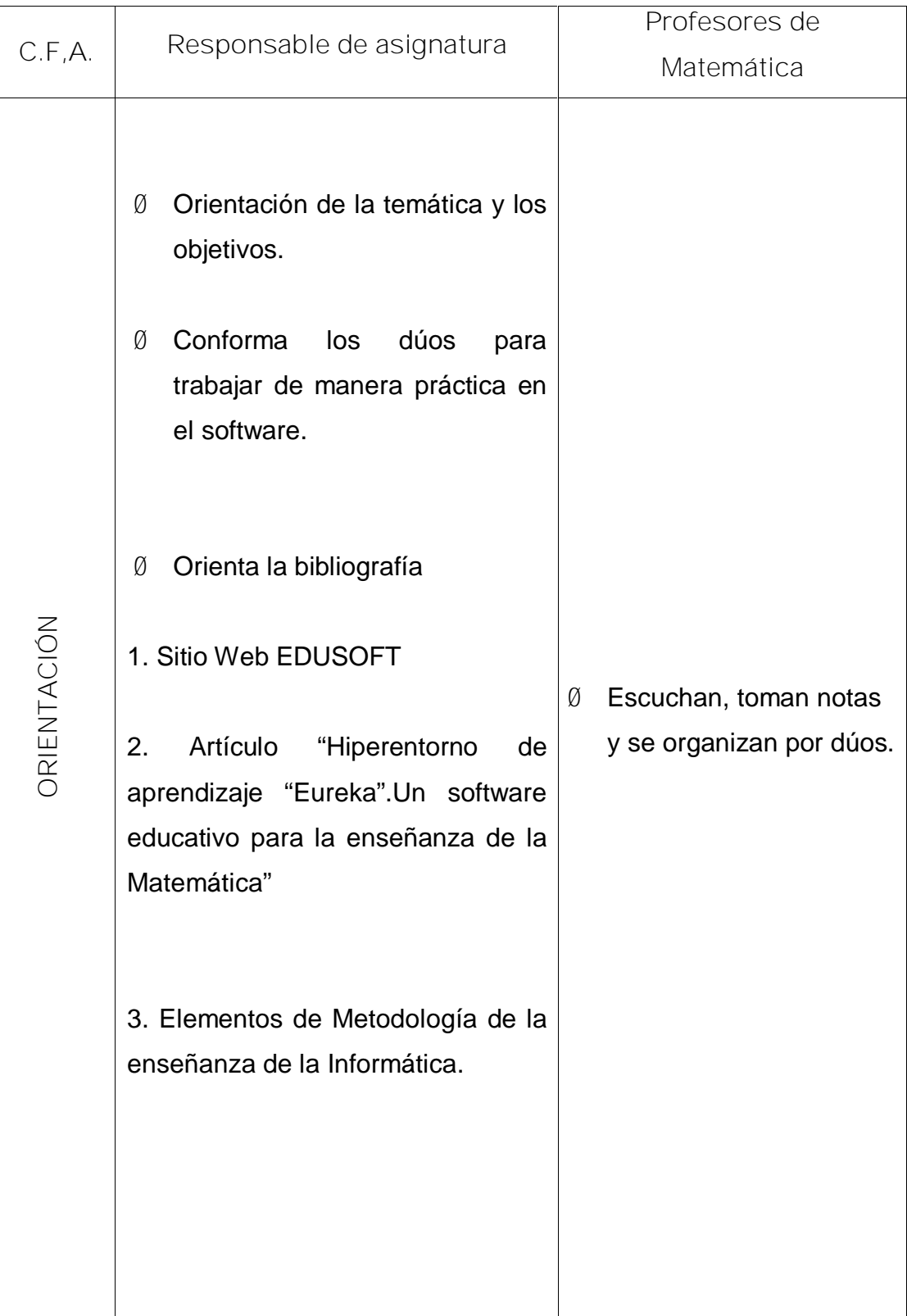

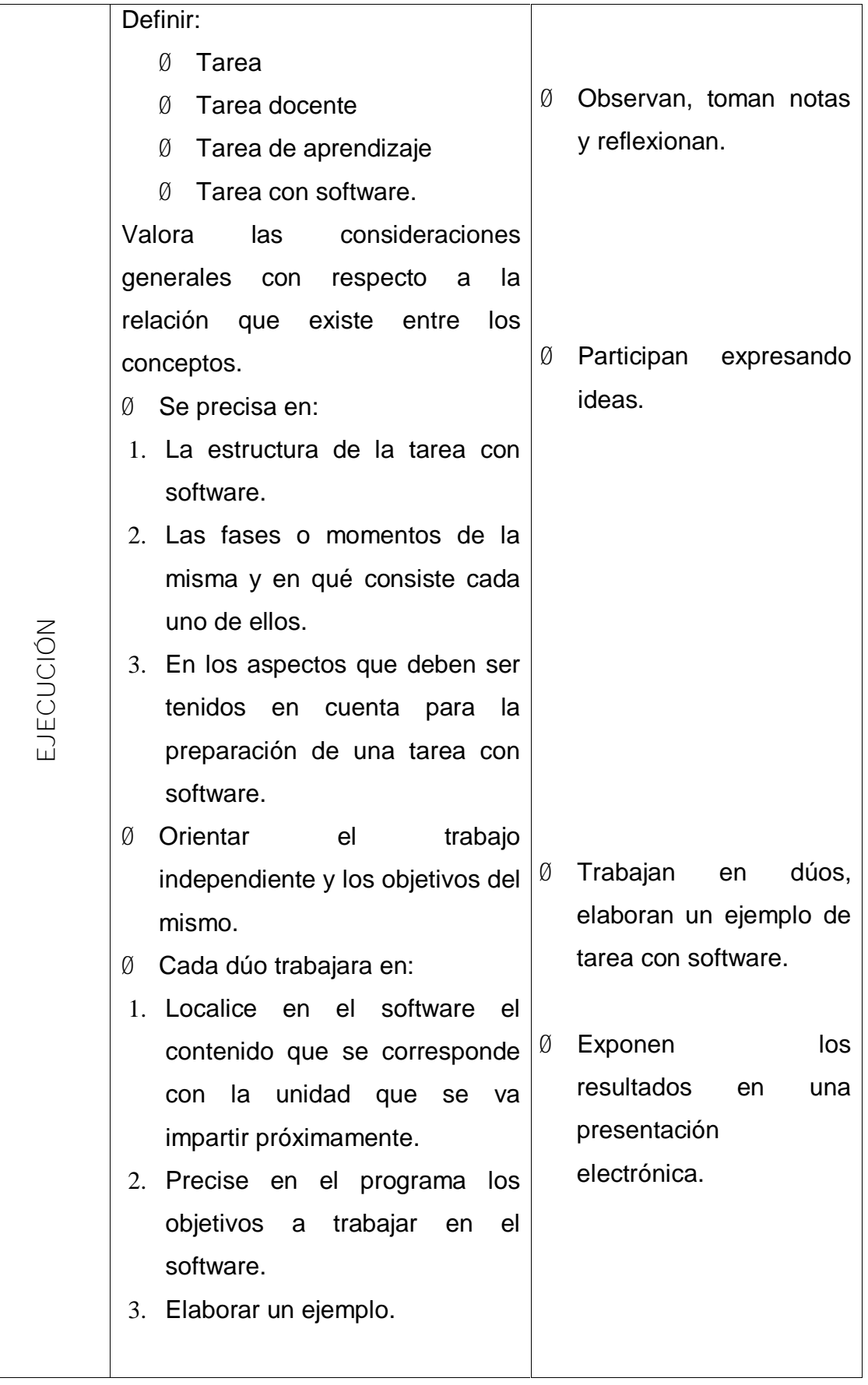

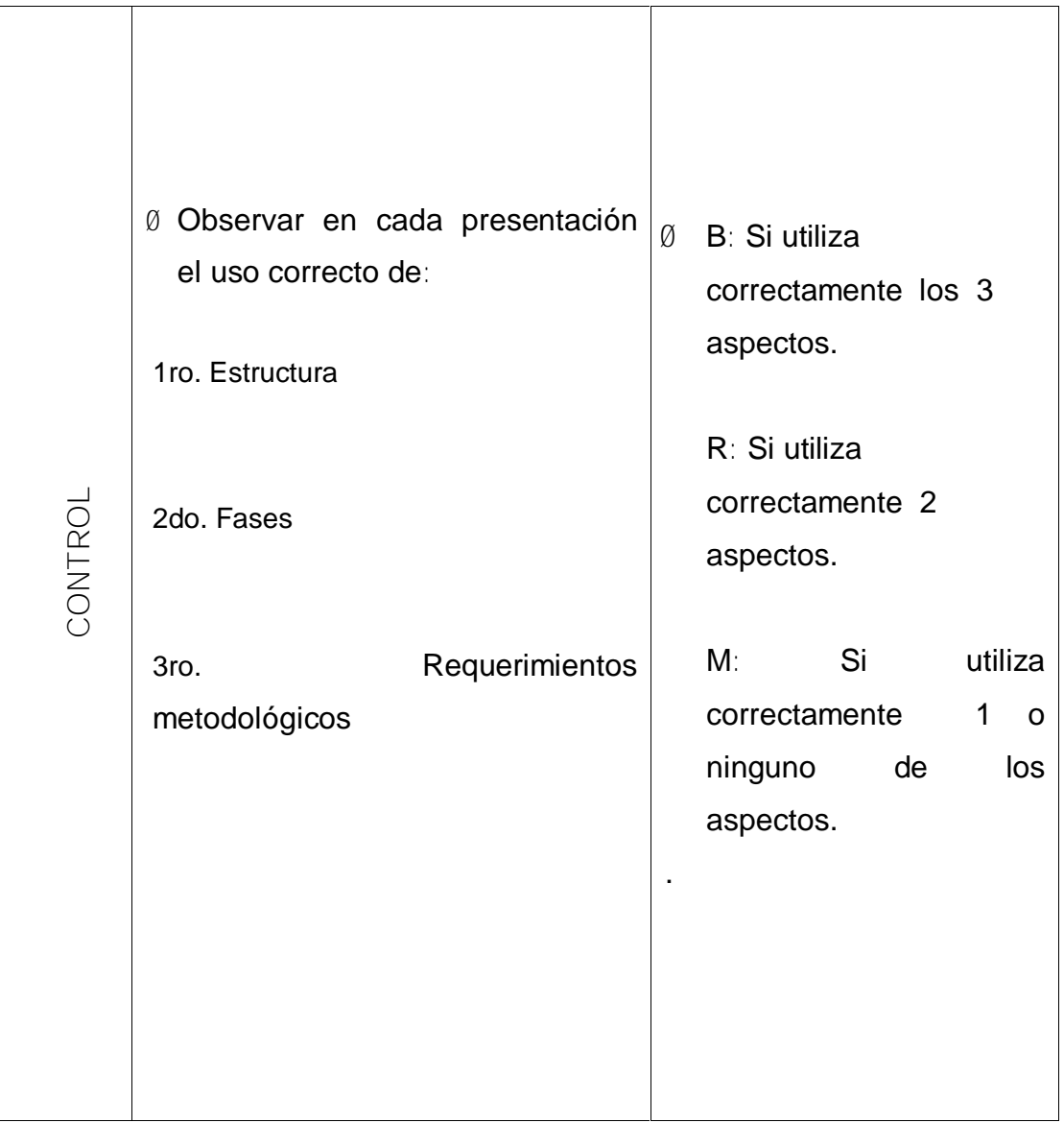

Taller metodológico

El recorrido dirigido

**Objetivo:** Definir y elaborar recorridos dirigidos.

**Objeto:** El recorrido dirigido.

**Operaciones:**

- Ø Determinar la estructura y las fases del recorrido dirigido
- Ø Establecer los requerimientos metodológicos del recorrido dirigido

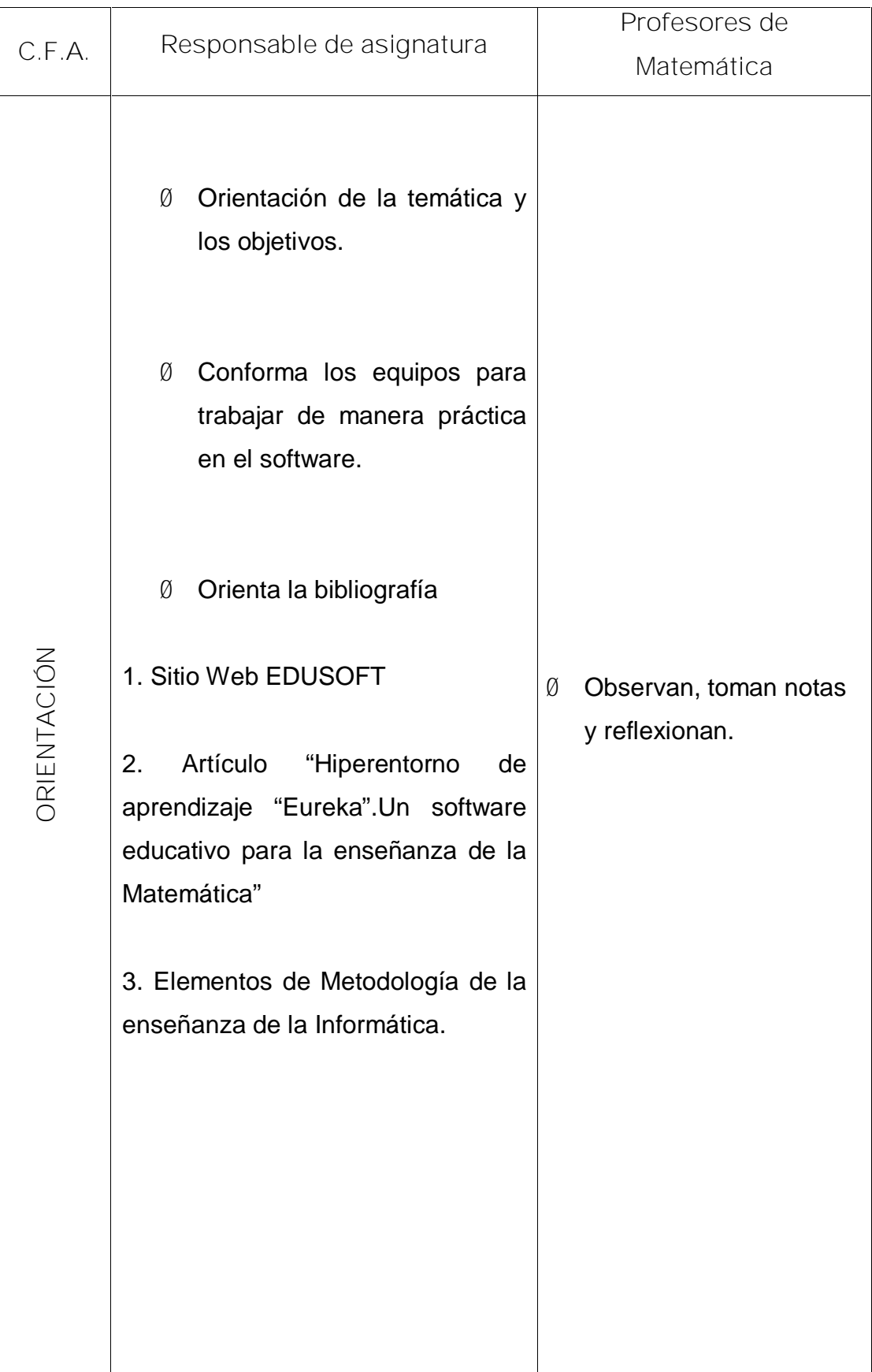

[AcroPDF - A Quality PDF Writer and PDF Converter to create PDF files. To remove the line, buy a licens](http://www.acropdf.com/buy.html)e.

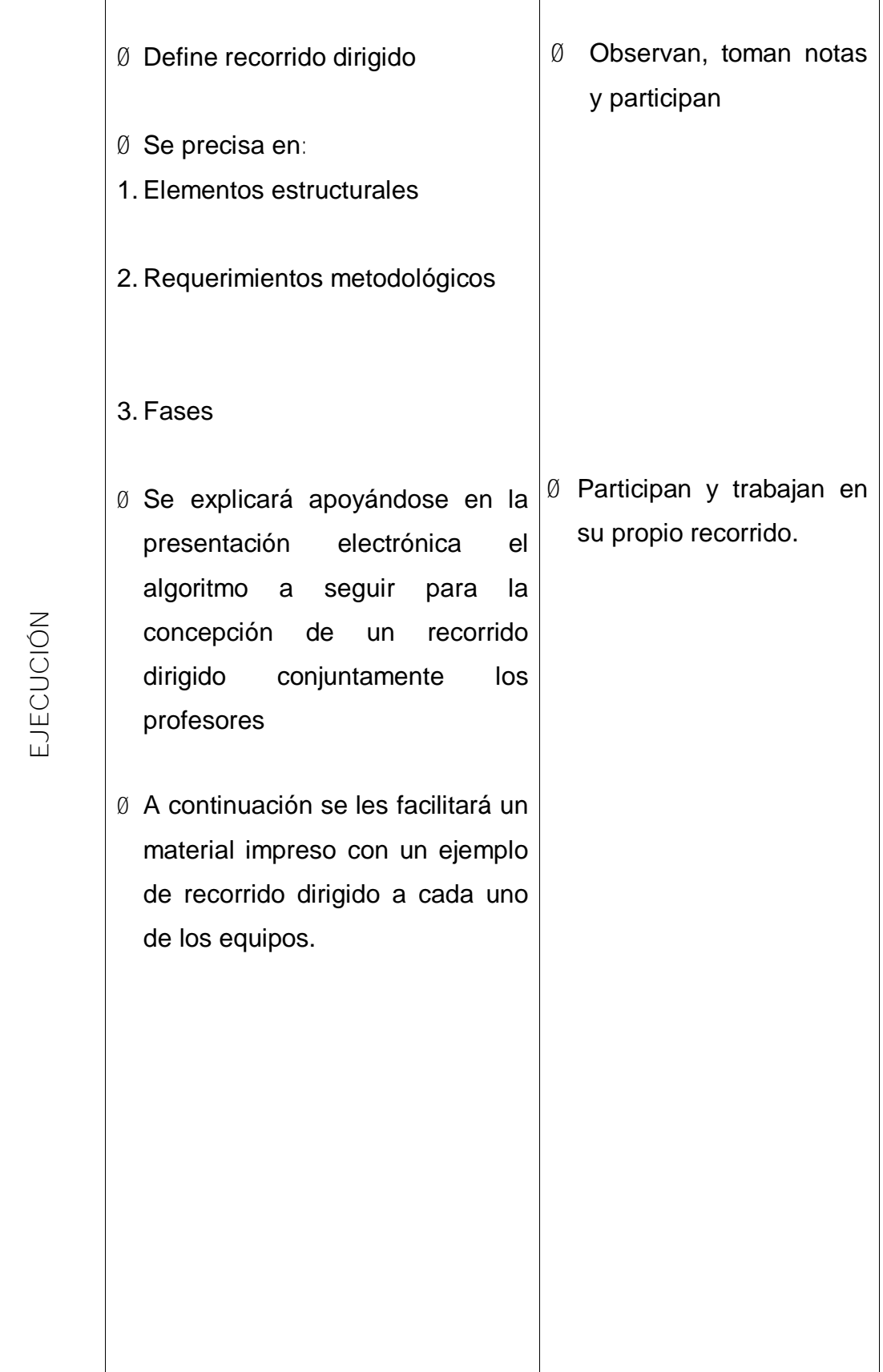

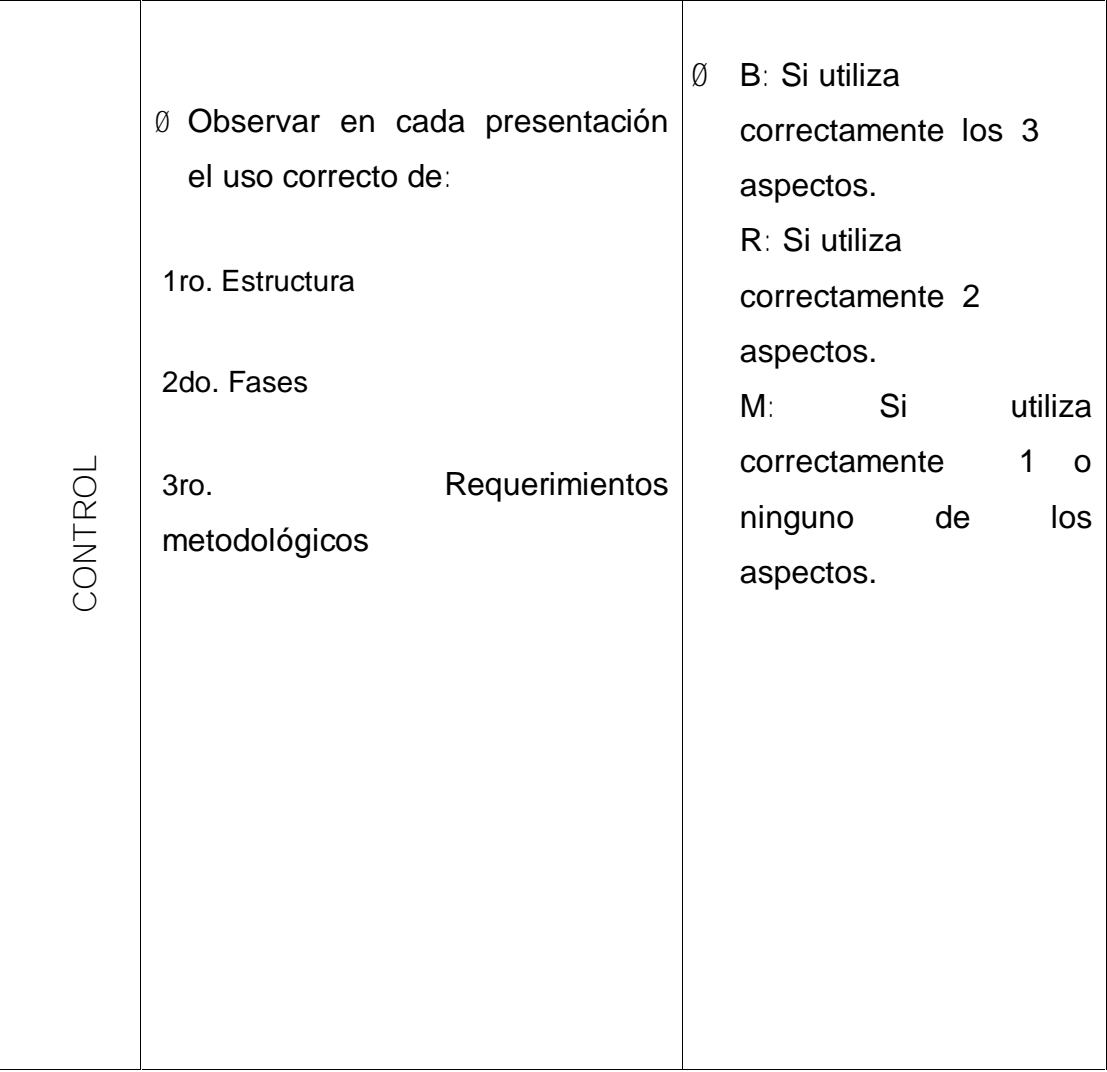

Taller metodológico

La clase con software.

**Objetivo:** Definir la metodología para la clase usando el software educativo "Eureka"

**Objeto:** La metodología para la clase usando el software educativo "Eureka" **Operaciones:**

- Ø Determinar los elementos estructurales y las fases de la clase con software.
- Ø Establecer los requerimientos metodológicos de la clase con software.

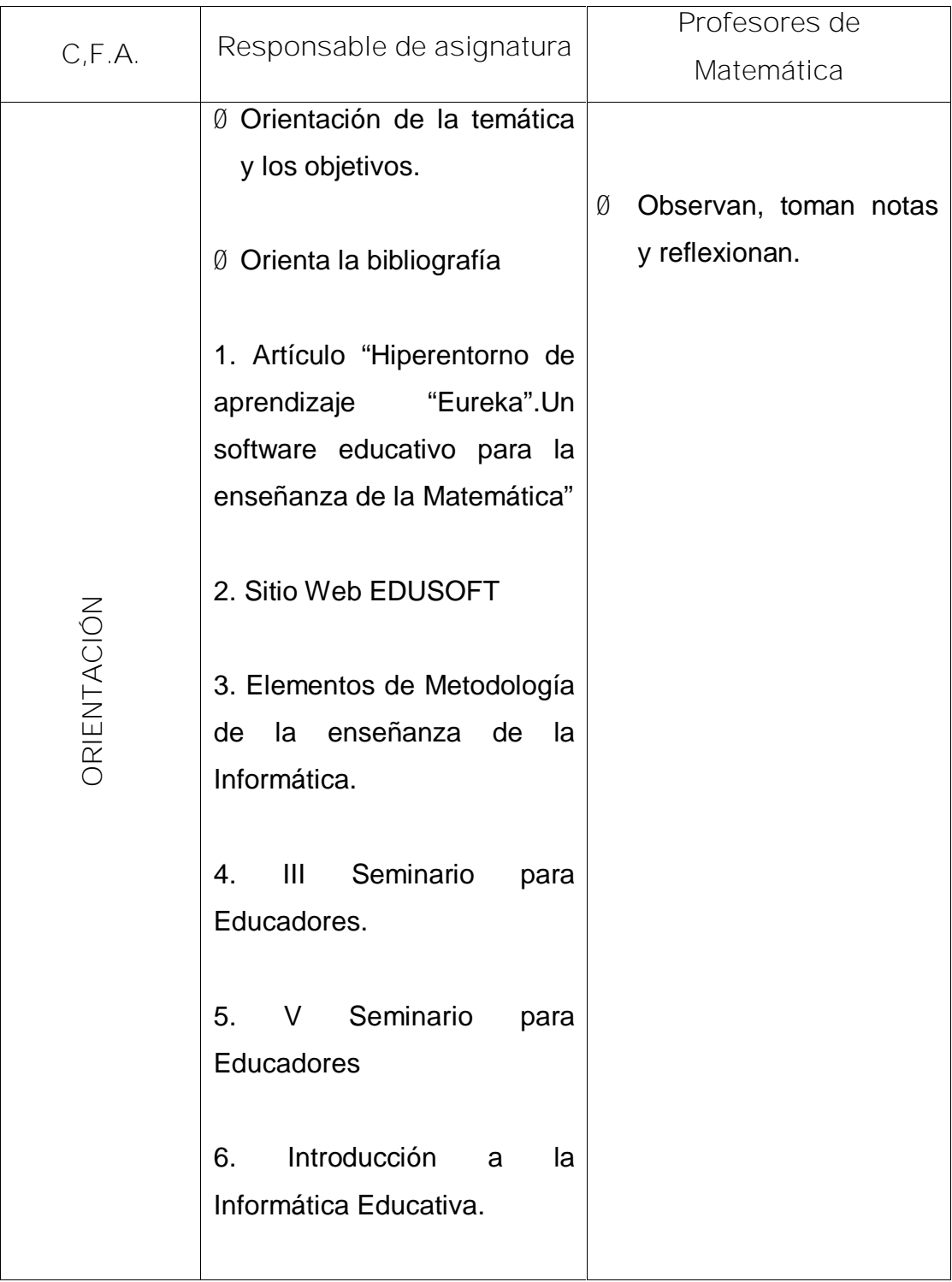

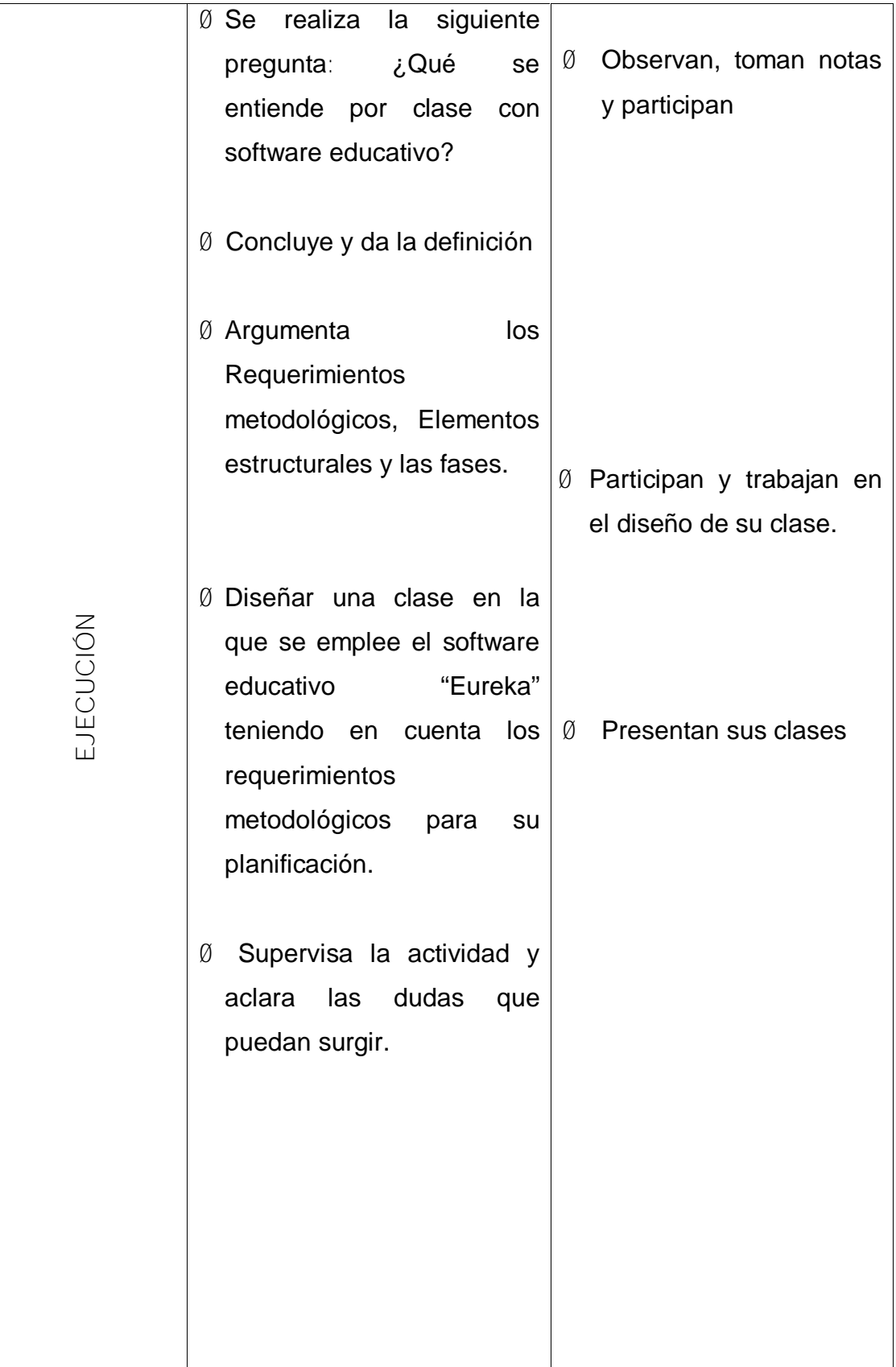

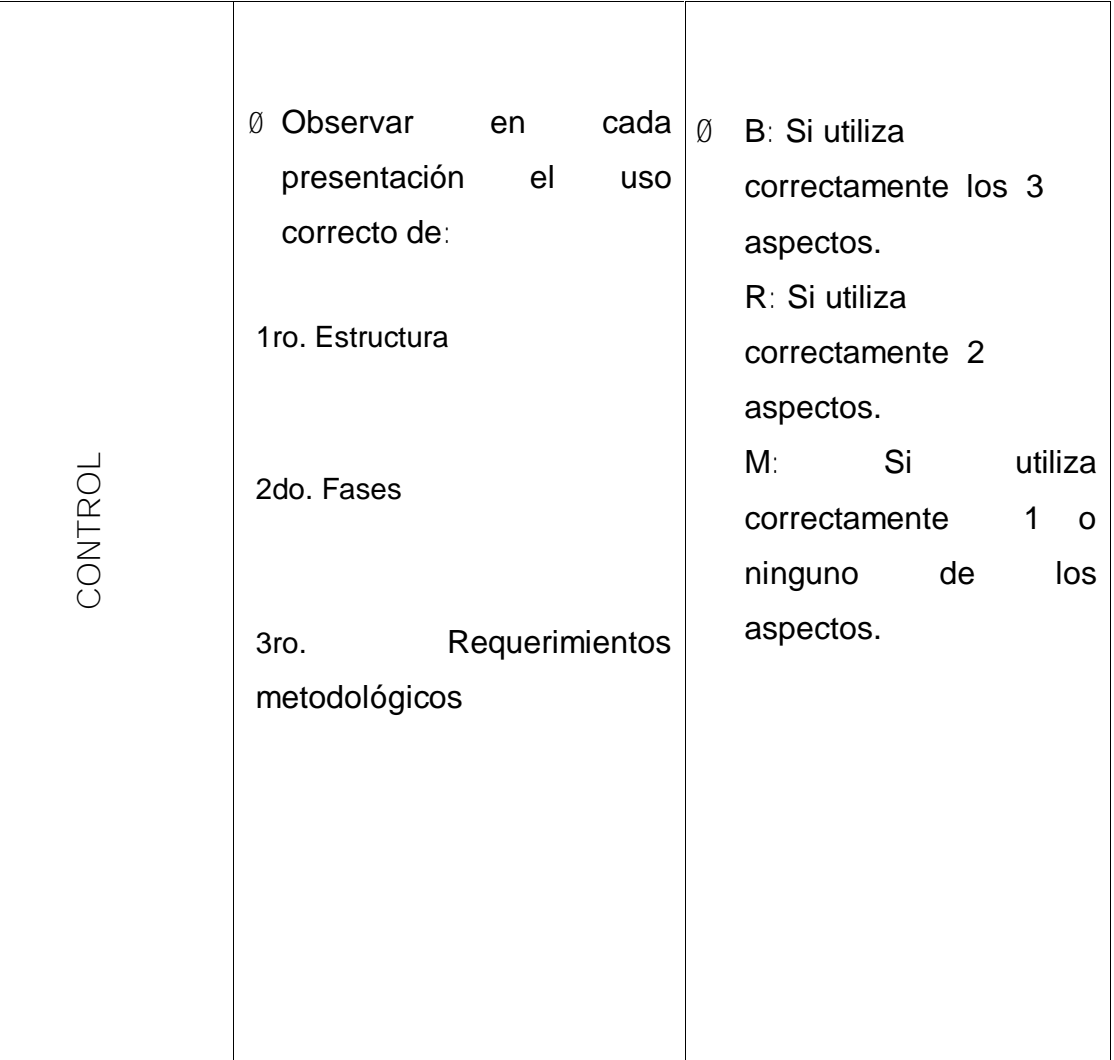

Visita de ayuda metodológica

La orientación del trabajo con el software "Eureka".

**Objetivo:** Observar si la orientación del trabajo con el software "Eureka" se realiza de forma efectiva.

**Objeto:** La orientación del trabajo con el software "Eureka"

**Operaciones:**

- Ø Observar en los sistemas de clase orientación del trabajo con el software "Eureka".
- Ø Determinar si la orientación del trabajo con el software "Eureka" se realiza de forma efectiva.

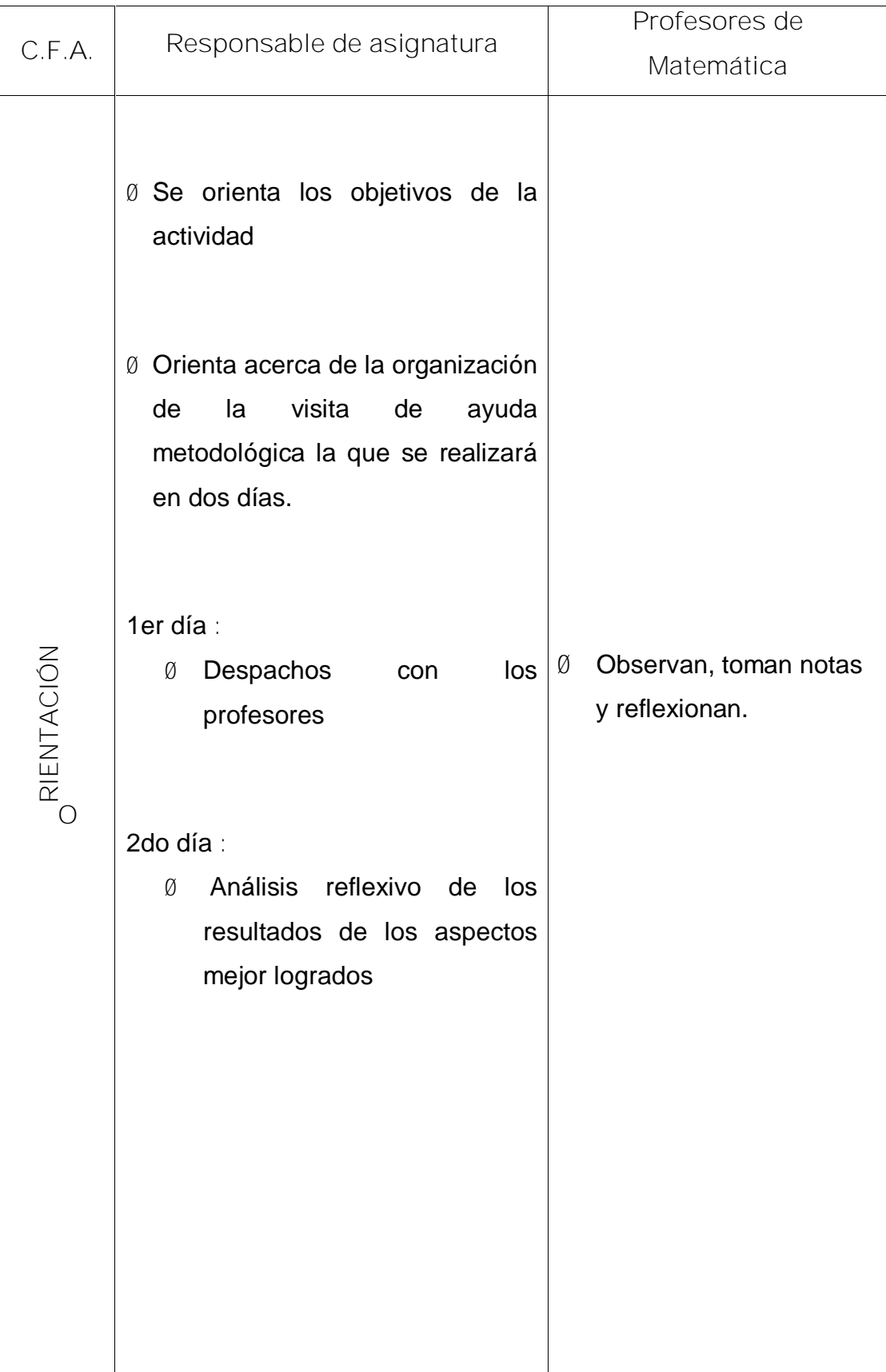

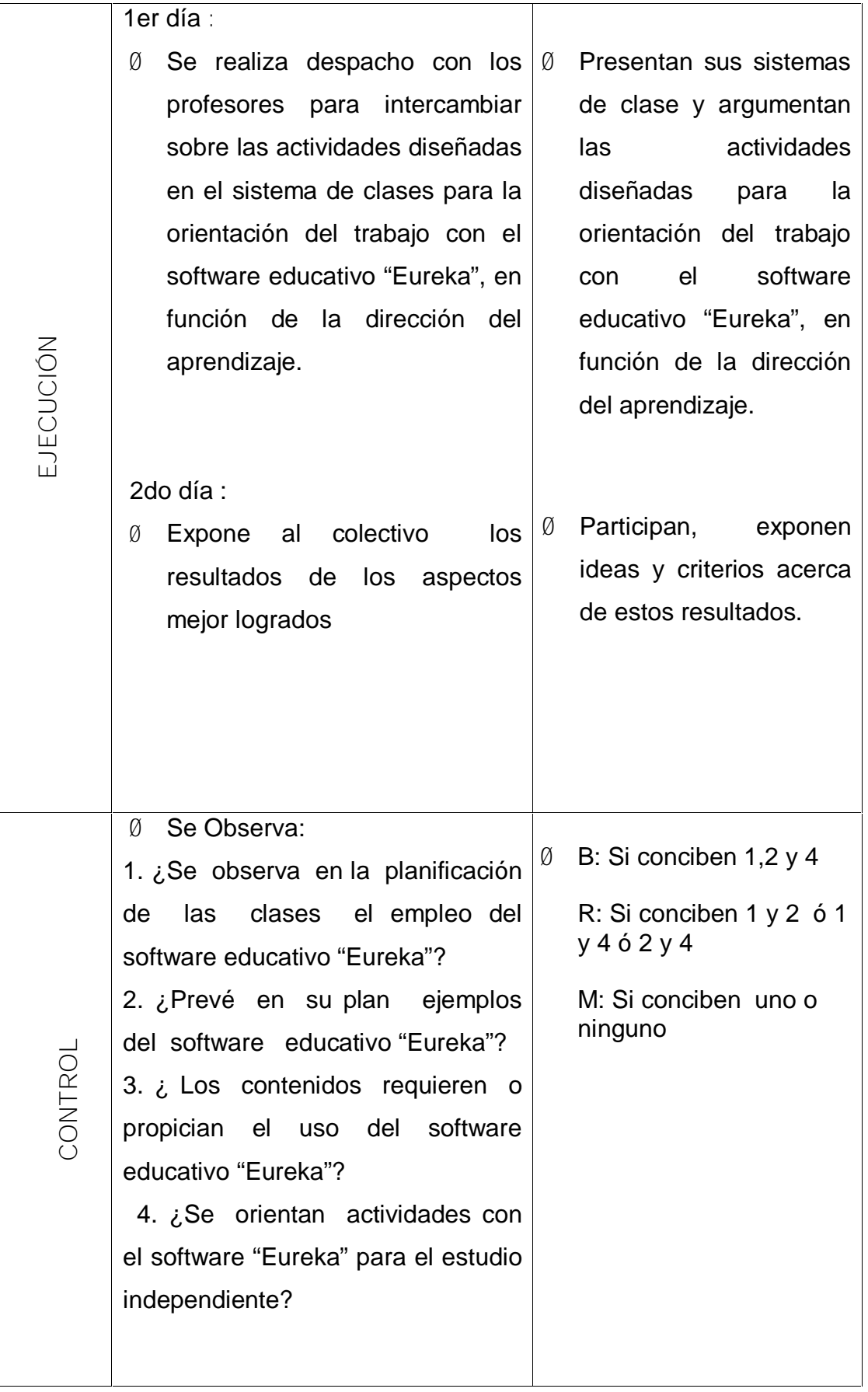
## **Acción 10**

Talleres de generalización de las mejores experiencias.

**Objetivo:** Generalizar las experiencias vinculadas a la utilización del software educativo "Eureka" por parte de los profesores de Matemática.

**Objeto:** Las experiencias vinculadas a la utilización del software educativo "Eureka"

**Operaciones:**

- Ø Determinar las mejores experiencias vinculadas a la utilización del software.
- Ø Comparar estas experiencias.
- Ø Distinguir los rasgos comunes a todas las experiencias.
- Ø Catalogar y ordenar los rasgos comunes
- Ø Definir de forma general los rasgos.

### **Formas del proceder**

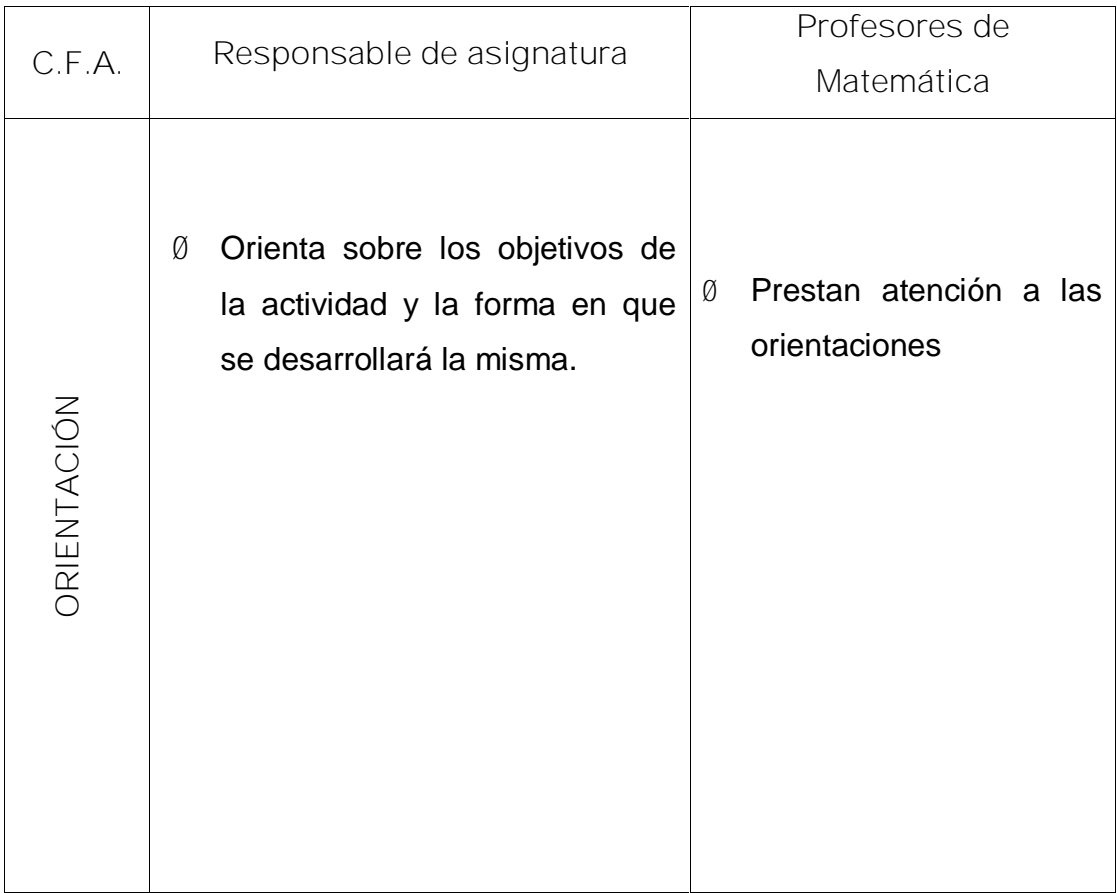

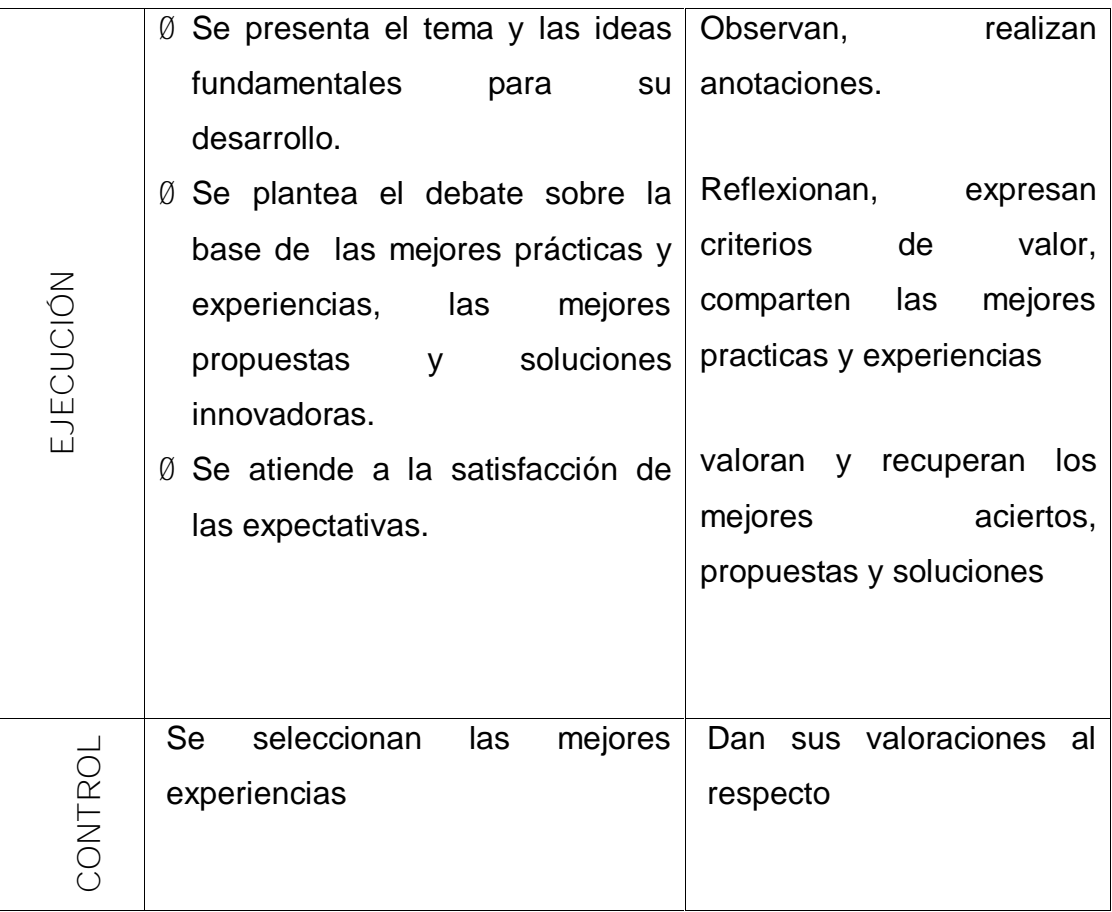

### **2.3 Resultados de la propuesta de solución:**

La propuesta de solución fue sometida a evaluación. Para la misma se empleó el análisis comparativo de resultados iniciales y finales. El procedimiento comparativo, al aplicar los métodos y técnicas descritas en el acápite 2.1 con carácter de salida, arrojó los siguientes resultados:

Al confrontar los resultados de la entrevista inicial y final (anexo 15) como puede apreciarse en los datos numéricos el salto cualitativo y cuantitativo es notable, pues de un 28,1 % de respuestas correctas, en cuanto al conocimiento teórico sobre el software educativo y su empleo, se elevó a un 90,6 % y de un 12,5 % de conocimientos metodológicos se asciende a un 70,8 %. Avanzaron a un 75 % el dominio de la bibliografía básica, así como, de los servicios informáticos del software. Alcanzaron el 88 % el conocimiento de los elementos estructurales de las tareas con software recorrido dirigido y de la clase con software; también el dominio de los requerimientos metodológicos para su planificación alcanzó resultados satisfactorios 75 %.

Otro resultado digno de destacar es el 87.5 % logrado en el conocimiento de las fases para la tarea con software, el recorrido dirigido y la clase con software.

Como bien se puede observar el contenido de la tabla matriz de recorrida de datos de la aplicación de la prueba pedagógica (anexo 14 ) expresa por sí mismo que el cambio producido en los docentes es apreciable puede verse un desarrollo positivo en cuanto a la adquisición de las habilidades informáticas que a continuación se precisan: todos los profesores saben acceder al software, manipulan la mascota y navegan por el mismo, inicialmente 2 (25%) logró realizar búsquedas locales o globales en el software al finalizar las realizan 6 (75 %) ; en el diagnóstico 1 (12,5%) supo extraer información al final 7 (87,5%) profesores supieron extraer la información y 6 (75 %) ejecutaron aplicaciones externas con dicha información , asimismo el 100 % ejecuta los diferentes juegos, 4 (50 %) saben crear recorridos dirigidos y publicar noticias.

Se debe señalar que el empleo del software educativo, aunque no están en los niveles que se aspiran, se ha incrementado de forma gradual y ya se observa un cambio de estos docentes que empiezan a propiciar el uso y explotación de estas tecnologías en aras de alcanzar niveles superiores de autoaprendizaje. Lo antes expuesto se pone de manifiesto al observar el estado de los docentes antes y después de aplicada la estrategia (anexo 19) y teniendo en cuenta los parámetros establecidos (anexo 19) se verifica que inicialmente 6 (75%) de los docentes están ubicados en la categoría Mal y 2 (25%) en la categoría Regular. Después de aplicada la estrategia 6 (75 %) están en la categoría Bien y 2 (25 %) en la categoría regular por lo que podemos decir que todos los docentes avanzan en el dominio del trabajo con el software educativo "Eureka".

#### CONCLUSIONES.

La sistematización realizada acerca de los fundamentos del trabajo metodológico con vista a la preparación metodológica de los profesores, propició confirmar la complejidad de la temática y hacer una conceptualización de esta variable, que guíe desde el punto de vista teórico y metodológico este estudio desde los aportes de la teoría histórico cultural, lo que posibilita asumir un criterio científico.

El diagnóstico de las necesidades de los profesores reveló insuficiencias en la preparación metodológica para la orientación del software educativo "Eureka'' de la Colección ''Futuro'', las mismas se evidencian en el bajo nivel de conocimiento de los presupuestos conceptuales acerca del software educativo y de la metodología para su empleo , en la carencia de las habilidades informáticas que poseen los profesores de Matemática y ,en la aplicación de la metodología para el empleo del software.

La elaboración de la estrategia metodológica dirigida a la preparación de los profesores de Matemática para la orientación del trabajo con el software educativo "Eureka'' ha demostrado que el taller metodológico es la vía fundamental para resolver los problemas.

La aplicación y validación (por prexperimento) permitió perfeccionar la preparación metodológica de los profesores de Matemática para la orientación del trabajo con el software educativo "Eureka" de la Colección ''Futuro'', de manera que posibilite la transformación de la realidad educativa en equilibrio con las exigencias de la política educacional y las transformaciones de la sociedad.

Bibliografía.

Addine Fernández, F. y otros. (2000.) *"Diseño Curricular".* Instituto Pedagógico Latinoamericano y Caribeño: Cuba.

Addine Fernández, F. y otros. (2003). *"La profesionalización del maestro desde sus funciones fundamentales. Algunos aportes para su comprensión".* Dirección de Ciencia y Técnica.

Addine Fernández, F.(1997). *"Didáctica y optimización del proceso de enseñanza aprendizaje"*. La Habana: IPLAC.

Addine Fernández, F. (2004). *"Didáctica: teoría y práctica. Compilación".* La Habana: Editorial Pueblo y Educación.

Armas de, N. (2003*). "Caracterización y diseño de los resultados científicos como aportes de la investigación educativa".* Curso 85. Congreso Internacional Pedagogía

Aguayo, A.M. (1937). "*Didáctica de la escuela nueva".* La Habana: Cultural, S.A.

Aguayo. Alfredo M. (1927). "*Pedagogía".* La Habana: *Ed. La Moderna Poesía".*

Álvarez de Zayas, C*. (1996). "Hacia una escuela de excelencia. Académica".* La Habana.

Alfonso Rivero E. (2006) *El uso de la computadora como medio de*

*enseñanza.*

Beccaría, L. P. y Rey, P.E. (1999*). "La inserción de la Informática en la Educación y sus efectos en la reconversión laboral".* Buenos Aires: Instituto de Formación Docente -SEPA.

Buenavilla Recio, R. (1995*)."La lucha del pueblo por una escuela democrática y antiimperialista en la República Mediatizada".* La Habana: Ed.

Pueblo y Educación

Canfux Gutiérrez, J. y otros. (2006*). "La Alfabetización: Historia y autenticidad en Cuba".* Palacio de las Convenciones. La Habana.

Cárdenas, J*.* (1991). *"Algunos conceptos sobre epistemología y pedagogía".* Lima. Perú: Revista Palabras del Maestro.

Cartaza, C. (1989). *"Perla José de la Luz y Caballero y la Pedagogía de la época* "La Habana: Editorial Ciencias Sociales.

Casañas Díaz, M. (2005). *"El Cambio Educativo".* Caracas: Imprenta Universitaria. Universidad Bolivariana de Venezuela.

Colectivo de autores (2003). *"Tendencias Pedagógicas Contemporáneas".* La Habana: Ed. ENPES.

Colectivo de autores. (2003). *"Compendio de Pedagogía".* La Habana: Editorial Pueblo y Educación.

Castellano Simons, D. (2003).*"Estrategias para promover el aprendizaje desarrollador en el contexto escolar"*, La Habana: Universidad Pedagógica "Enrique José Varona". (Material en soporte magnético).

Coloma Rodríguez y otros (2005). *Orientaciones Metodológicas del hiperentorno educativo Eureka.*

Castells, M. (1997). *"La era de la información. Economía, sociedad y cultura. La sociedad red"*: Madrid, Editorial Alianza.

Cabero, J. (1999*)." Tecnología educativa".* Síntesis .Madrid.

Castro Ruz, F. (2005.) *"La Educación constituye nuestro escudo invencible"* Recopilación de artículos sobre la educación (2001-2003). Oficina de publicaciones del Consejo de Estado.

Castro Ruz, F. (2003). Discurso pronunciado en el acto de inauguración oficial del curso escolar 2003-2004. Tabloide especial No. 36, 12 de septiembre.

Castro Ruz, F. (1981). *"Discurso pronunciado en el Acto de Graduación del V Contingente del Destacamento Pedagógico "Manuel Ascunce Doménech".* Folleto.

Castro Ruz, F.. (1975). *"Discurso clausura del XI Seminario Nacional de Educación Media"*, Periódico Granma, 1-9-1975.

Centro de Formación Empresarial. (2005). *"¿Qué entendemos por capacitación?"* .Disponible en:

<http://www.infomipyme.com/Docs/GT/Offline/Empresarios/capacita.htm.>

Chacón Arteaga, N. (2002.). "*Dimensión ética de la educación".* La Habana: Editorial Pueblo y Educación.

Coloma Rodríguez, O. (2004). "Hiperentorno de aprendizaje "Eureka". Un software educativo para la enseñanza de la Matemática". Holguín. Cuba. Instituto Superior Pedagógico "José de la Luz y Caballero". (Material en soporte magnético)

Dirección Provincial de Educación (2006). Estrategia Provincial: curso 2006- 2007. Sancti Spiritus. Cuba. (Material impreso).

Escudero, J.M. (1998). *"Consideraciones y propuestas para la formación permanente del profesorado".* Revista Educación 317, septiembre – diciembre. Madrid: Ministerio de Educación y Cultura.

Escudero, J.M. (1990). *"El centro como lugar de cambio educativo: la perspectiva de colaboración".* Actas. I CIOE. Barcelona. Nº 1, Pp. 189-221

Manuel F. G. "*Estudios de Educación Superior ".* Universidad de Oriente.

Galperin, P.Y. (1986). *"Sobre los métodos de formación por etapas de las acciones intelectuales".* La Habana: Editorial Pueblo y Educación

Gener Navarro, E. y otros (1995). *"Metodología de la enseñanza de la*

*Computación"*. Departamento de Computación. Instituto Superior Pedagógico Enrique José Varona. La Habana.

González, D (1946.) *"Introducción a la Filosofía de la Educación"* :Editorial Cultura S.A.

González Marchante, I. y Labañino Rizo C. (2004). "*El papel del maestro ante las Nuevas Tecnologías de la Información y la Comunicación", en Profesionalidad y Práctica Pedagógica"*, La Habana: Editorial Pueblo y Educación.

González, F. (2000). "*Los nuevos roles del profesor de Matemática*. *Paradigma*, XXI". Venezuela.

Gutiérrez Moreno, R. y Rodríguez Becerra, F. (2004) *"¿Pedagogía, Arte, Tecnología o Ciencia?"*. ISP Félix Varela, (En Soporte Magnético)

Hernández Sampier, R. (2004). *"Metodología de la investigación. Tomo I y II".* La Habana: Editorial Félix Varela

<http://www.monografias.com/trabajos10/recped/recped.shtml.> "*La informática como Recurso Pedagógico-Didáctico en la Educación"*

<http://www.bnjm.cu/librinsula/2005/98/entrevistras/entrevistas249.htm>

<http://www.monografias.com/trabajos10/recped/recped.shtml.>

http:/[/www.monografías.com/trabajo21/matemáticas-conordenador](http://www.monograf�as.com/trabajo21/matem�ticas-conordenador)

/matemáticas-con-ordenador. shtml. *¿Cómo enseñar Matemática con ayuda del ordenador?*

IPLAC. Cátedra de alfabetización. Materiales sobre políticas y programas de alfabetización y postalfabetización. (Material en soporte magnético).

Martínez Ángulo, M. y Addine Fernández, F. (2005). *"Educación posgraduada de maestros y profesores. Fundamentos psicológicos y didácticos".* Congreso Internacional Pedagogía. La Habana.

MINED (1977*). "Seminario Nacional a Dirigentes, Metodólogos e Inspectores de las Direcciones Provinciales y Municipales de Educación"* Documentos normativos y Metodológicos. La Habana.

MINED (1979). *"Seminario Nacional a Dirigentes, Metodólogos e Inspectores de las Direcciones Provinciales y Municipales de Educación"* Documentos normativos y Metodológicos. La Habana.

MINED (1980). *"El trabajo Metodológico en la Educación General Politécnica yLaboral".* La Habana: Editorial Pueblo y Educación

MINED (1980). *"Seminario Nacional a Dirigentes, Metodólogos e Inspectores de las Direcciones Provinciales y Municipales de Educación"* Documentos normativos y Metodológicos, La Habana

MINED (1981): *"Seminario Nacional a Dirigentes, Metodólogos e Inspectores de las Direcciones Provinciales y Municipales de Educación"* Documentos normativos y Metodológicos. La Habana.

MINED (1982*). "Seminario Nacional a Dirigentes, Metodólogos e Inspectores de las Direcciones Provinciales y Municipales de Educación"* Documentos normativos y Metodológicos. La Habana.

MINED (1984). *"VIII Seminario Nacional a Dirigentes, Metodólogos e Inspectores de las Direcciones Provinciales y Municipales de Educación"* Documentos normativos y Metodológicos. La Habana.

MINED (2005*)." Orientaciones metodológicas para los ajustes curriculares".* LaHabana: Editorial Pueblo y Educación.

MINED (2000-2006) Seminarios Nacionales I, II, III, IV para el personal docente. La Habana,

MINED (2006). "*Objetivos priorizados del Ministerio de Educación para el curso 2006- 2007".* Resolución Ministerial 50/06. La Habana

MINED (2007): *"Manual del Director".* La Habana. (Material en soporte magnético).

MINED.(2006*). Maestría en Ciencias de la Educación: Módulo I: Fundamentos de la Investigación Educativa*: Segunda parte. La Habana. (Tabloide de la Maestría).

MINED.(2006). *Maestría en Ciencias de la Educación: Módulo II: Fundamentos de la Investigación Educativa:* Segunda parte. La Habana. (Tabloide de la Maestría)

MINED.(2005) Colección Futuro: *Pedagogía a tu Alcance*. Informática. La Habana. (Disco Compacto).

Mugía Álvarez, D y Castellanos Rodríguez, K. (2005). *"S0ftware educativo. Su influencia en la escuela cubana": [www.monografias.com](http://www.monografias.com)* (Material en soporte magnético).

Martínez Llantada. M. (1997). *"Filosofía de la Educación".* (Fragmentos).ISPEJV.

Nocedo de León, I. y Abreu García, E. (1984). *"Metodología de la investigación pedagógica y psicológica"*. Segunda Parte. La Habana: Editorial Pueblo y Educación.

Labañino Rizzo. C.(2005). "*El software educativo"*. Tabloide de Maestría. Módulo I. Segunda Parte.

Pérez Rodríguez, G. y Nocedo de León, I. (1983) *"Metodología de la investigación pedagógica y psicológica"*. Primera Parte. La Habana: Editorial Pueblo y Educación.

Pérez Silva, S. D*." Hacia una Pedagogía Popular".* (Material en soporte magnético).

Pérez Silva, S. D*.* (2000*)."La Ética Pedagógica cubana: base fundamental para la formación de valores de las jóvenes generaciones".* ISP "Félix Varela",

Rodríguez del Castillo, M. A. (2004): *"Aproximaciones al campo semántico de la palabra estrategia*", Santa Clara, Cuba. Centro de Ciencias e

Investigaciones Pedagógicas, Universidad Pedagógica "Félix Varela". (Material en soporte magnético.)

Rodríguez del Castillo, M. A. (2004): *"Aproximaciones al estudio de las estrategias como resultado científico",* Santa Clara, Cuba, Centro de Ciencias e Investigaciones Pedagógicas, Universidad Pedagógica "Félix Varela". (Material en soporte magnético).

Rodríguez del Castillo, M. A. (2004): *"Tipologías de estrategia",* Santa Clara, Cuba, Centro de Ciencias e Investigaciones Pedagógicas, Universidad Pedagógica "Félix Varela". (Material en soporte magnético).

Sanchez, J (1999). *"Construyendo y Aprendiendo con el Computador"* (Material en soporte magnético.)

Salcedo, I. (2003). "*Hacia el perfeccionamiento de la preparación del docente: un desafío de la Escuela Media Cubana.* Congreso Internacional de Pedagogía. La Habana.

Torres Lima, P. (1997). *"Influencias de la computación en la enseñanza de la Matemática".* Sancti Espíritu. Cuba. . ISP Silverio Blanco Núñez. (Material en soporte magnético)

Torres Lima, P. (2001). "*Didáctica de las nuevas tecnologías de la información y la comunicación"*. La Habana.

Valera Alfonso, O. *"El debate teórico en torno al carácter de ciencia de la Pedagogía"*. (Material en soporte magnético).

Van Hooff, Herman.(2006). *"Conferencia especial sobre la alfabetización en el mundo, realidad y perspectiva*". Palacio de las convenciones, La Habana.

Vecino Alegret, F. (1986). *"Algunas tendencias en el desarrollo de la educación superior en Cuba"*. La Habana: Editorial Pueblo y Educación.

Vigotsky, L. S. (1981). *"Pensamiento y lenguaje".* La Habana: Editorial Pueblo y Educación.

**Grafo general de navegación del hiperentorno de aprendizaje "Eureka"**

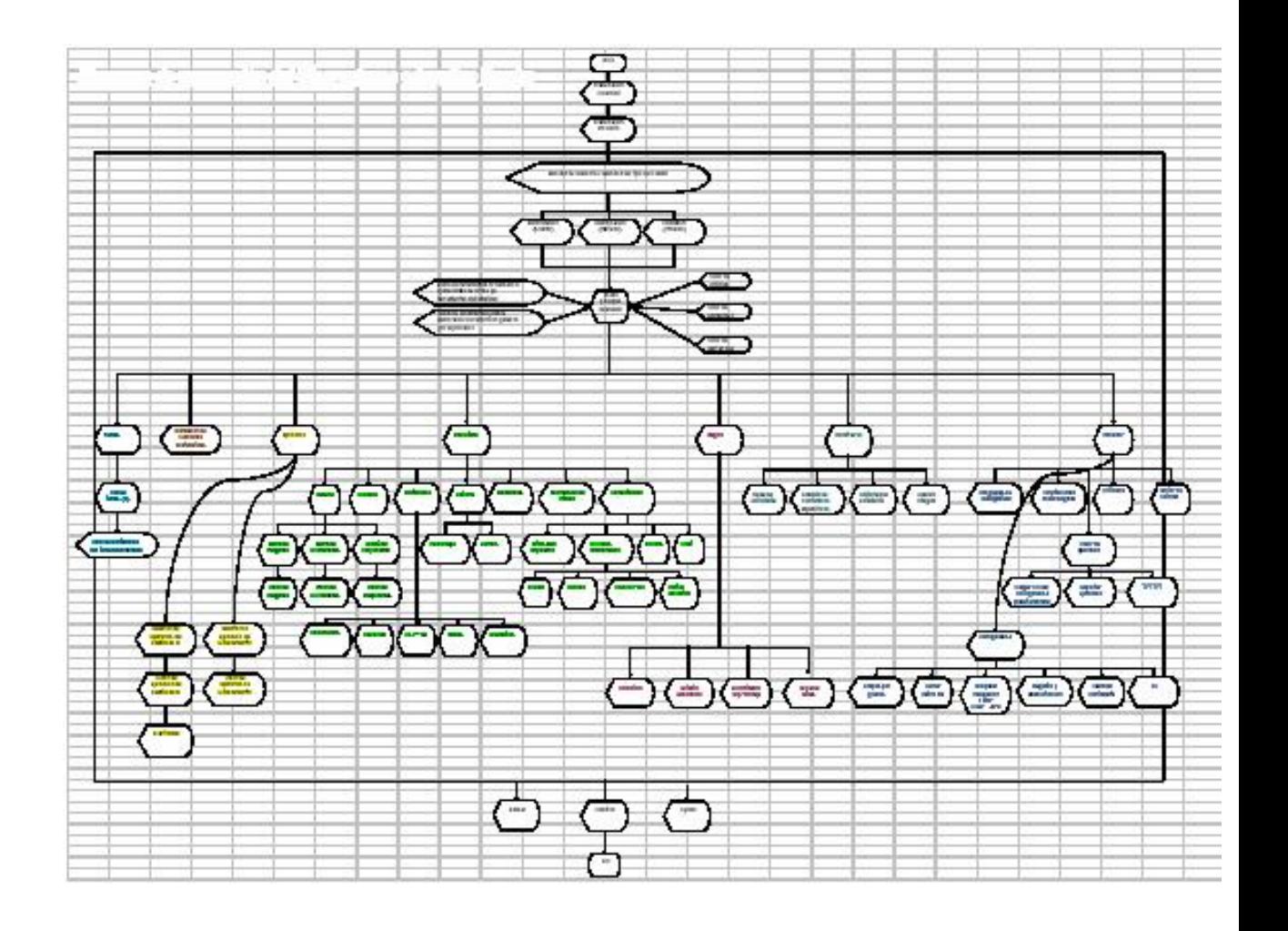

[AcroPDF - A Quality PDF Writer and PDF Converter to create PDF files. To remove the line, buy a licens](http://www.acropdf.com/buy.html)e.

## **DISTRIBUCIÓN DE CONTENIDOS POR TEMAS**

**TEMA # 1: Aritmética. Conjuntos. Radicales. Trabajo con variables.**

- Ø Repaso y profundización sobre aritmética. Conjuntos. Radicales. Trabajo con variables.
- Ø Teoría de conjuntos.
- Ø Radicales.
- Ø Trabajo algebraico.
- Ø Fracciones algebraicas.

**TEMA # 2: Ecuaciones. Inecuaciones y sistemas de ecuaciones.**

- Ø Ecuaciones.
- Ø Función lineal.
- Ø Inecuaciones.
- Ø Función cuadrática.
- Ø Sistemas de ecuaciones.

**TEMA # 3: Geometría plana.**

- Ø Triángulos.
- Ø Ángulos. Propiedades.
- Ø Cuadriláteros. Polígonos.
- Ø Circunferencia y círculo.
- Ø Semejanza.
- **TEMA # 4: Trigonometría.**
	- Ø Razones trigonométricas en triángulos rectángulos.
	- Ø Circunferencia trigonométrica.
	- Ø Razones trigonométricas de ángulos cualesquiera.
- **TEMA # 5: Ecuaciones con radicales.**
	- Ø Ecuaciones con radicales.
- **TEMA # 6: Funciones.**
	- Ø Funciones potenciales.
- **TEMA # 7: Ecuaciones y funciones trigonométricas.**
	- Ø Funciones trigonométricas.
	- Ø Identidades trigonométricas.
	- Ø Fórmulas de Adición.
	- Ø Identidades y Ecuaciones trigonométricas.

### Ø Aplicaciones de la trigonometría.

**TEMA # 8: Ecuaciones y funciones exponenciales y logarítmicas.**

- Ø Ecuaciones exponenciales.
- Ø Aplicaciones.
- Ø Logaritmo. Propiedades
- Ø Logaritmos decimales.
- Ø Funciones exponenciales y logarítmicas.

**TEMA # 9: Geometría analítica de la recta en el plano.**

Ø Geometría Analítica.

**TEMA # 10: Curvas de segundo grado. Secciones cónicas.**

- Ø Circunferencia.
- Ø Elipse.
- Ø Hipérbola.
- Ø Parábola.
- Ø Sistematización de secciones cónicas.

**TEMA # 11: Números complejos.**

- Ø Números complejos.
- Ø Operaciones con números complejos.
- Ø Forma trigonométrica de un número complejo.
- **TEMA # 12: Geometría del espacio.**
	- Ø Geometría sintética.
	- Ø Cuerpos.
- **TEMA # 13 (Anexo): Estadística.**
	- Ø Función de la estadística en la investigación empírica.
	- Ø Medidas de tendencia central.
	- Ø Medidas de dispersión.
	- Ø Asimetría y curtosis.
	- Ø Correlación y regresión.

**DISTRIBUCIÓN DE LOS EJERCICIOS DE CUESTIONARIOS POR TEMAS Y CONTENIDOS ESPECÍFICOS**

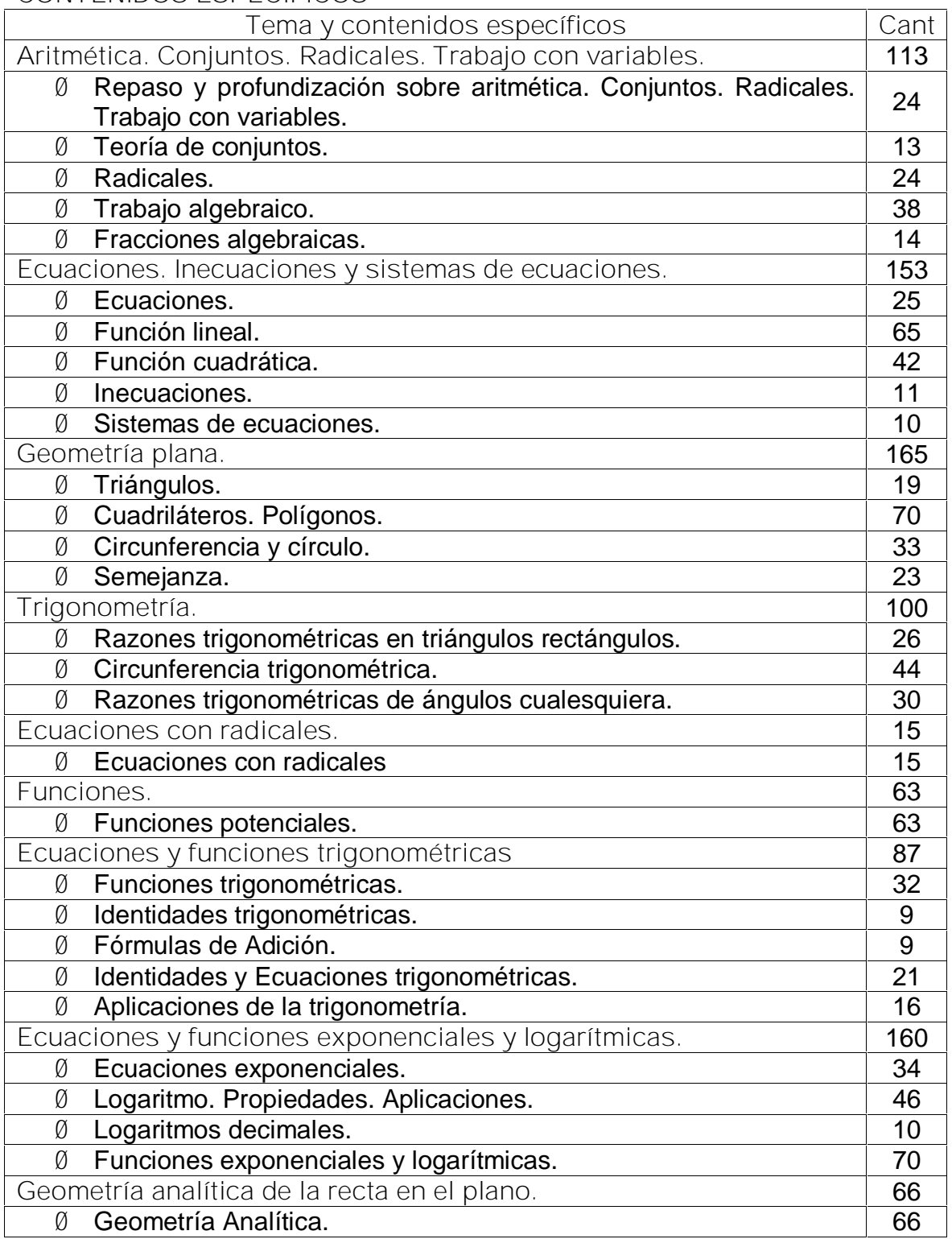

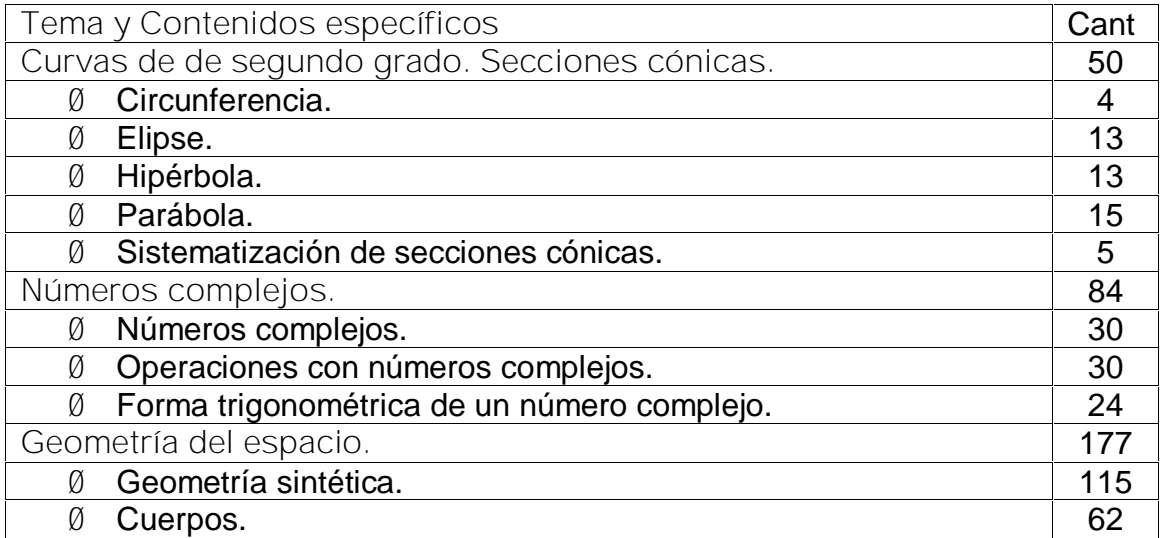

**DISTRIBUCIÓN DE LOS EJERCICIOS DE PRUEBAS DE INGRESO POR TEMAS Y CONTENIDOS ESPECÍFICOS**

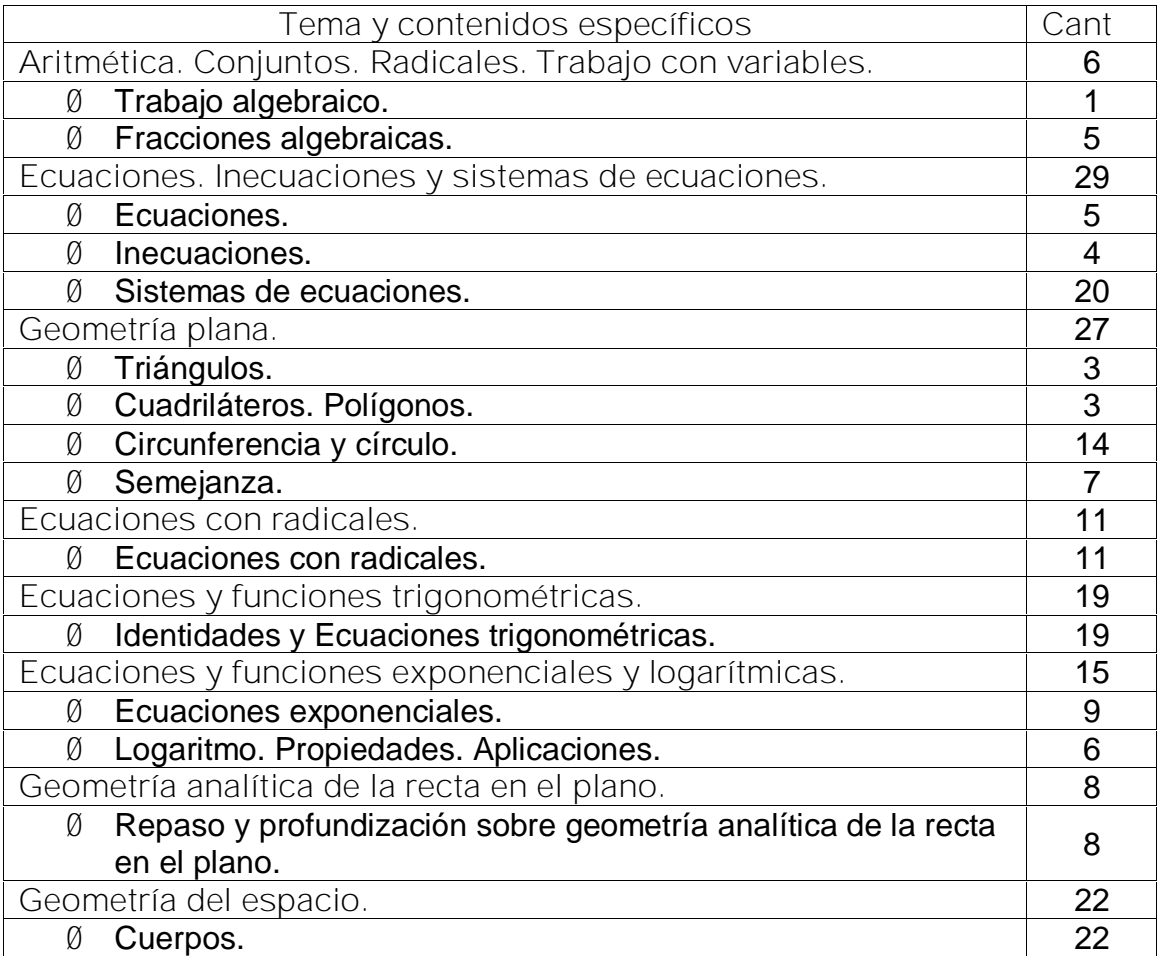

## **DISTRIBUCIÓN DE LOS EJERCICIOS DE PRUEBAS DE ENTRENAMIENTO POR TEMAS Y CONTENIDOS ESPECÍFICOS**

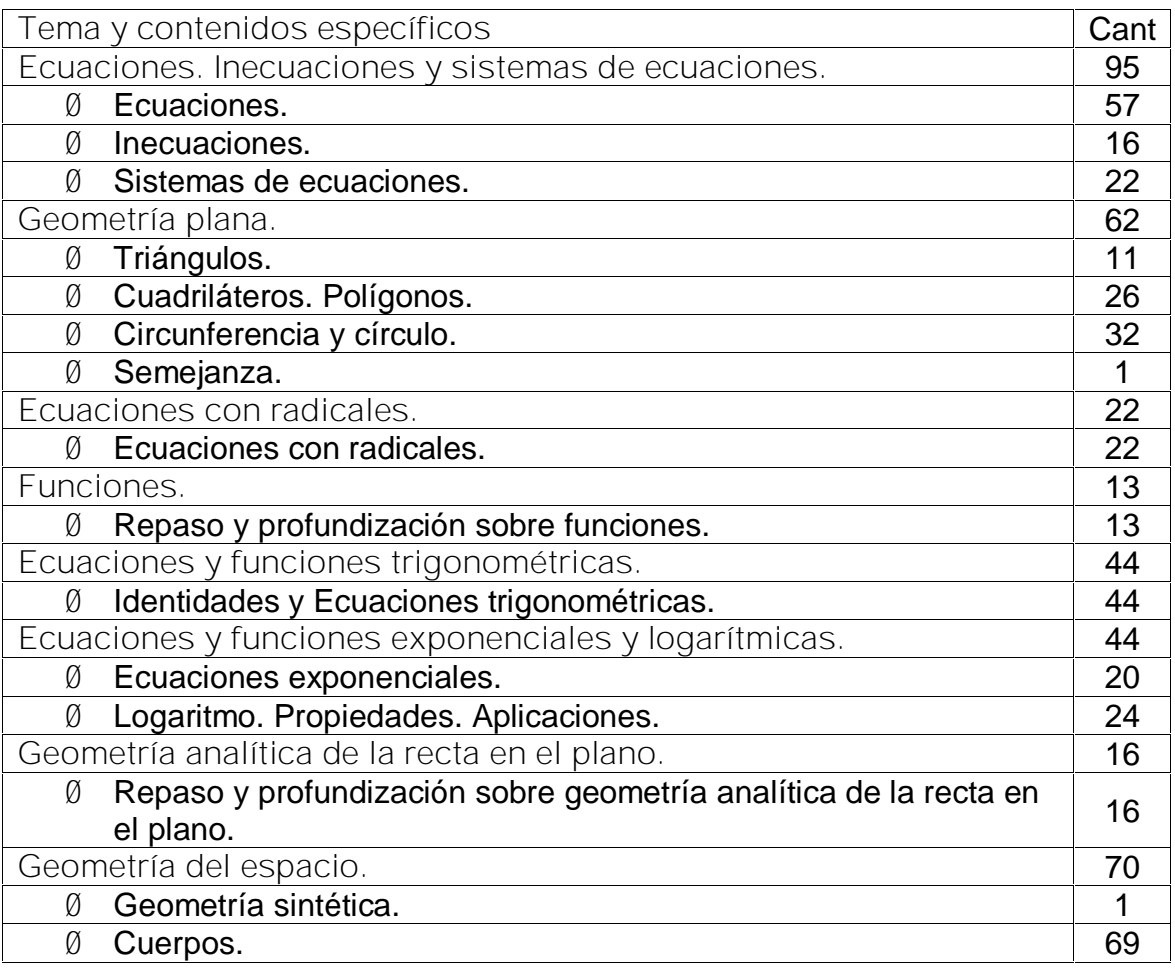

## **DISTRIBUCIÓN DE OTROS EJERCICIOS POR TEMAS Y CONTENIDOS ESPECÍFICOS**

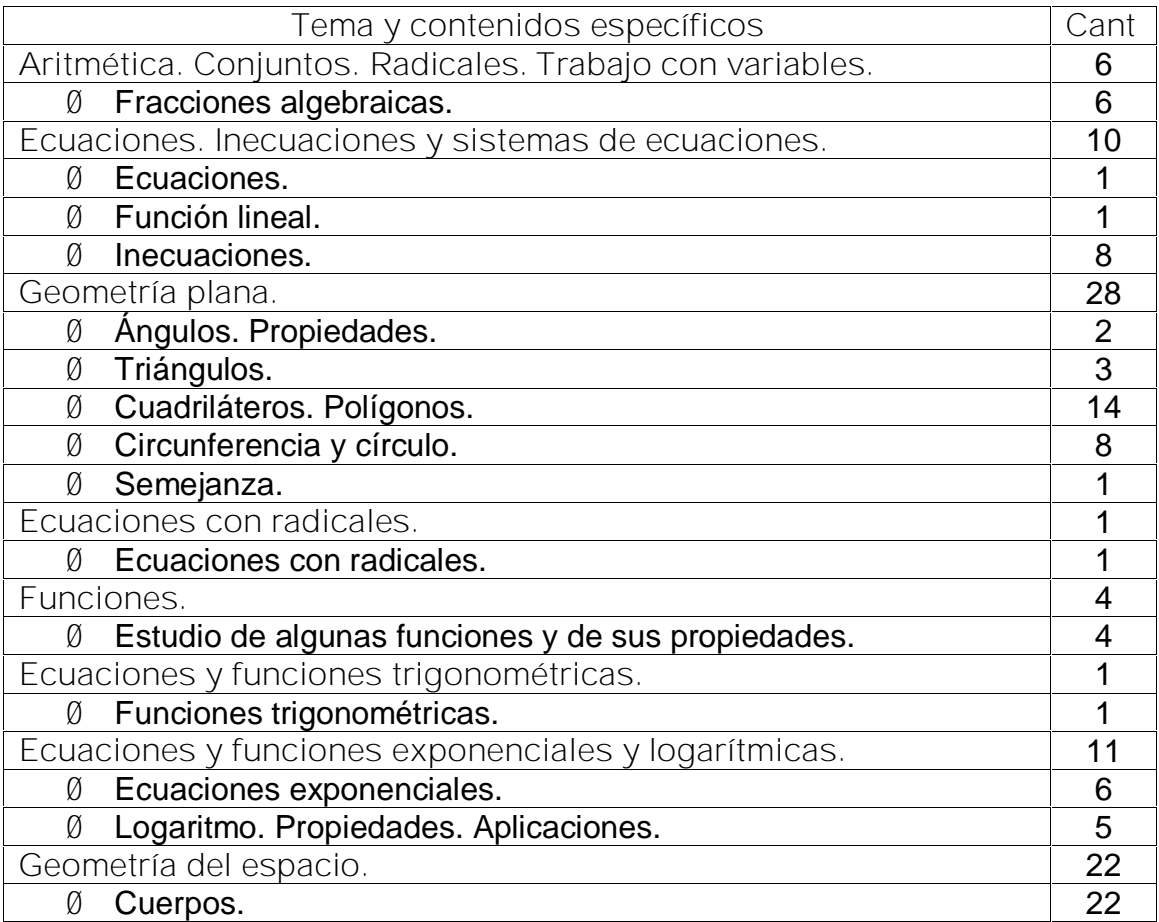

## **INFORMACIÓN QUE SE INCLUYE PARA LOS ESTUDIANTES EN EL MÓDULO BIBLIOTECA**

- 1. Desarrollo del pensamiento a través de la búsqueda de relaciones.
- 2. Matemáticas y Origami.
- 3. Las centenas cuadriculadas: un "material matemáticamente potente"...
- 4. ¿Cómo estudiar Matemática?
- 5. Apuntes sobre la conversación socrática.
- 6. Los ejercicios de nuevo tipo en la enseñanza de la Matemática.
- 7. El trabajo con variables en los ejercicios de geometría plana...
- 8. Folleto de ejercicios de Matemática para estudiantes de la preparatoria...
- 9. Aprende a resolver problemas aritméticos. Grupo ARPA. Proyecto TEDI.
- 10. Algunas técnicas de resolución de problemas aritméticos.
- 11. Los papiros matemáticos.
- 12. Teoremas de Pitágoras.

## **RESUMEN DE LA INFORMACIÓN Y LOS ELEMENTOS MEDIÁTICOS QUE SE INCLUYEN**

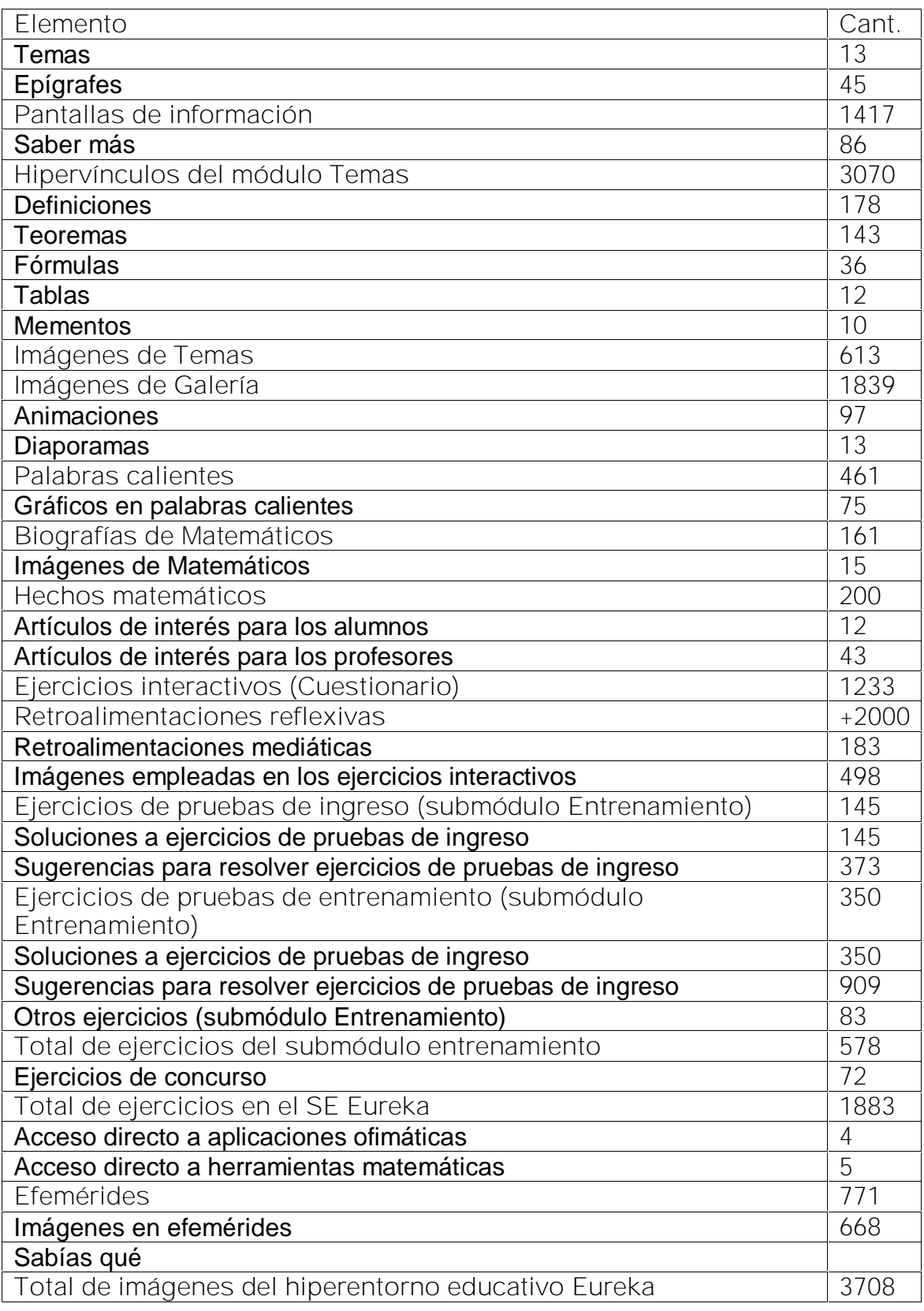

## **INFORMACIÓN QUE SE INCLUYE PARA LOS PROFESORES EN EL MÓDULO PROFESOR**

- 1. Desarrollo del pensamiento a través de la búsqueda de relaciones
- 2. Enseñanza de las Ciencias y la Matemática. Tendencias e Innovaciones
- 3. El tratamiento didáctico de la formulación de problemas matemáticos
- 4. El objeto de estudio de la Matemática y la formulación de problemas...
- 5. Matemáticas y Origami
- 6. Propósitos y métodos de investigación en Educación Matemática
- 7. La orientación organizada: Una necesidad para la sistematización de los...
- 8. La transferencia del conocimiento y la formulación o rediseño...
- 9. ¿Cómo contribuir a la transferencia de conocimientos sobre las funciones...
- 10. La transferencia en el uso del conocimiento sobre funciones...
- 11. Aproximación al aprendizaje desarrollador de la Matemática
- 12. Una propuesta metodológica para el aprendizaje de la Geometría...
- 13. Las centenas cuadriculadas: un "material matemáticamente potente"...
- 14. ¿Cómo estudiar Matemática?
- 15. La comprensión: una conceptualización en pos de lograr un aprendizaje...
- 16. Procedimiento metodológico para potenciar el desarrollo de la...
- 17. Apuntes sobre la conversación socrática
- 18. La dinámica del proceso docente educativo en la disciplina MEM...
- 19. El diseño de los sistemas de tareas creativas para el trabajo independiente...
- 20. Los ejercicios de nuevo tipo en la enseñanza de la Matemática
- 21. El trabajo con variables en los ejercicios de geometría plana...
- 22. La utilización de los métodos problémicos en la enseñanza de la...
- 23. La enseñanza problémica de la Matemática. Una concreción vigotskiana...
- 24. Estrategia para la resolución de problemas como recurso axiológico
- 25. Estrategias de resolución de problemas
- 26. Evolución de la Didáctica de la Matemática
- 27. Folleto de ejercicios de Matemática para estudiantes de la preparatoria...
- 28. La formulación de problemas para la enseñanza de la Matemática
- 29. ¿Cómo contribuir a la transferencia del aprendizaje, mediante la...
- 30. La evolución histórica de la resolución de problemas desde una...
- 31. Lógica y procedimientos lógicos del aprendizaje
- 32. Los modelos mentales y su interrelación con las funciones elementales
- 33. Aprende a resolver problemas aritméticos. Grupo ARPA. Proyecto TEDI
- 34. Procedimientos matemáticos elementales: influencia en el desarrollo del...
- 35. Algunas técnicas de resolución de problemas aritméticos
- 36. Tendencias iberoamericanas en la educación matemática
- 37. Apuntes para la enseñanza de la geometría. El modelo de enseñanza-...
- 38. Vigotsky y la estructuración del conocimiento matemático. Experiencia...
- 39. Los fenómenos visuales en la enseñanza-aprendizaje de la geometría...
- 40. La Didáctica de las Matemáticas: una visión general
- 41. ¿Cómo explicar la relación del pensamiento lógico matemático con el...
- 42. Los papiros matemáticos
- 43. Teoremas de Pitágoras.

**Guía para el análisis de los planes metodológicos.**

**Objetivo:** Constatar cómo en los planes metodológicos del Departamentos, se proyecta la preparación profesional de los profesores para el empleo del software educativo de la colección Futuro.

**Aspectos a tener en cuenta en el análisis.**

- 1 Si en la fundamentación del plan de trabajo metodológico se hace referencia a las necesidades de preparación profesional de los profesores para la utilización del software educativo de la colección Futuro.
- 2 Si en los objetivos y los distintos tipos de actividades metodológicas se incluye la preparación profesional de los profesores para la orientación de tareas basadas en el software de la colección Futuro, así como recorridos dirigidos y otras actividades.

**Guía de observación**

Objetivo : Comprobar cómo los profesores conciben la utilización del software educativos "Eureka":

Aspectos a tener en cuenta para el análisis

1. ¿Se observa en la planificación de las clases el empleo de los software educativos?

2. ¿Prevé en su plan ejemplos de los software educativos?

3. ¿ Los contenidos requieren o propician el uso del software educativo?

4. ¿Se orientan actividades con el software para el estudio independiente?

Clave:

- B: Si conciben 1,2 y 4
- R: Si conciben 1 y 2 ó 1 y 4 ó 2 y 4
- M: Si conciben uno o ninguno

Tabla 1: Comparación de los análisis de los sistemas de clase inicial y final

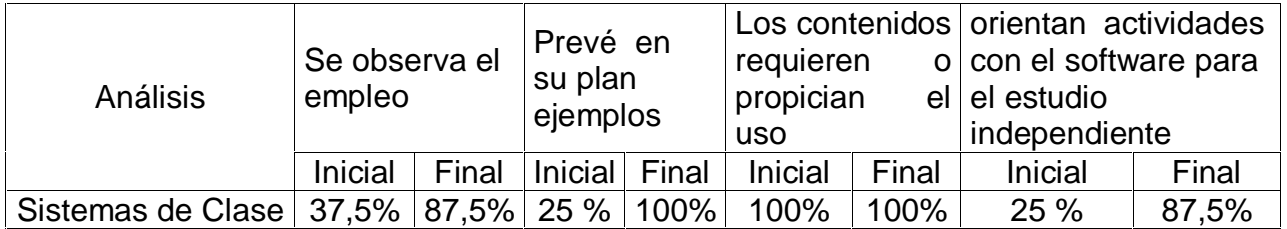

Prueba pedagógica.

Objetivo: Comprobar las habilidades informáticas que poseen los profesores de Matemática para el trabajo con el software educativo "Eureka":

- 1 Acceder al software
- 2 Navegar por Software Educativos
- 3 Realizar búsquedas local o global en el software
- 4 Extraer información
- 5 Ejecutar aplicaciones externas
- 6 Manipular la mascota.
- 7 Ejecutar los diferentes juegos
- 8 Elaborar recorridos dirigidos.
- 9 Extraer información de la traza.
	- 10 Publicar una noticia.

Cuestionario

1-Accede al software Eureka.

2-Ve al módulo tema.

3- Busque los contenidos relacionados con la unidad que está impartiendo. (Apóyate en los mecanismos de búsqueda local o global).

- 4-Extrae una información que resulte de gran importancia.
- 5-Cópiala a un documento Word.
- 6-Cambie u oculte la mascota.
- 7-Acceda al módulo juego, seleccione uno y ejecútelo.

8- Elabore un recorrido dirigido.

- 9- Seleccione uno de sus estudiantes y exponga sus resultados.
- 10- Publique una noticia para este estudiante.

Clave:

- B Si realiza correctamente entre 7 y 10 actividades del cuestionario.
- R Si realiza correctamente 5 ó 6 actividades del cuestionario.
- M Si realiza menos de 5 actividades del cuestionario.

Tabla 2: Comparativa de los aspectos de la prueba pedagógica al inicio y al final.

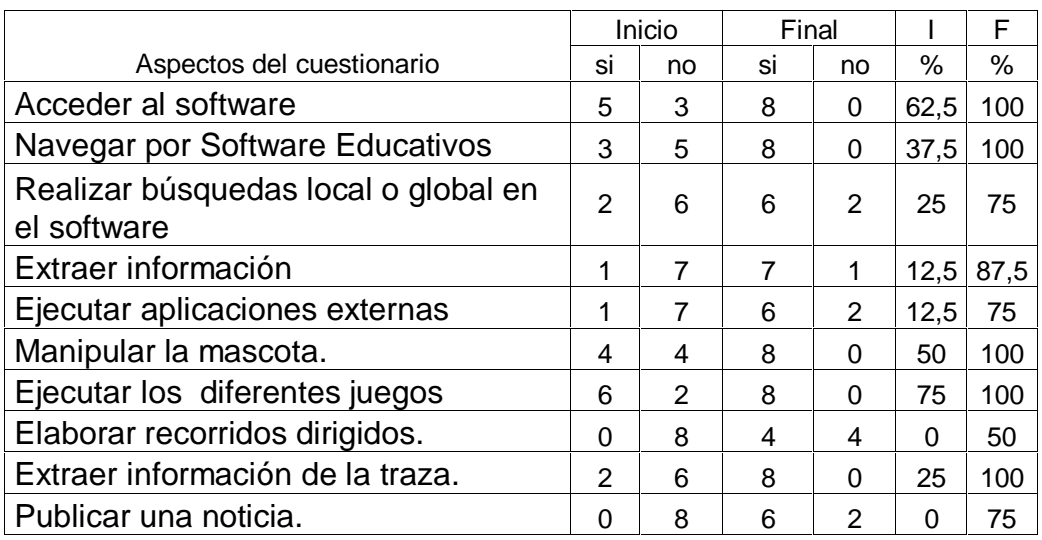

Entrevista a los profesores de Matemática.

Objetivo: Constatar los presupuestos conceptuales y la metodología para el empleo del software educativo" Eureka".

Cuestionario

- **1.** Edad.
- **2.** Título que posee.
- **3.** Años de experiencia como profesor.
- **4.** Ha recibido algún tipo de superación acerca del empleo del software educativo de la colección Futuro.

Sí No

En caso de la respuesta ser afirmativa precise tipo de superación recibida.

- **5.** ¿Qué conoces acerca de:
	- a) Concepto de software, tarea con software, recorrido dirigido, clase con software**.**
	- b) Elementos estructurales del software, tarea con software, recorrido dirigido, clase con software.
	- c) Bibliografía que conoce acerca de estos conceptos.
	- d) Invariantes de la colección *Futuro.*
	- *e)* Servicios informáticos de la colección *Futuro*
	- f) Requerimientos metodológicos para la planificación de la tarea con software, recorrido dirigido, clase con software.
	- g) Fases de la tarea con software, recorrido dirigido, clase con software.
- **6.** Considera usted que las acciones de preparación metodológica que se han realizado en su escuela son suficientes para el desarrollo de actividades basadas en el software educativo de la colección Futuro.
	- Sí No Rigumente.
- **7.** A su juicio cuáles pueden ser algunas de las barreras para el trabajo con los software
- **8.** En sus clases emplea las nuevas tecnologías de la información y las comunicaciones.
	- $Si$  No  $\_\_$

En caso de ser afirmativa explique para que.

**9**. ¿Cómo valoras tu preparación para el empleo del software educativo "Eureka"?

Buenas\_\_\_regulares\_\_\_\_ malas\_\_\_\_\_\_

**Clave:**

- a) B Si expone correctamente al menos 3 conceptos.
	- R Si expone correctamente al menos 2 conceptos.
	- M Si expone 1 o ninguno.
- b) B Si expone correctamente las estructura de al menos 3 de los elementos.

R Si expone correctamente las estructuras de al menos 2 de los elementos.

- M Si expone 1 o ninguno.
- c) B Si expone correctamente al menos 5 textos o artículos.
	- R Si expone correctamente al menos 3 textos o artículos.
	- M Si expone menos de 3 o ninguno.
- d) B Si expone correctamente al menos 5 invariantes.
	- R Si expone correctamente al menos 3 invariantes.
	- M Si expone 1, 2 o ninguno.
- e) B Si expone correctamente entre 6 y 9 servicios informáticos.
	- R Si expone correctamente entre 4 y 6 servicios informáticos.
	- M Si expone menos de 4 o ninguno.
- f) B Si expone correctamente los requerimientos metodológicos de los 3 elementos.

R Si expone correctamente los requerimientos metodológicos de 2 de los elementos.

- M Si expone 1 o ninguno.
- g) B Si expone correctamente las fases de los 3 elementos.
	- R Si expone correctamente las fases de 2 elementos.
	- M Si expone 1 o ninguno.

Tabla 3: **Comparación de los aspectos del cuestionario al inicio y al final**

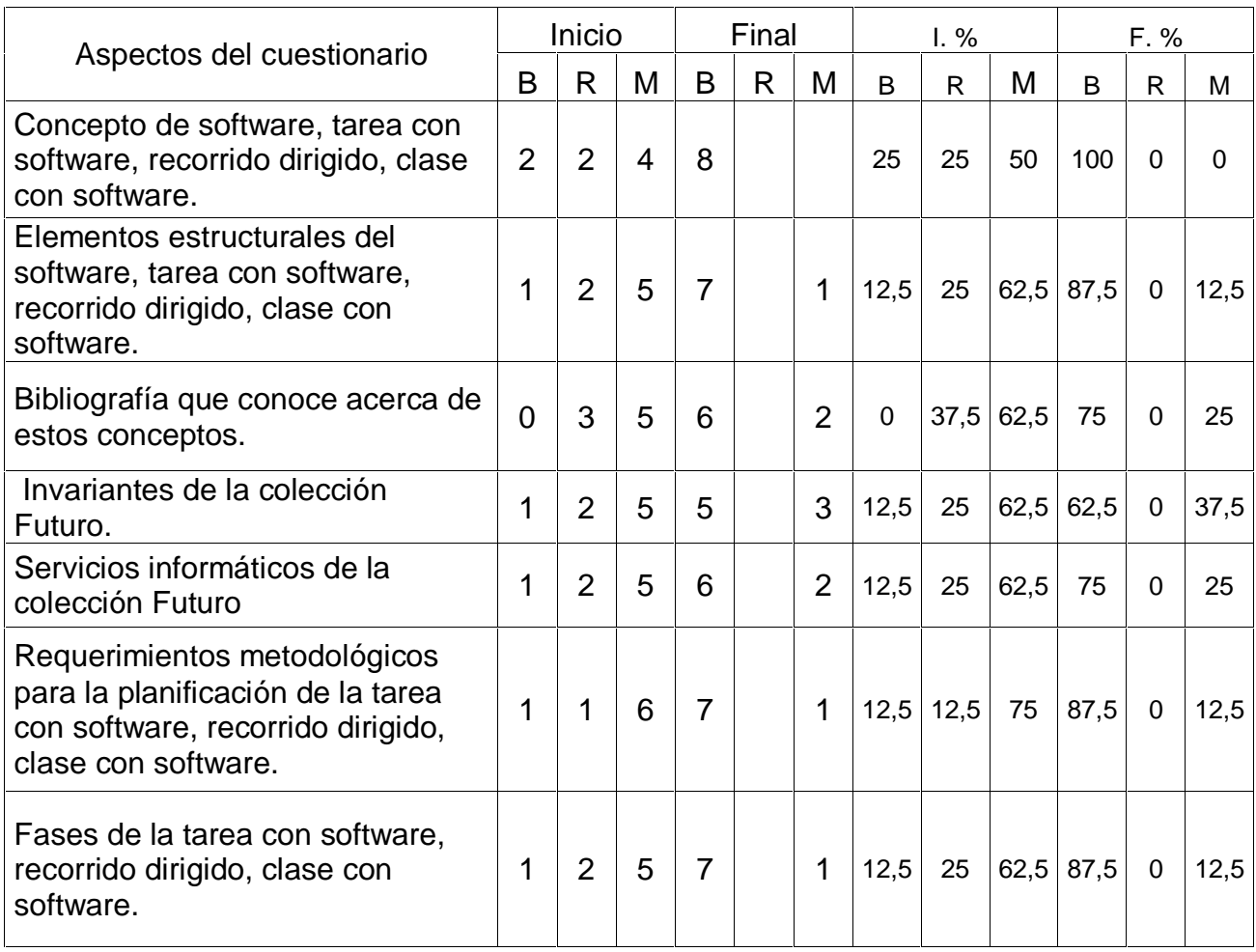

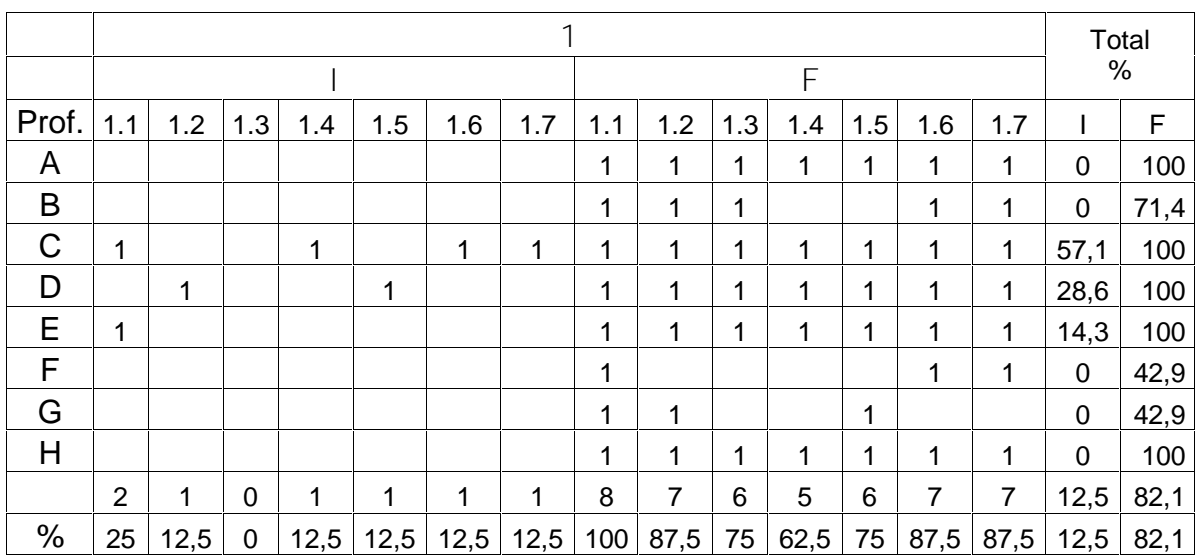

#### Tabla 4: Dimensión Cognitiva

Fuente: instrumentos aplicados por el autor

- 1.1 Concepto de software, tarea con software, recorrido dirigido, clase con software**.**
- 1.2 Elementos estructurales del software, tarea con software, recorrido dirigido, clase con software.
- 1.3 Bibliografía que conoce acerca de estos conceptos.
- 1.4 Invariantes de la colección *Futuro.*
- 1.5 Servicios informáticos de la colección *Futuro*
- 1.6 Requerimientos metodológicos para la planificación de la tarea con software, recorrido dirigido, clase con software.
- 1.7 Fases de la tarea con software, recorrido dirigido, clase con software.

Tabla 5: Dimensión Actuativa

|       | 2.1 |     | 2.2            |          | 2.3            |    |     |              | 2.4         |    |    |      |      |                | 2.5  |      | 2.6 |                | 2.7 |     | 2.8 |    |
|-------|-----|-----|----------------|----------|----------------|----|-----|--------------|-------------|----|----|------|------|----------------|------|------|-----|----------------|-----|-----|-----|----|
|       | Е   |     |                | F        |                |    |     |              |             |    |    |      |      |                |      | F    |     | E              |     | Ė.  |     |    |
| Prof. |     |     |                |          | si             | no | si  | n<br>$\circ$ | B           | R  | M  | B    | R    | M              |      |      |     |                |     |     |     |    |
| A     |     | ۸   |                |          | $\overline{ }$ |    | 1   |              |             |    |    | 1    |      |                | ◢    |      |     | 1              |     |     |     |    |
| B     |     | ۸   |                |          |                | ◢  | 4   |              |             |    | -1 | 4    |      |                | 4    |      |     | 1              |     | 4   |     |    |
| C     |     |     |                | ٠        |                |    | 4   |              |             |    |    | л    |      |                |      |      |     | 4              |     |     |     |    |
| D     |     |     |                | 1        |                |    | 1   |              |             |    |    | 4    |      |                | 4    |      |     | 4              |     |     |     |    |
| E     |     |     |                | и        |                |    | 4   |              |             |    |    | и    |      |                |      |      |     | $\overline{ }$ |     |     |     |    |
| F     |     |     |                | <b>A</b> |                |    | и   |              |             |    |    |      |      |                |      |      |     | 4              |     |     |     |    |
| G     |     |     |                |          |                |    | 4   |              |             |    | -1 |      | и    |                |      |      |     | 4              |     |     |     |    |
| Н     |     |     |                |          |                |    | 4   |              |             |    |    | 1    |      |                |      |      |     | 1              |     |     |     |    |
| %     | 75  | 100 | $\overline{0}$ | 50       | 50             | 50 | 100 | $\mathbf{0}$ | $\mathbf 0$ | 75 | 25 | 87,5 | 12,5 | $\overline{0}$ | 37,5 | 87,5 | 25  | 100            | 100 | 100 | 25  | 87 |

Fuente: instrumentos aplicados por el autor

**Dimensión Actuativa.**

- 2.1 Emplea la tarea basada en el software educativo.
- 2.2 Utiliza la modalidad de recorridos dirigidos<br>2.3 En sus clases emplea las nuevas tecnologí
- En sus clases emplea las nuevas tecnologías de la información y las comunicaciones.
- 2.4 ¿Cómo valoras tu preparación para el empleo del software educativo "Eureka"?
- 2.5  $i$  Se observa la planificación de las clases de toda la unidad o subsistema?
- 2.6 ¿Prevé en su plan el ejemplo de los software educativos?
- 2.7 *i* Los contenidos requieren o propician el ejemplo del software educativo?
- 2.8 ¿Se orienta adecuadamente el ejemplo del software?

Tabla 6: Matriz para medir los conocimientos de los preceptos conceptuales y las habilidades informáticas que poseen los profesores de Matemática de forma global.

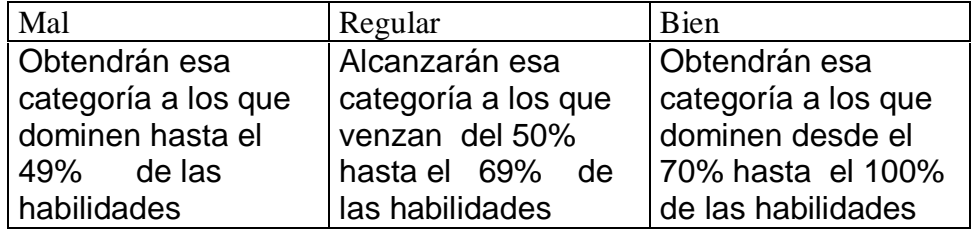

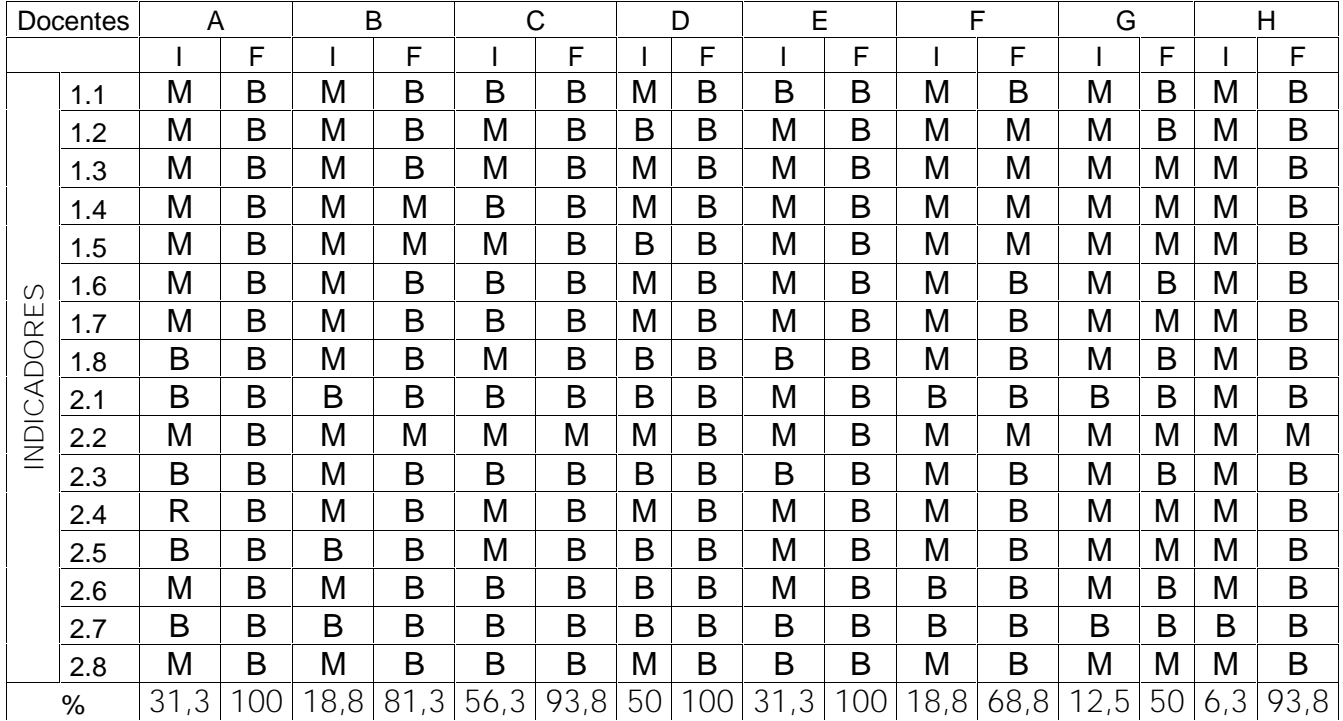

Tabla 7: Estado de los docentes antes y después de aplicada la estrategia.

Anexo 21

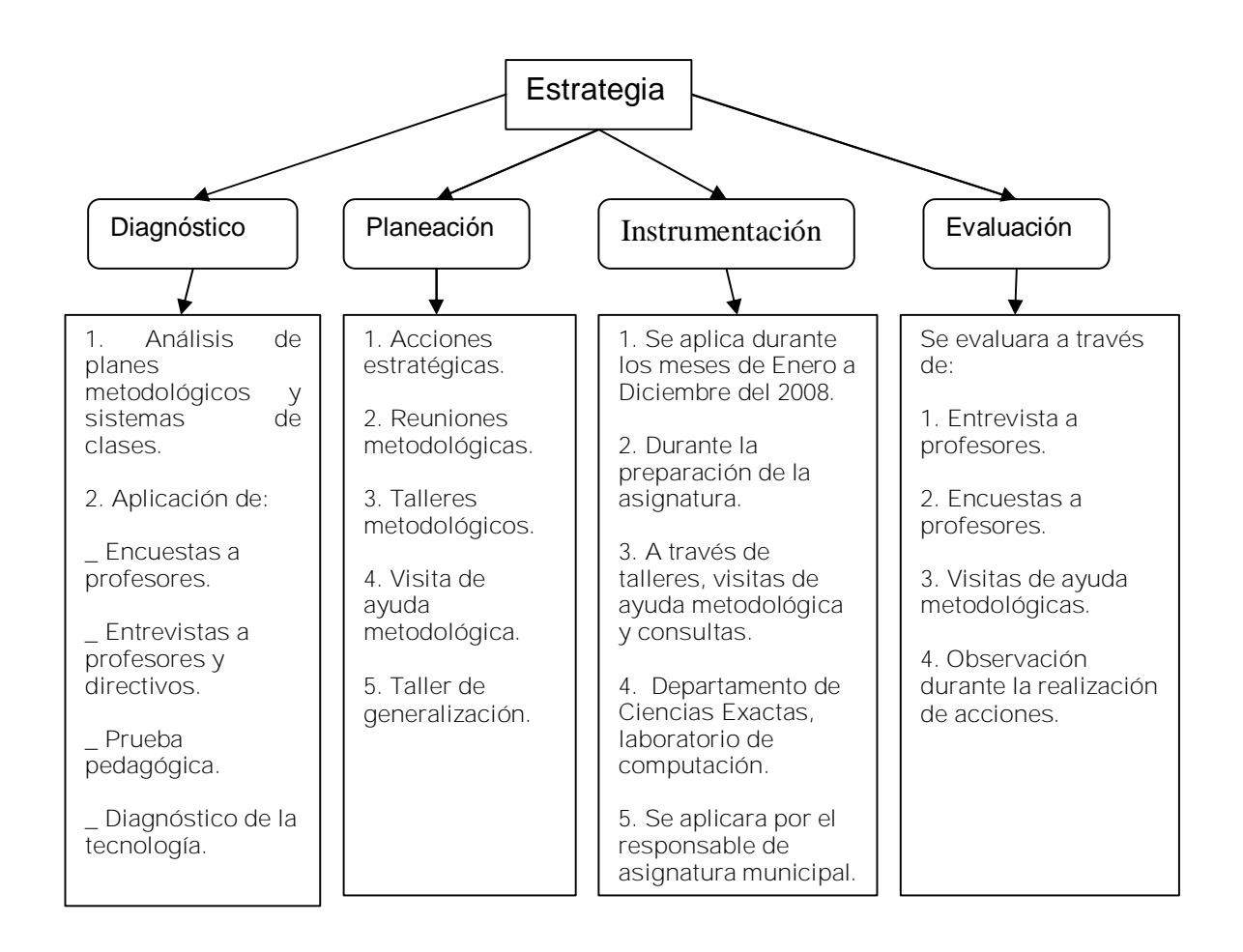